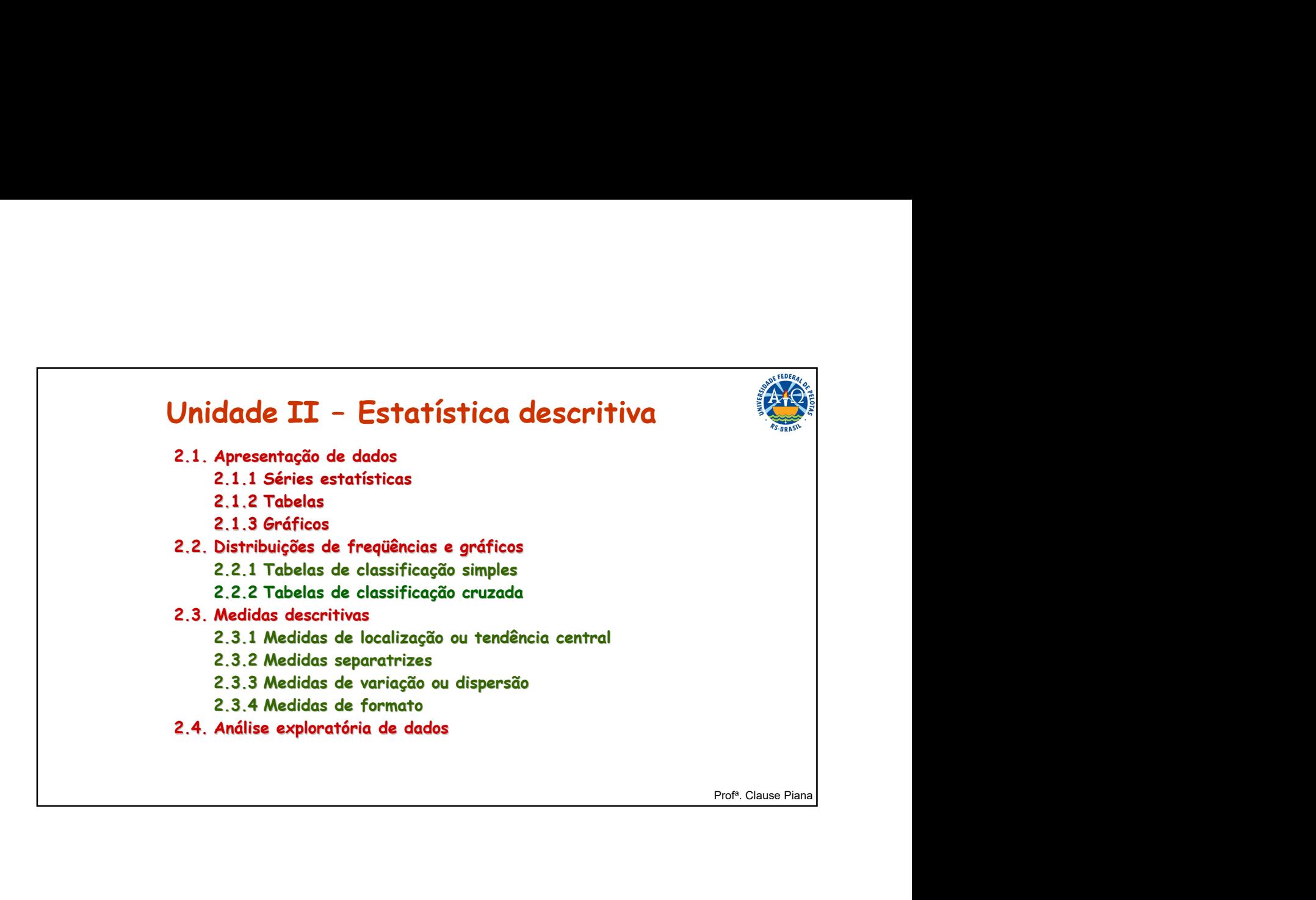

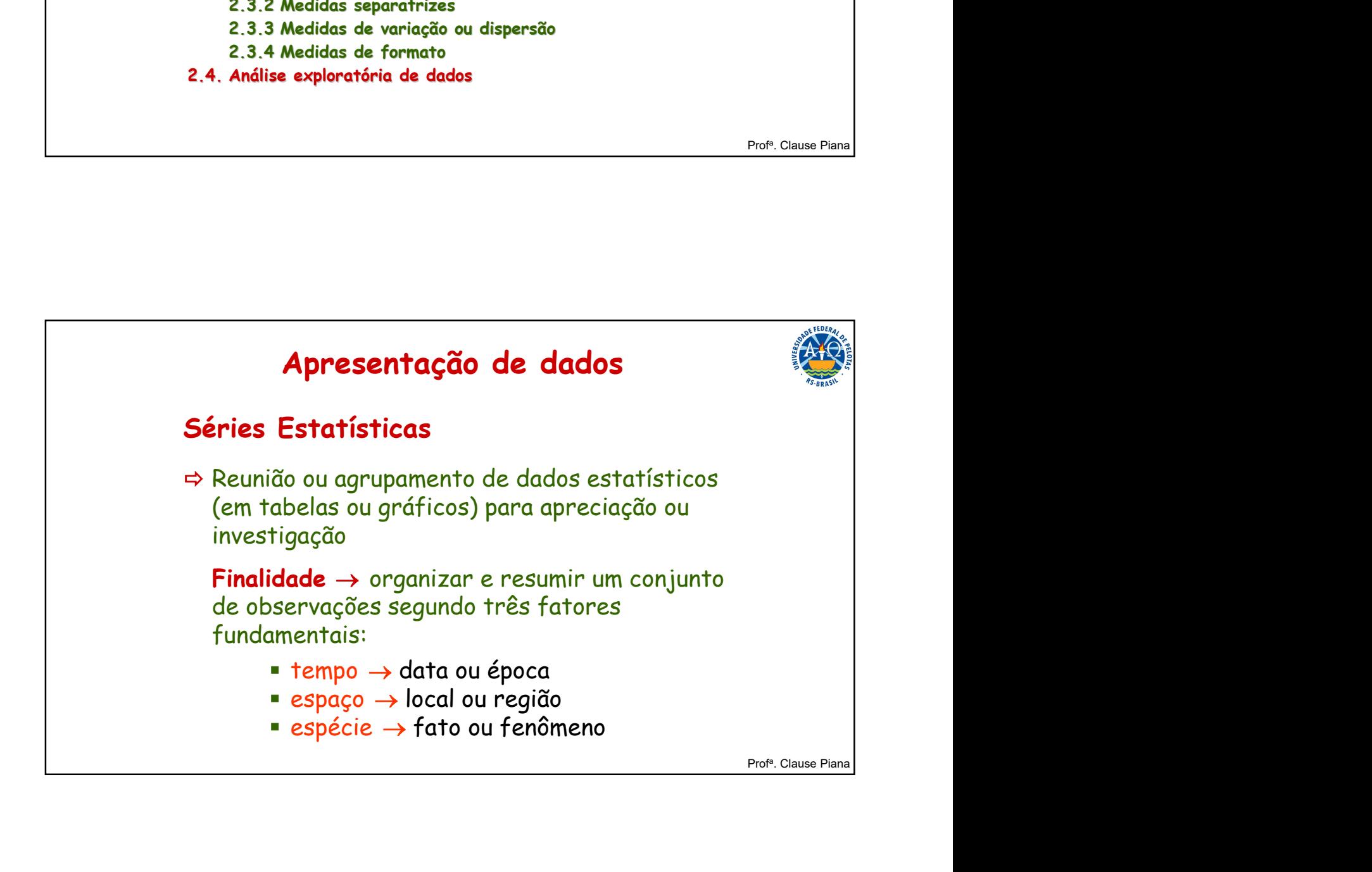

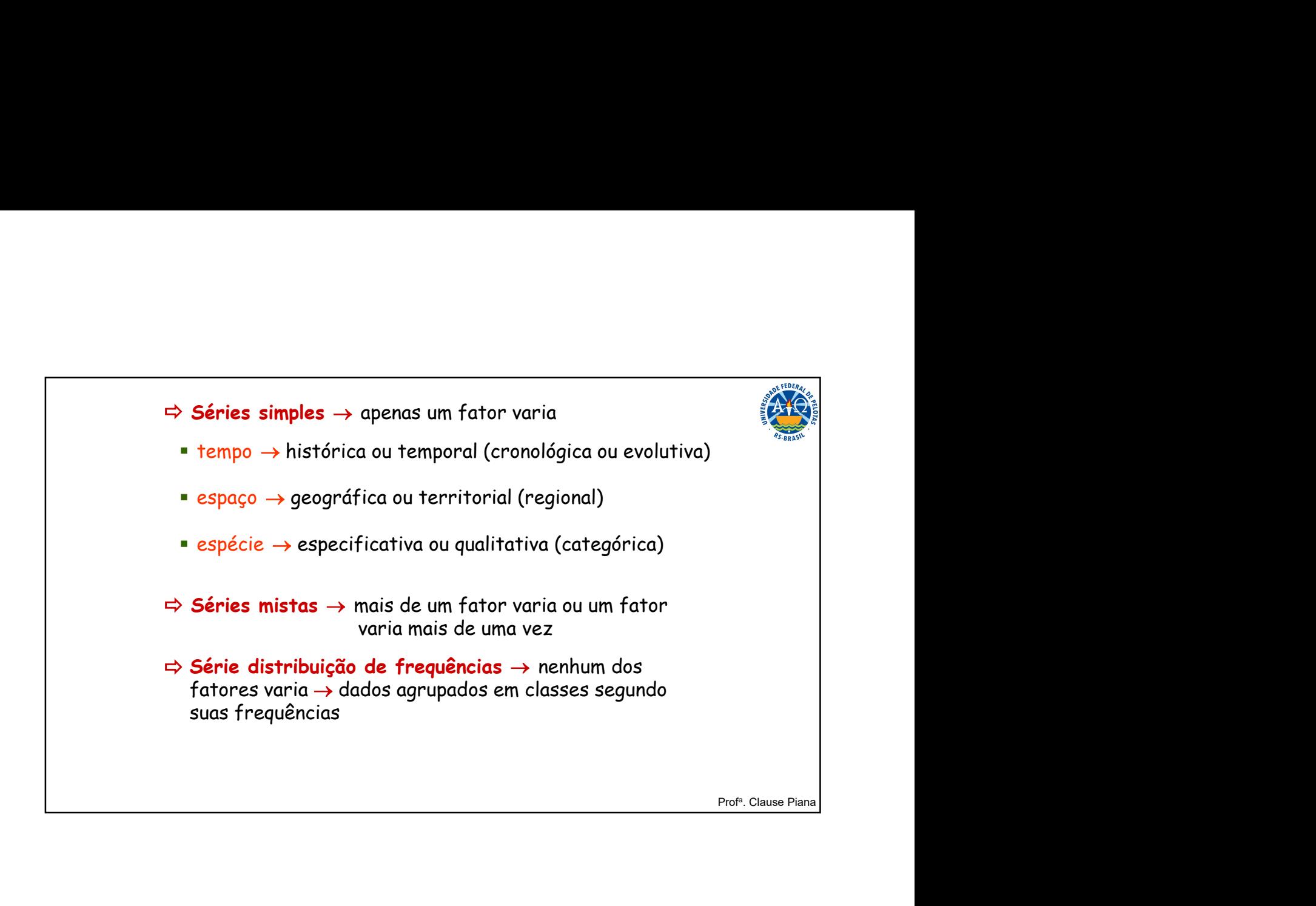

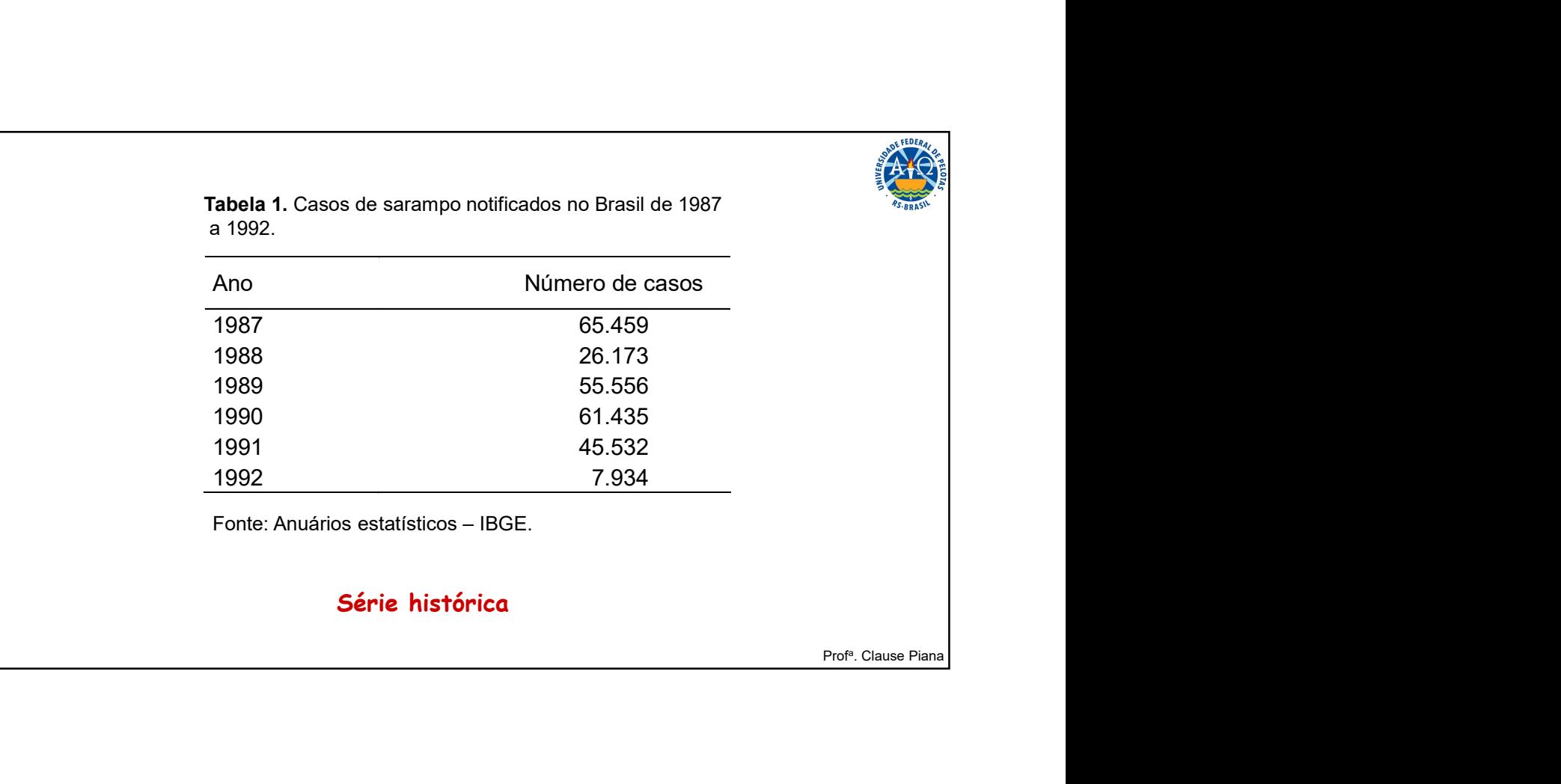

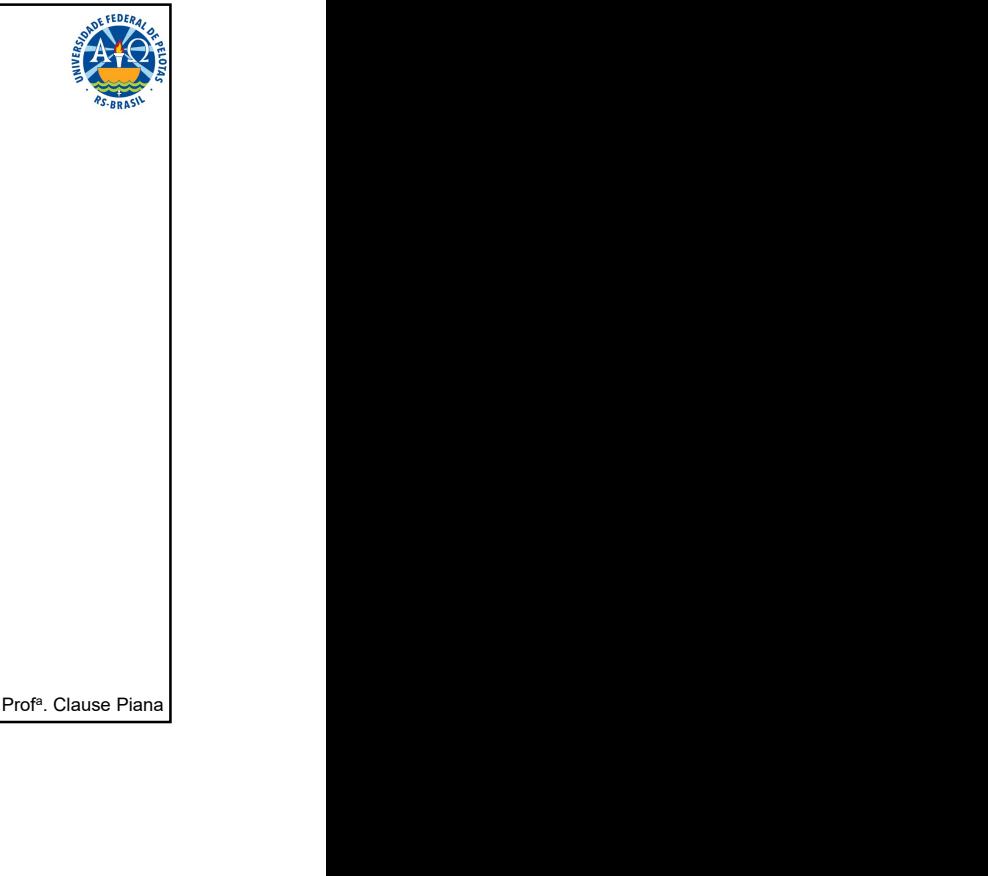

Tabela 2. Necessidades médias de energia em alguns países, em 1973.

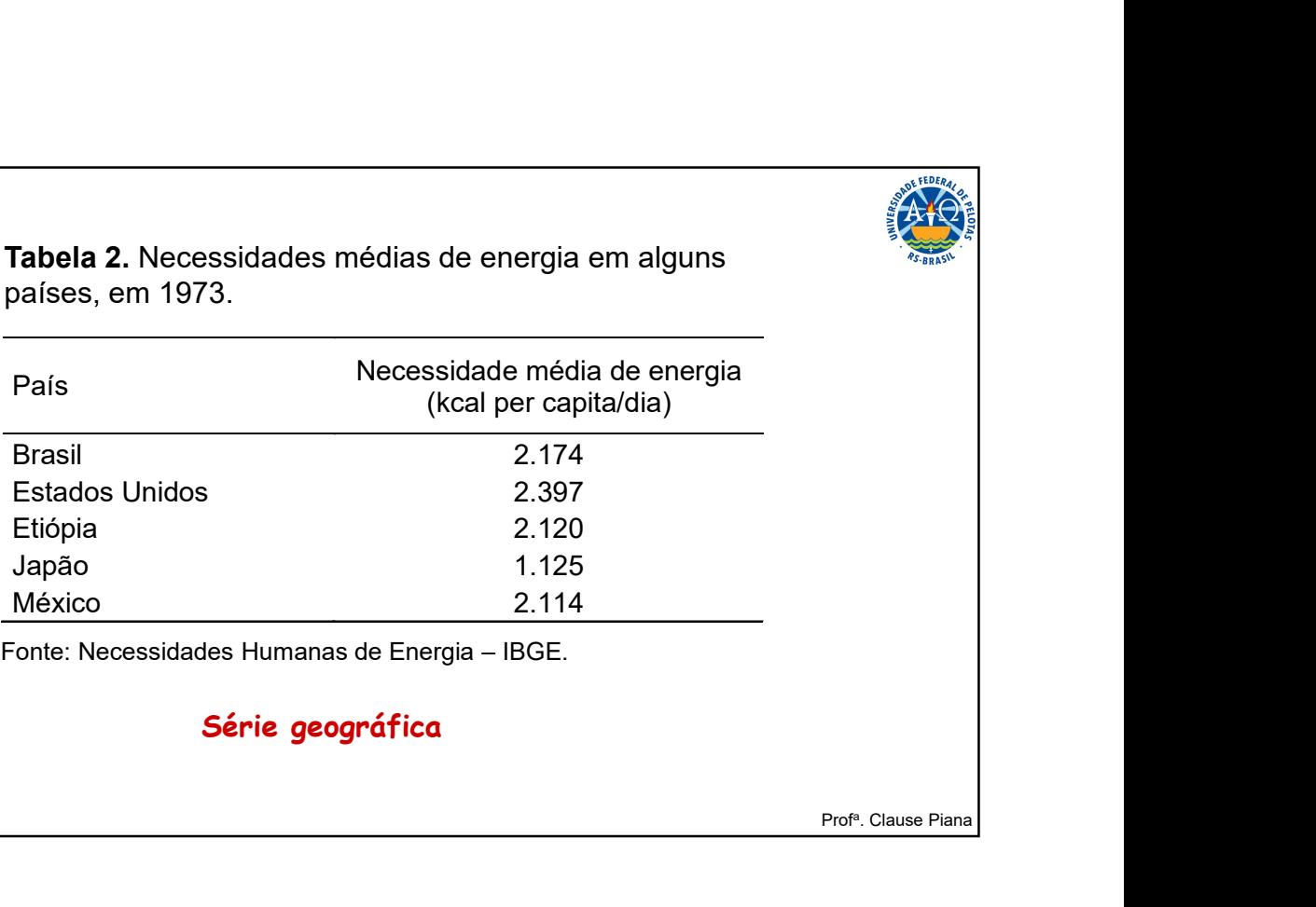

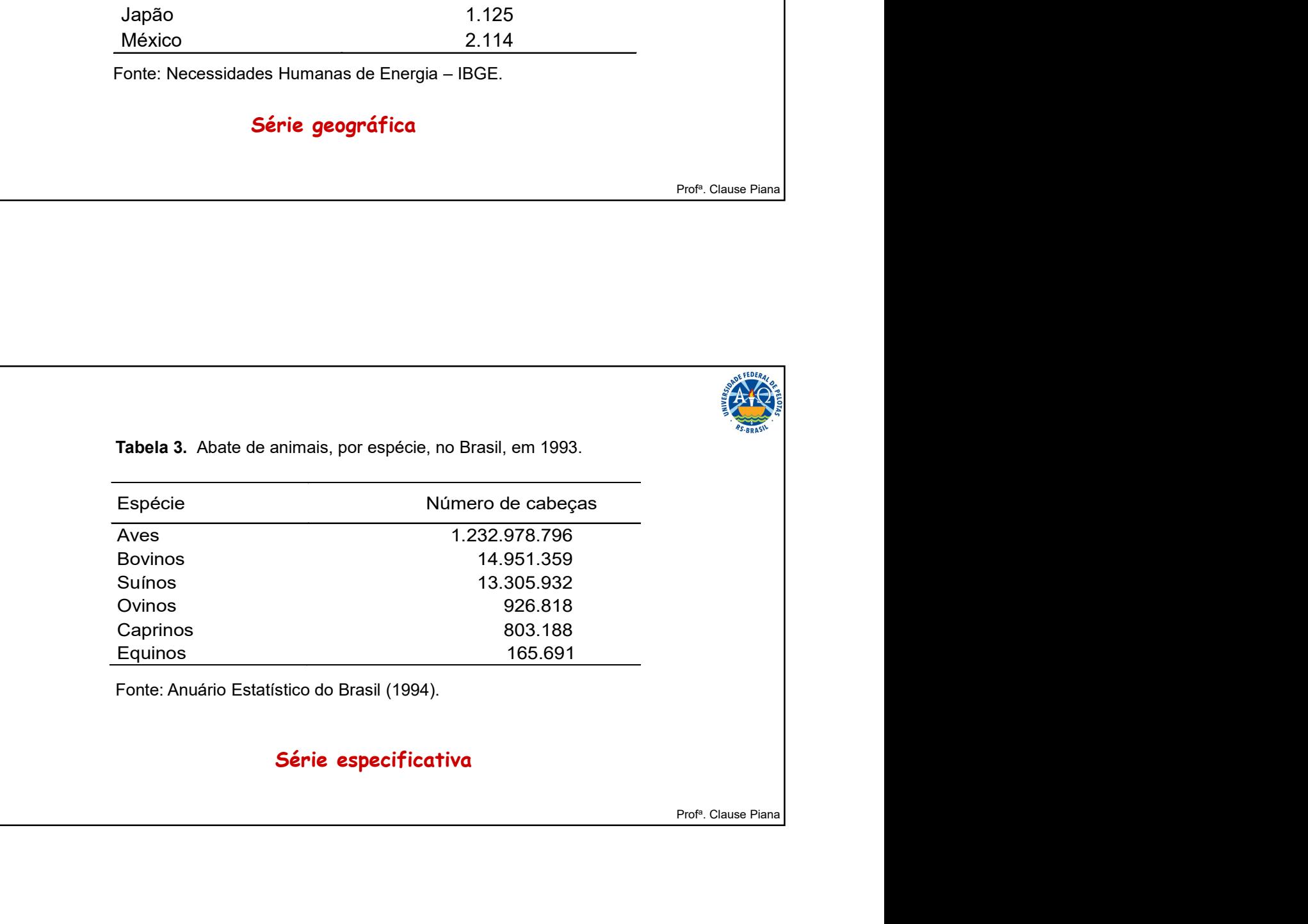

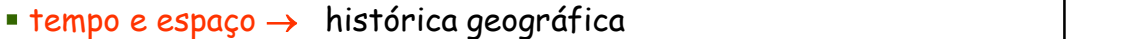

Tabela 4. Taxa de atividade feminina urbana (em percentual) em três regiões do Brasil, 1981/90.

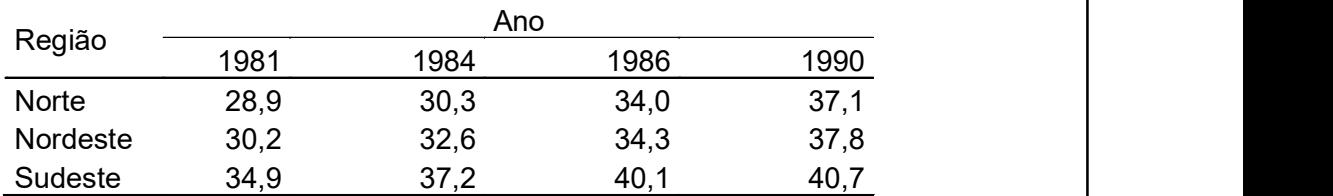

Fonte: Anuário Estatístico do Brasil (1992).

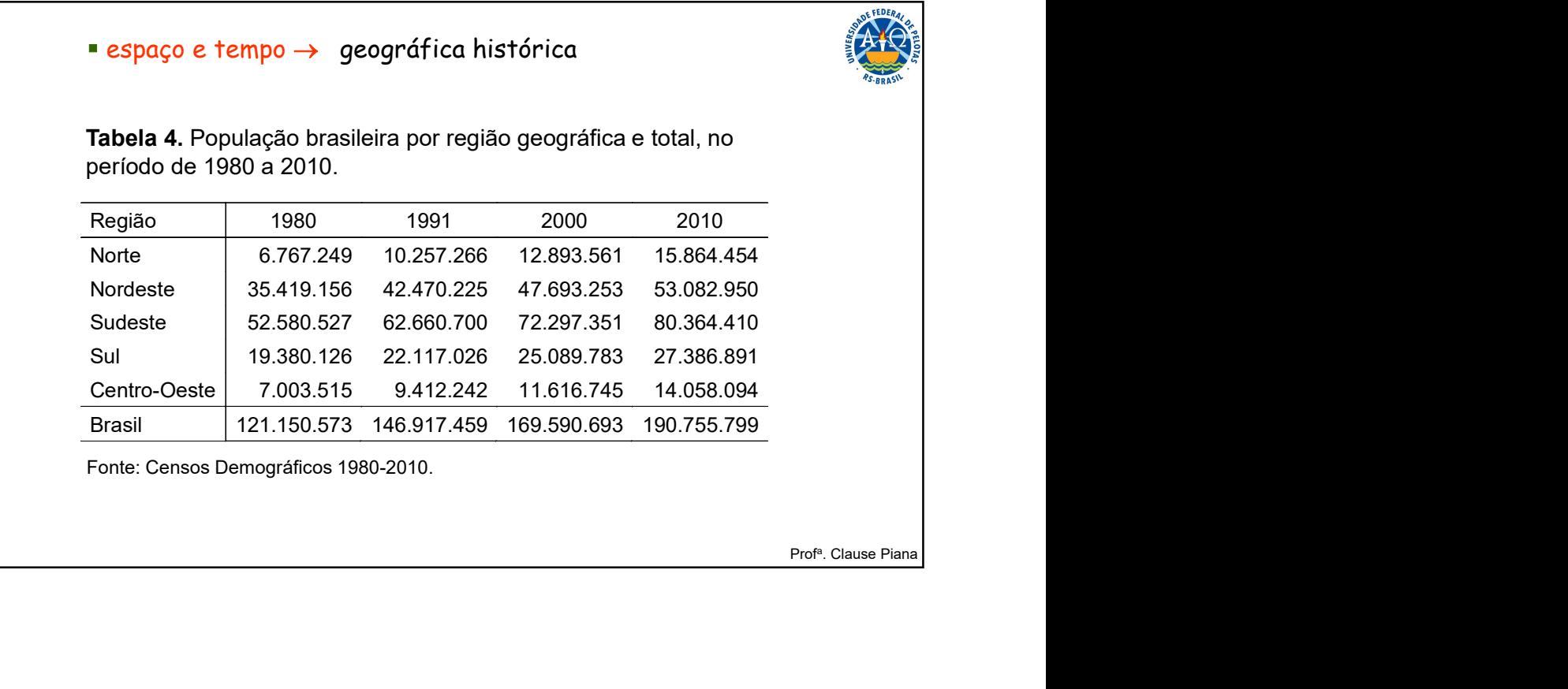

### $e$  espaço e espécie  $\rightarrow$  geográfica especificativa

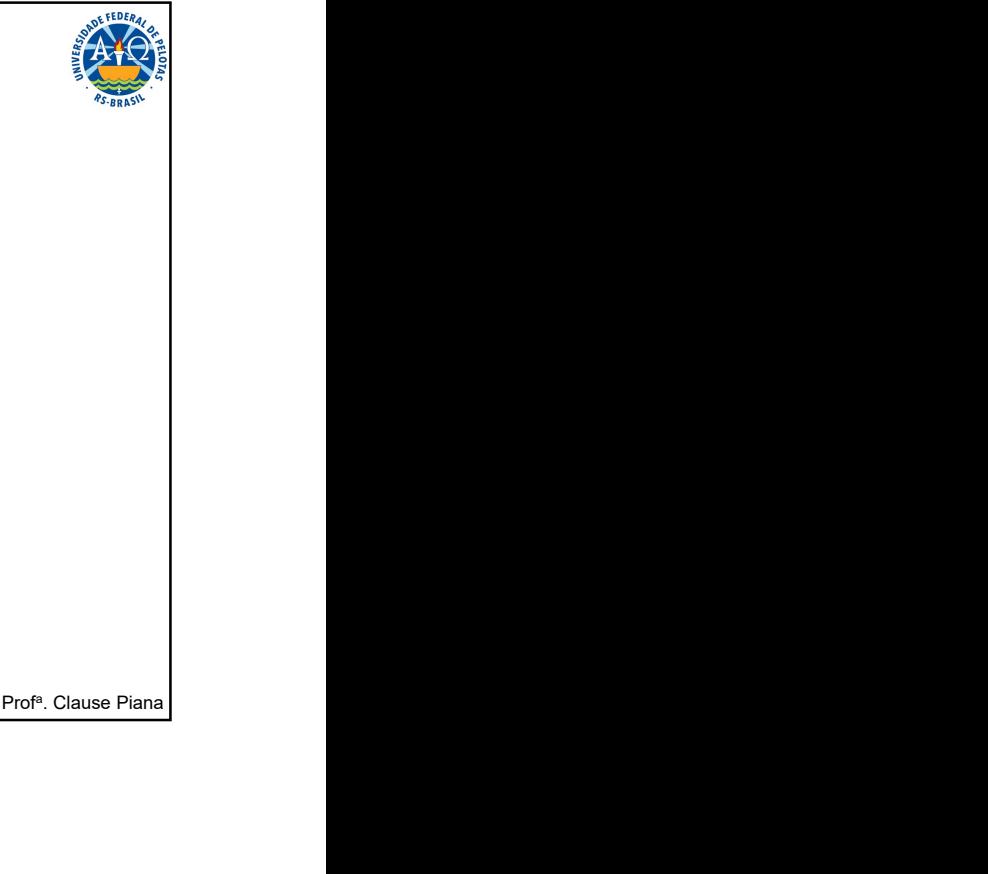

Tabela 5. Consumo per capita anual de alguns tipos de alimentos, em algumas regiões metropolitanas do Brasil, no ano de 1988.

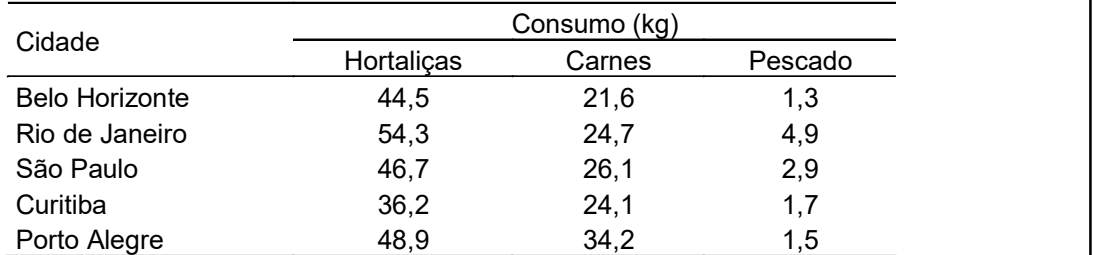

Fonte: Anuário Estatístico do Brasil (1992).

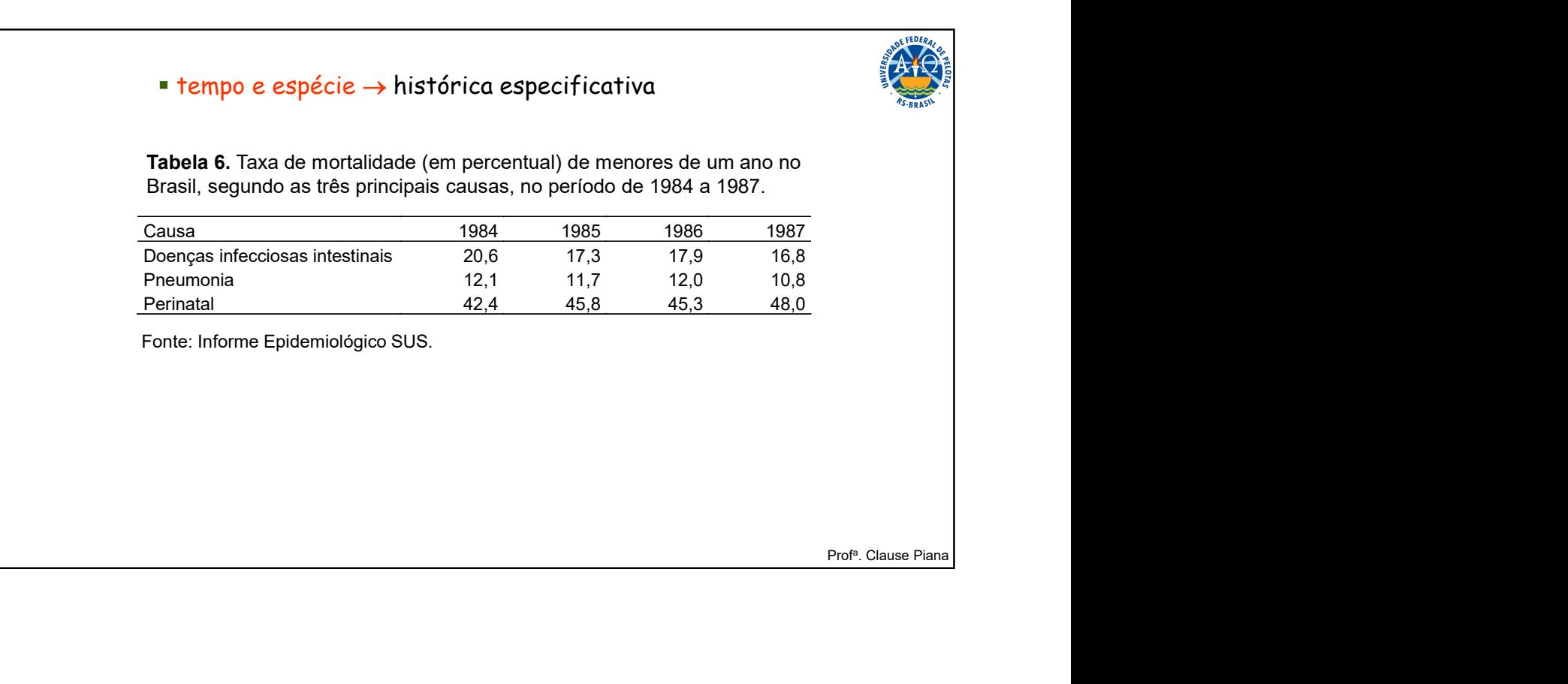

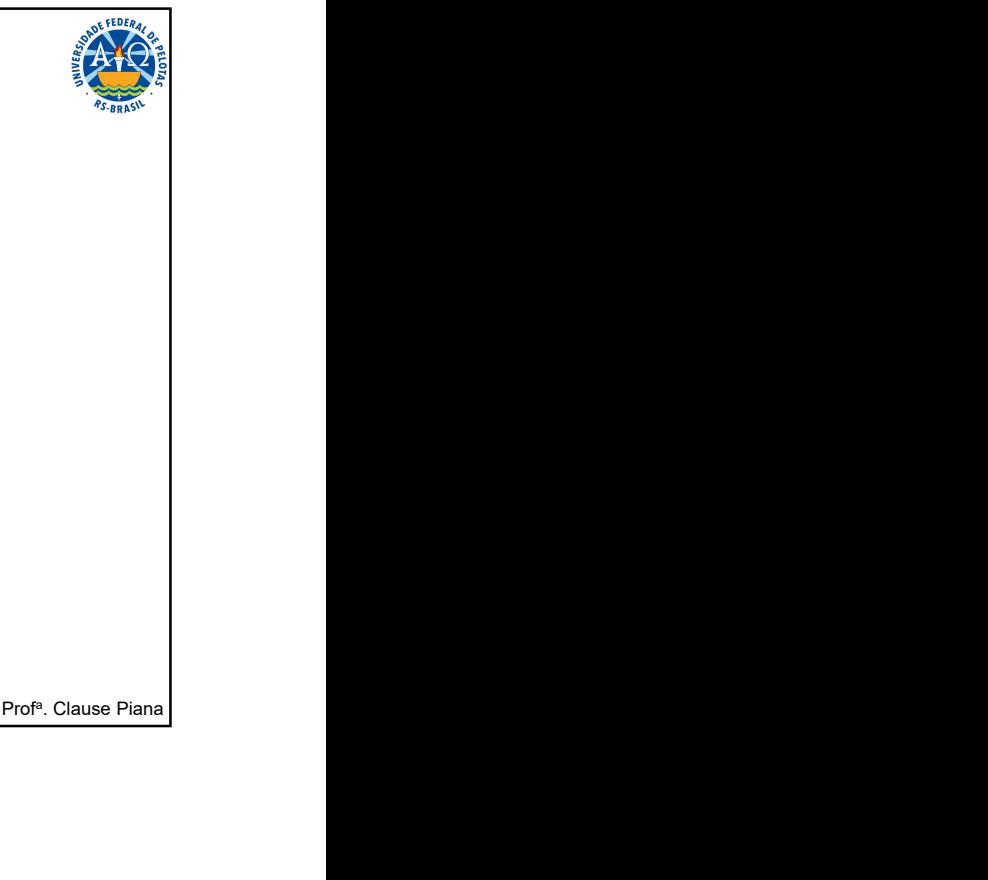

■ tempo, espaço e espécie → histórica geográfica especificativa<br>Tabela 7. Número de vítimas em acidentes, segundo as grandes<br>regiões do Brasil, nos anos de 1991 e 1992.<br>Alimentativa

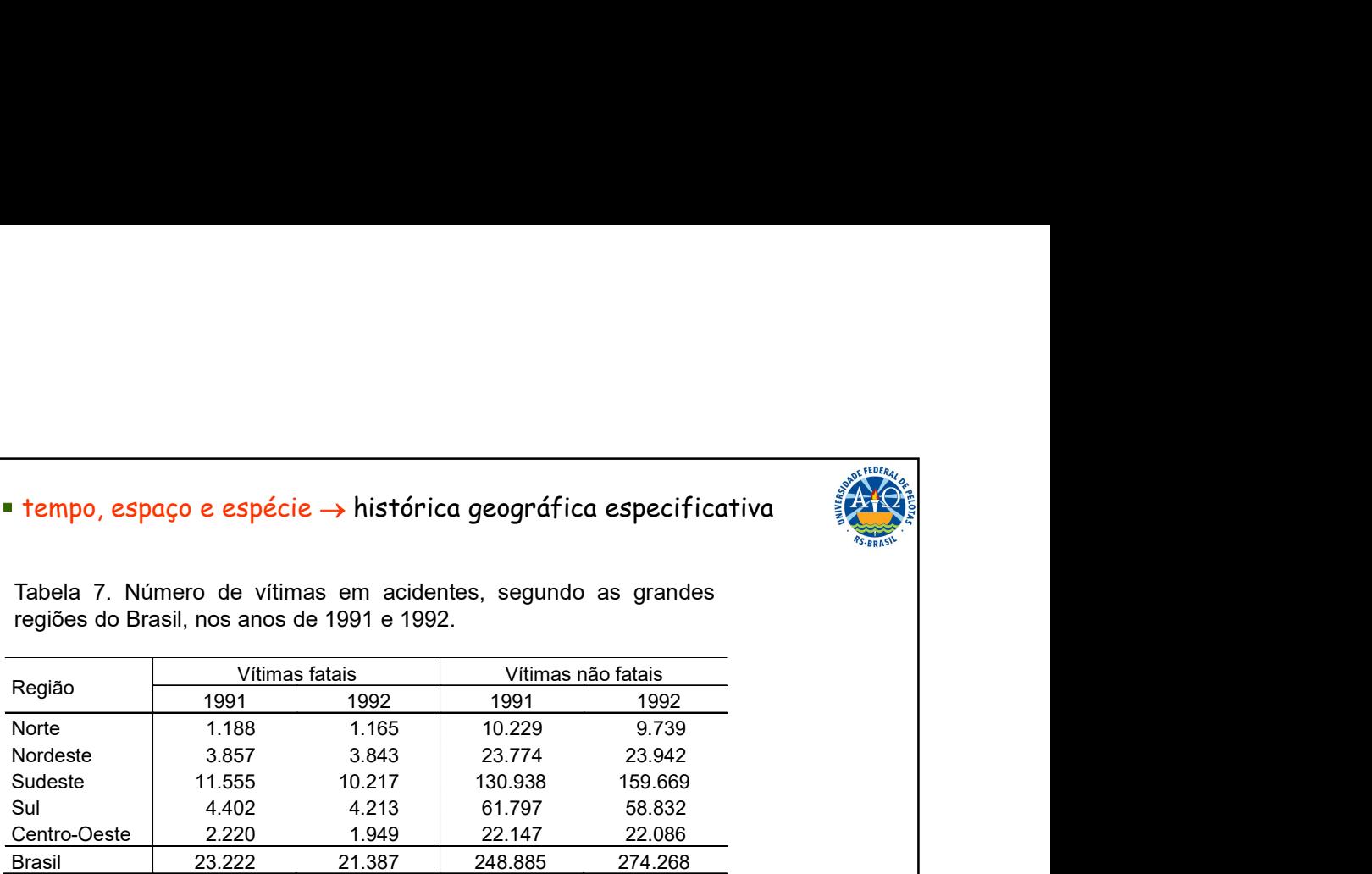

Fonte: Anuário Estatístico do Brasil (1994).

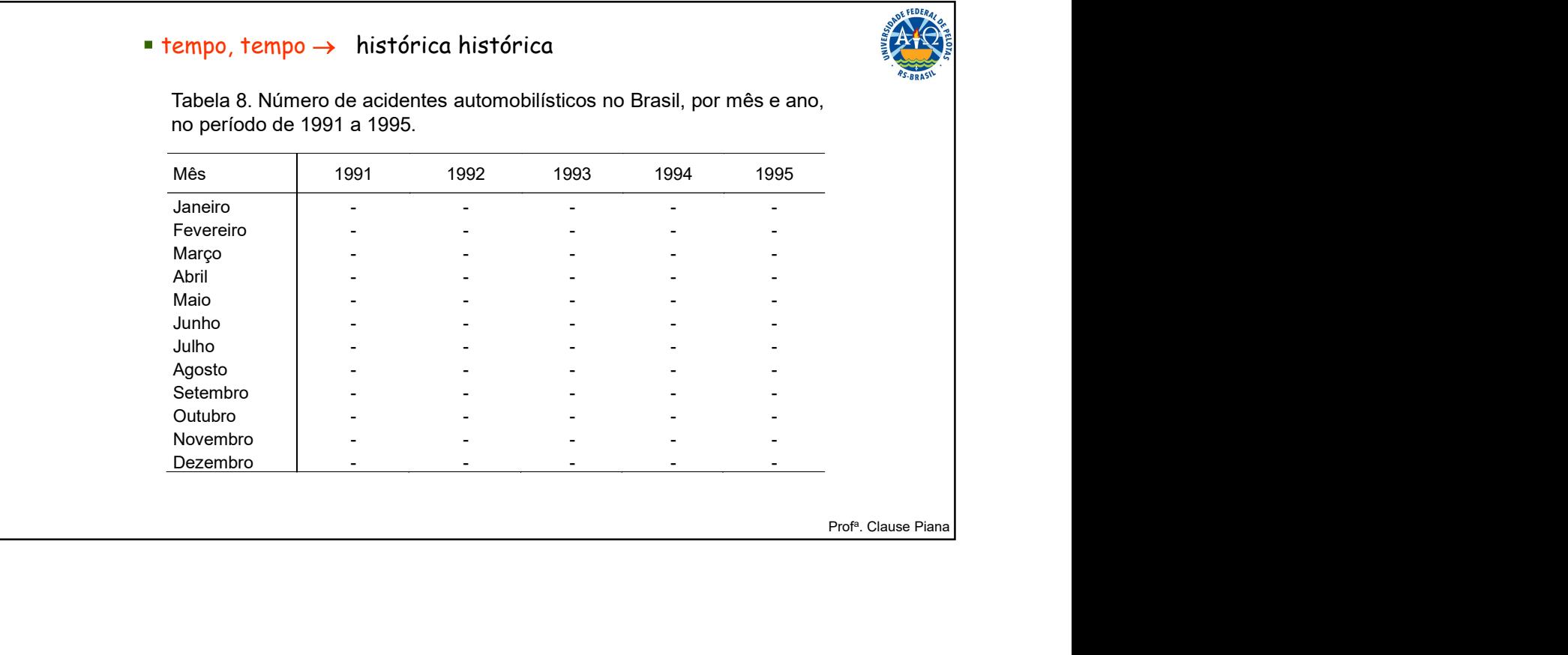

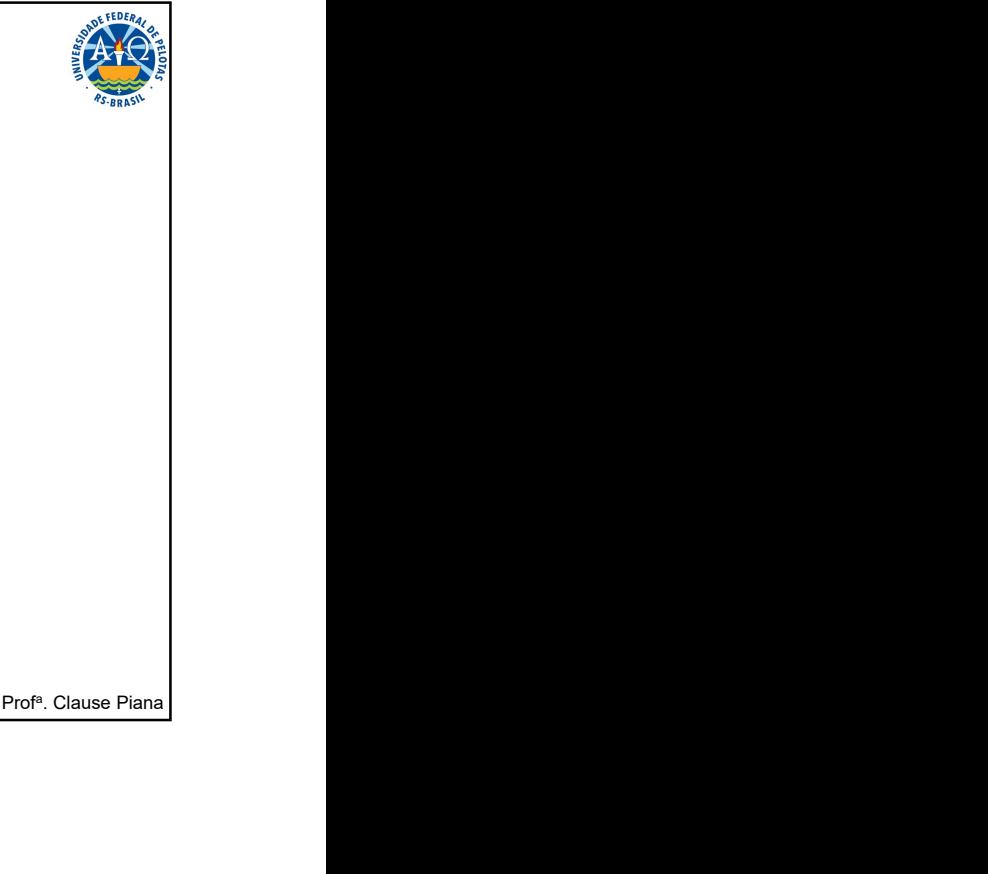

# $\Rightarrow$  Série distribuição de frequências  $\rightarrow$  ocorre quando nenhum dos fatores varia. Os dados são agrupados em classes segundo suas respectivas frequências. **Série distribuição de frequências → ocorre quando nenhum**<br>
dos fatores varia. Os dados são agrupados em classes segundo<br>
suas respectivas frequências.<br>
Para dados de enumeração<br>
Tabela 2.8. Número de alarmes falsas acio **Série distribuição de frequências**  $\rightarrow$  ocorre quando nenhum<br>
dos fatores varia. Os dados são agrupados em classes segundo<br>
suas respectivas frequências.<br>
Para dados de enumeração<br>
Tabela 2.8. Número de alarmes fatos, ac **Série distribuição de frequências → o** corre quando nenhum<br>
dos fatores varia. Os dados são agrupados em classes segundo<br>
suas respectivas frequências.<br>
Para dados de mensuração<br>
ranhe a de mensuração<br>
ecidentalmente a **Série distribuição de frequências**  $\rightarrow$  ocorre quando nenhum<br>suas fractores varia. Os dados são agrupados em classes segundo<br>suas respectivas frequências.<br>Para dados de mensuração<br>para destensa folos, cionades<br>celembrent **Série distribuição de frequências**  $\rightarrow$  ocorre quando nenhum<br>
dos fatores varia. Os dados são agrupados em classes segundo<br>
suas respectivas frequências.<br>
Para dados de enumeração<br>
Tabela 2.8. Número de elamente for uma Para dados de enumeração Para dados de mensuração

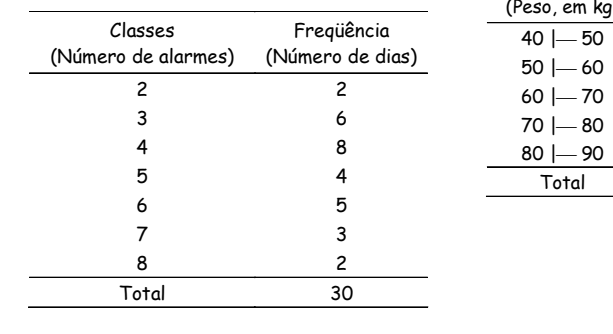

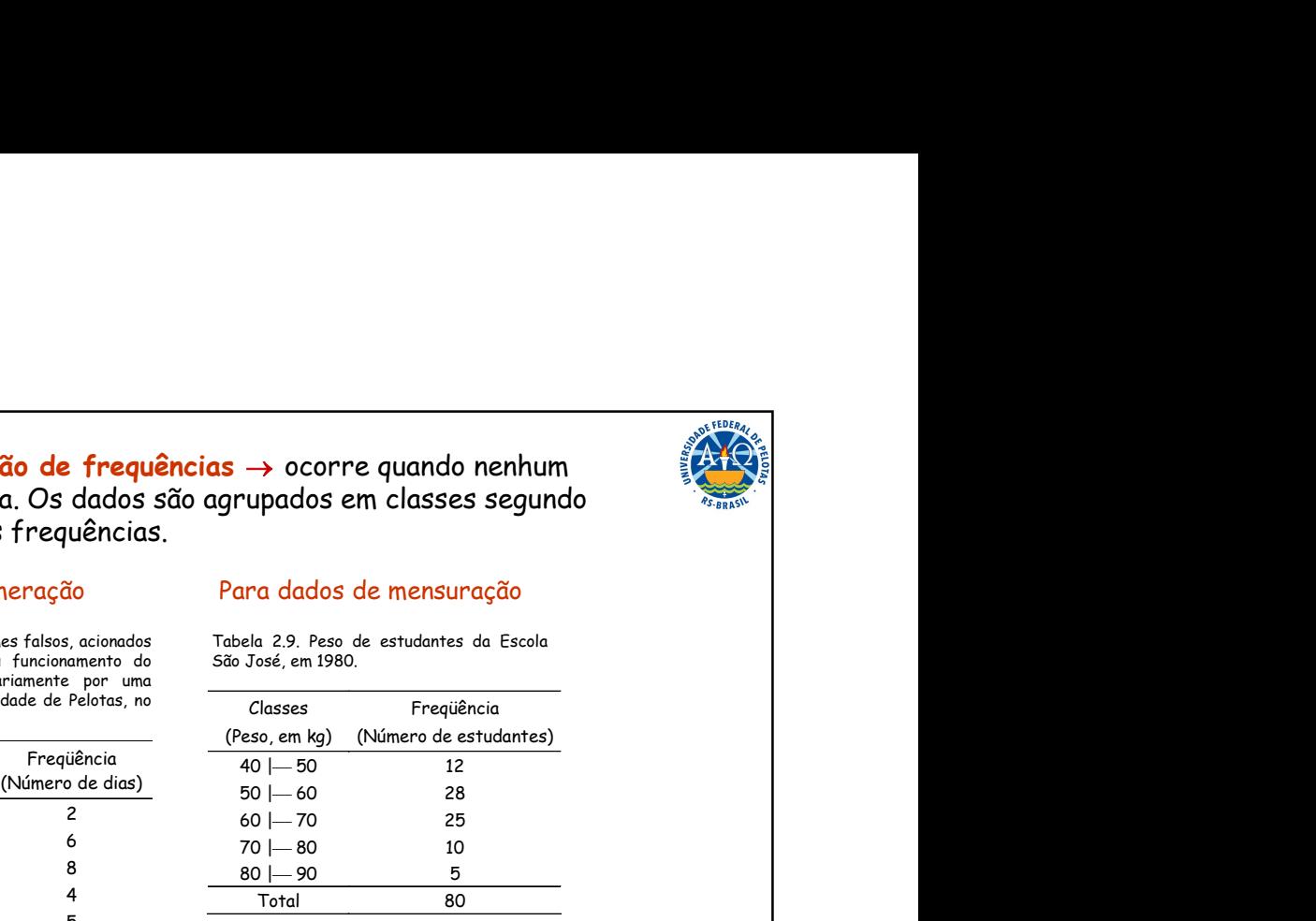

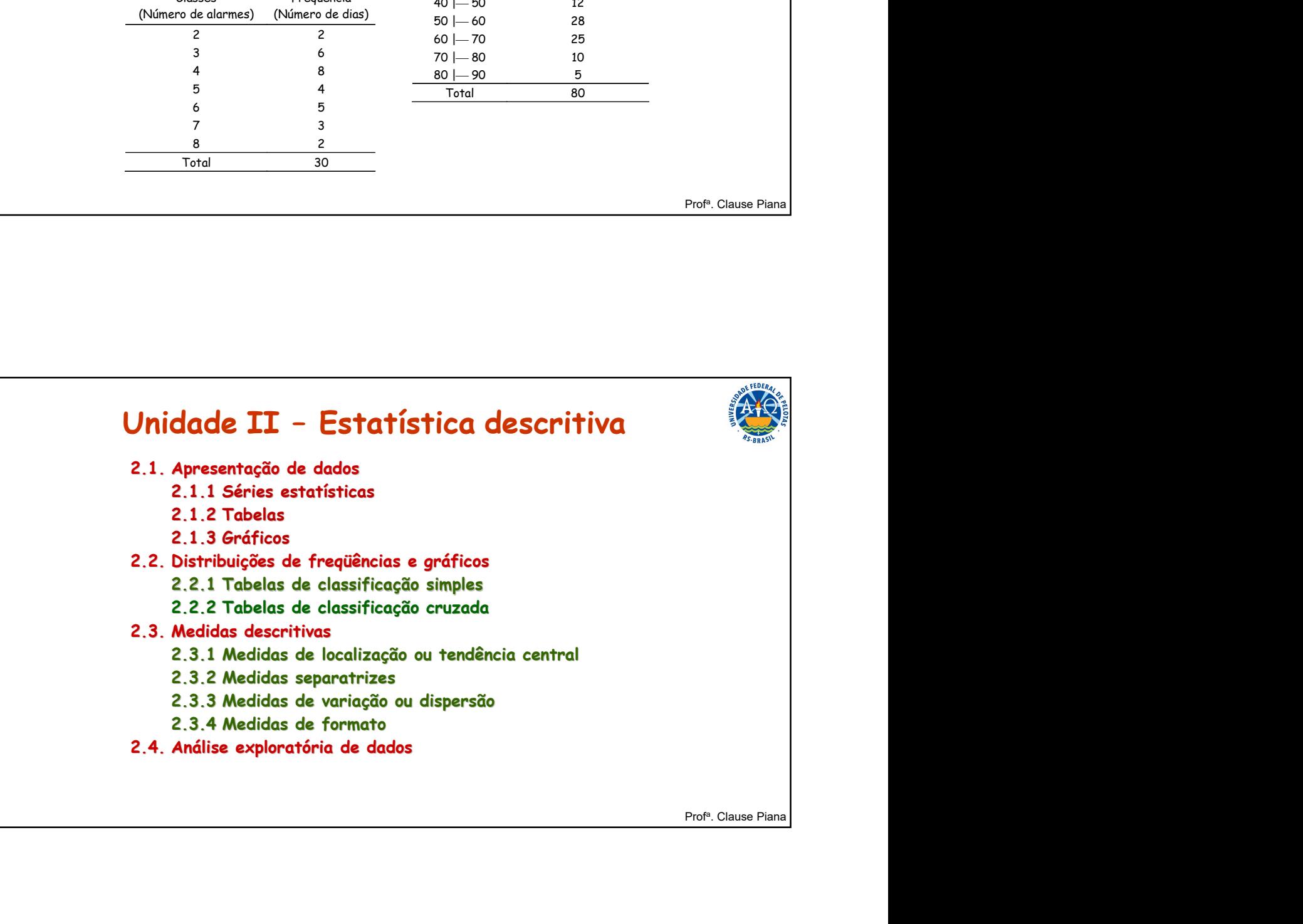

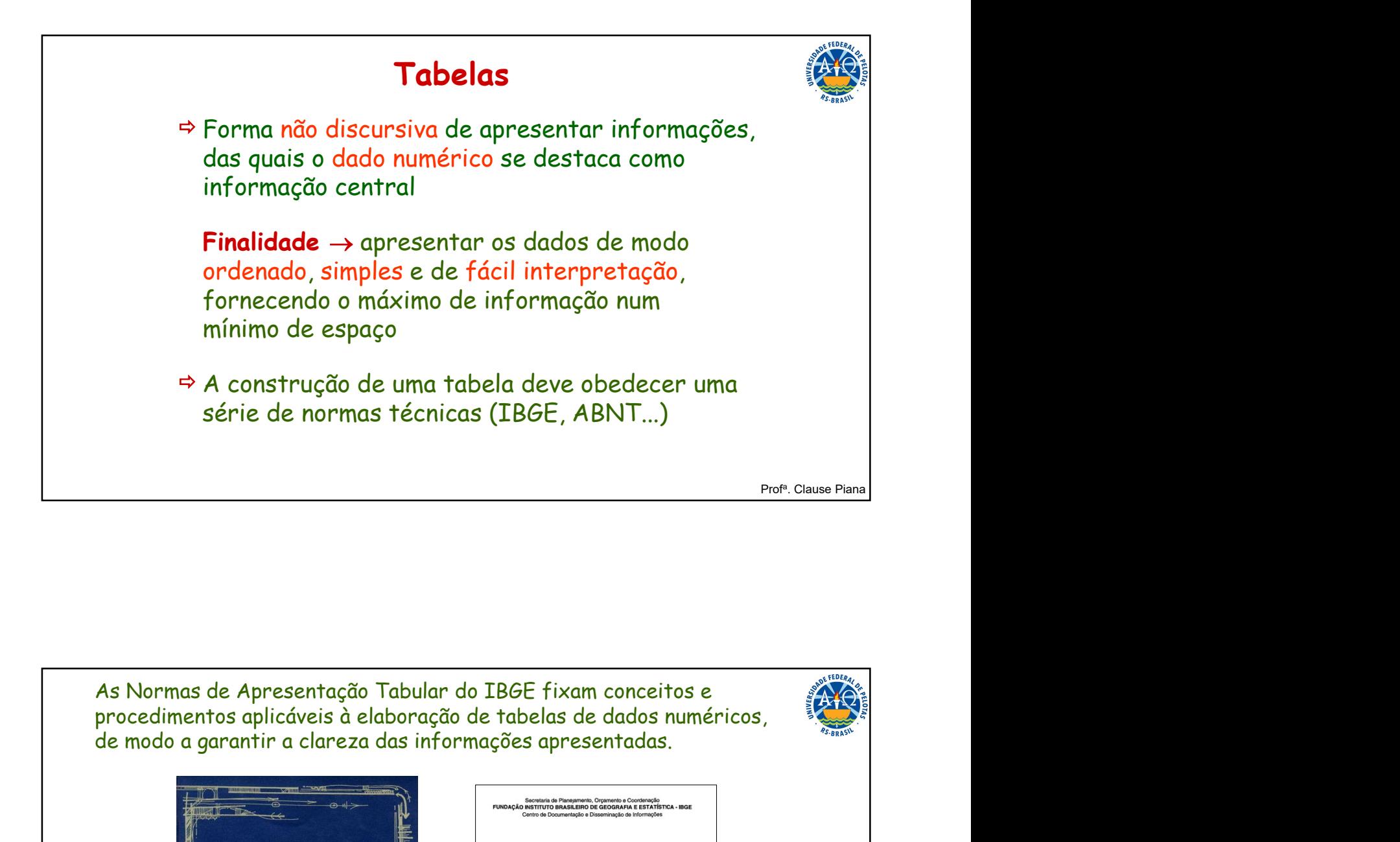

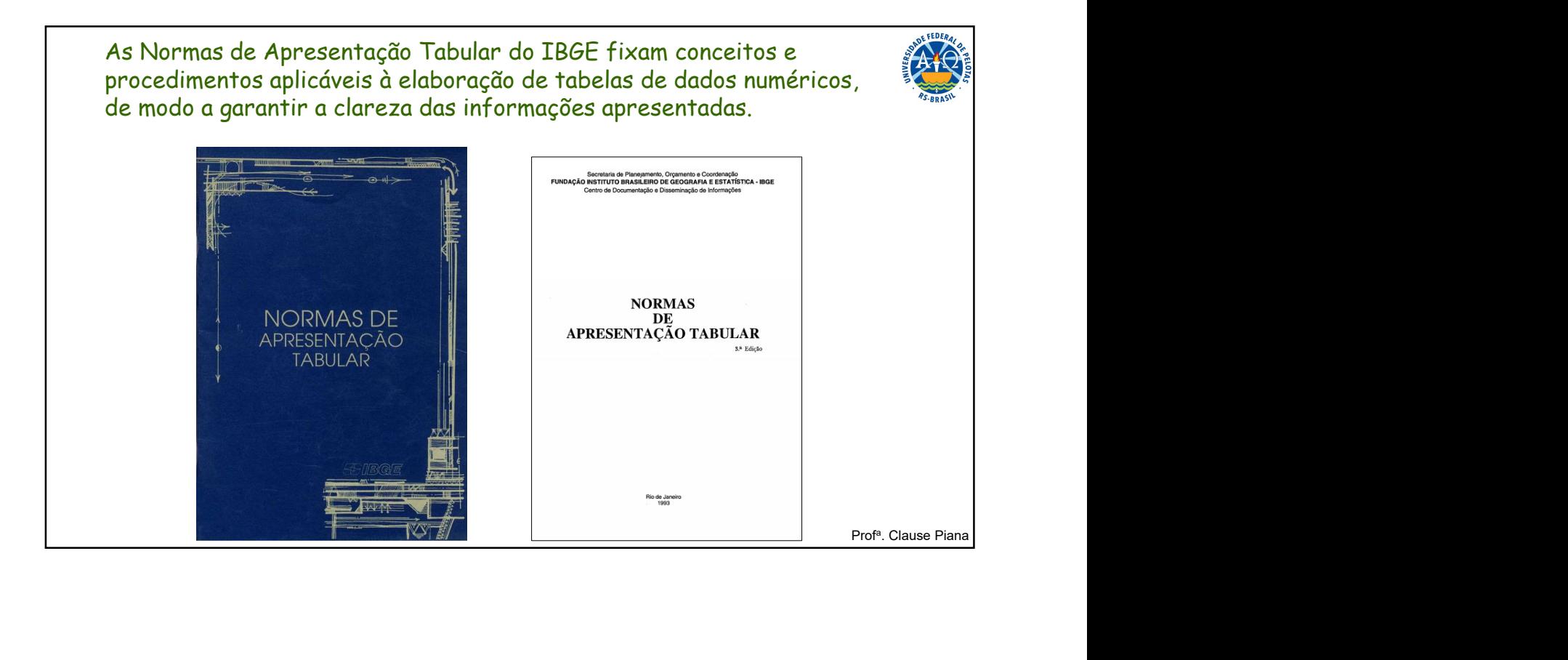

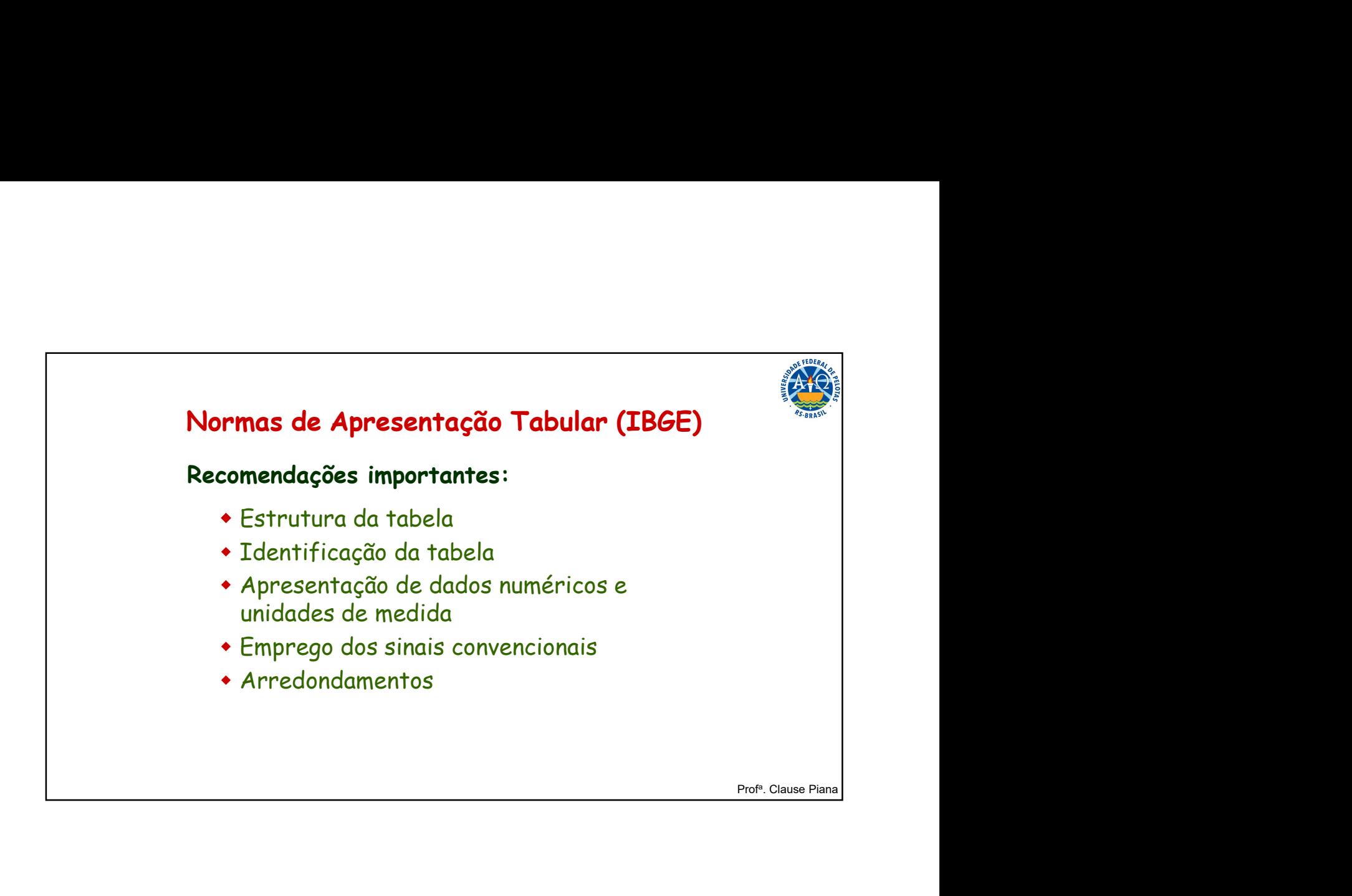

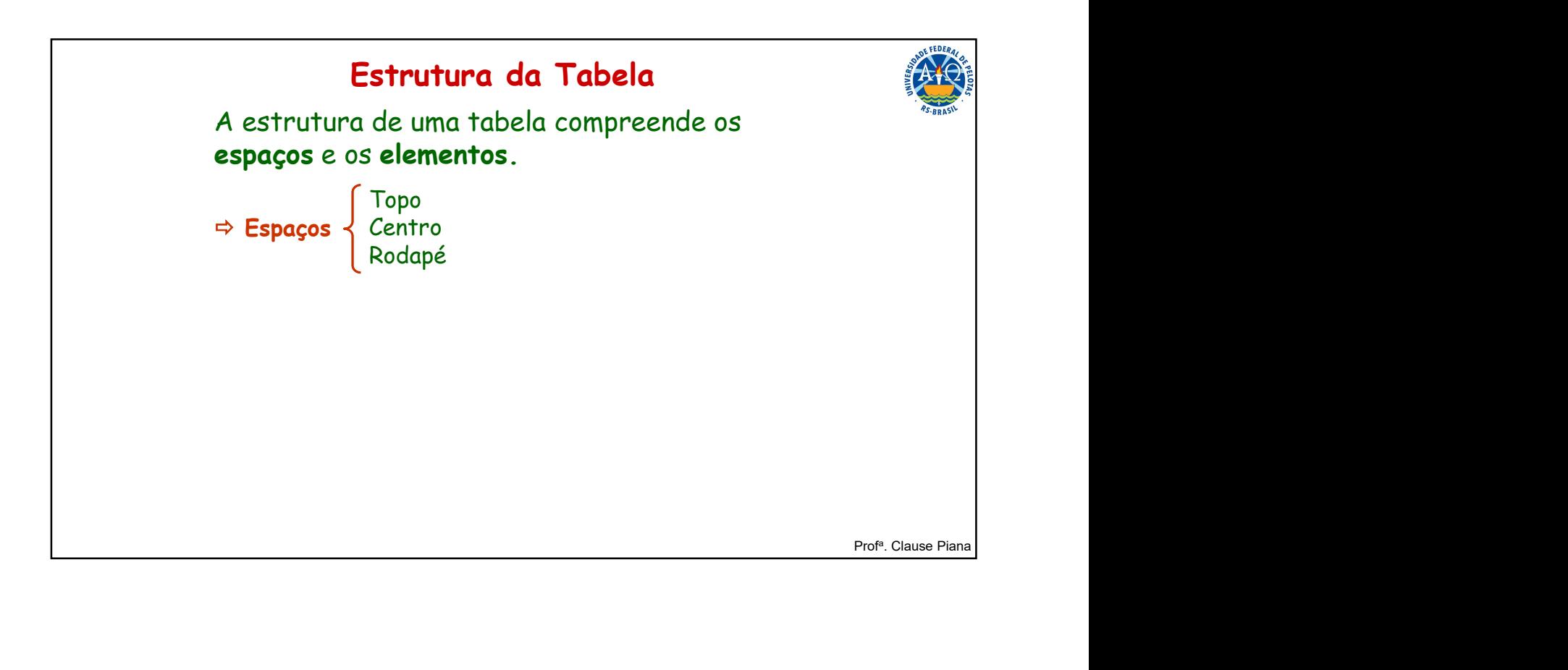

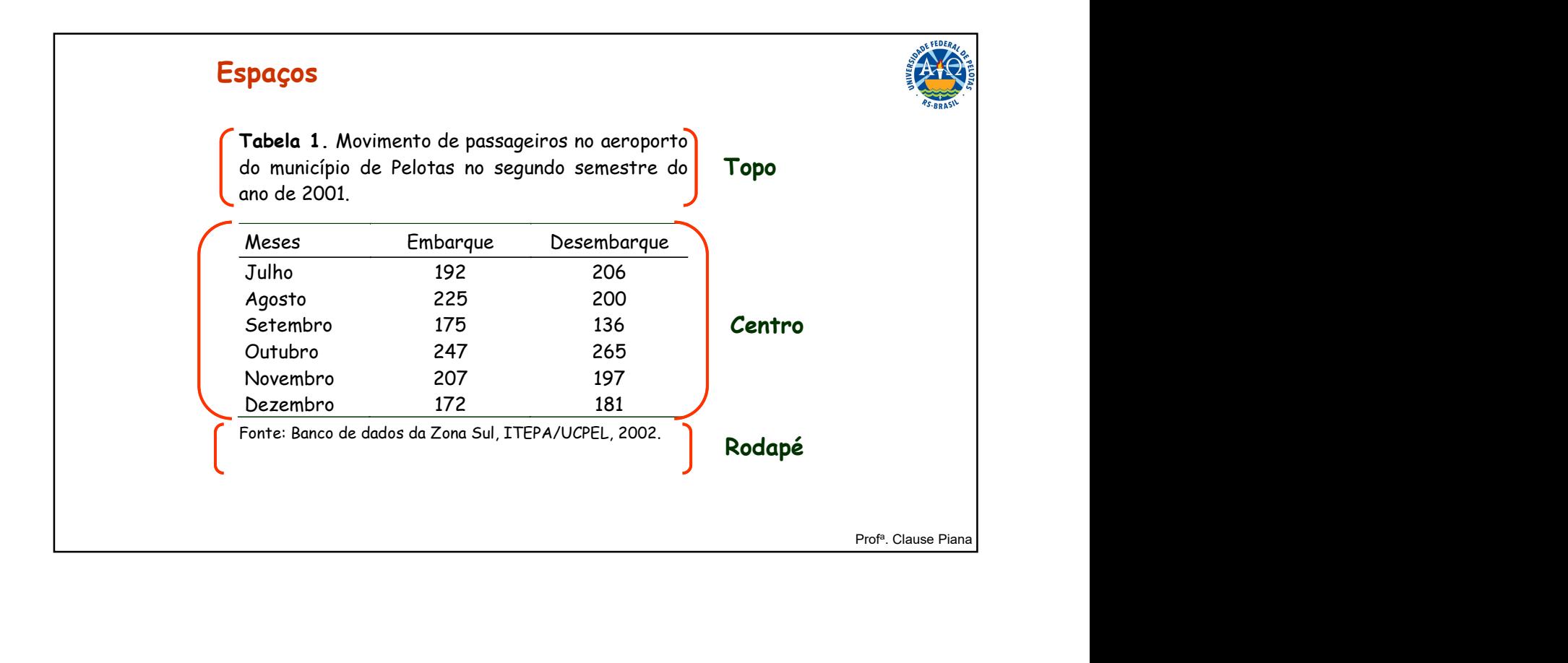

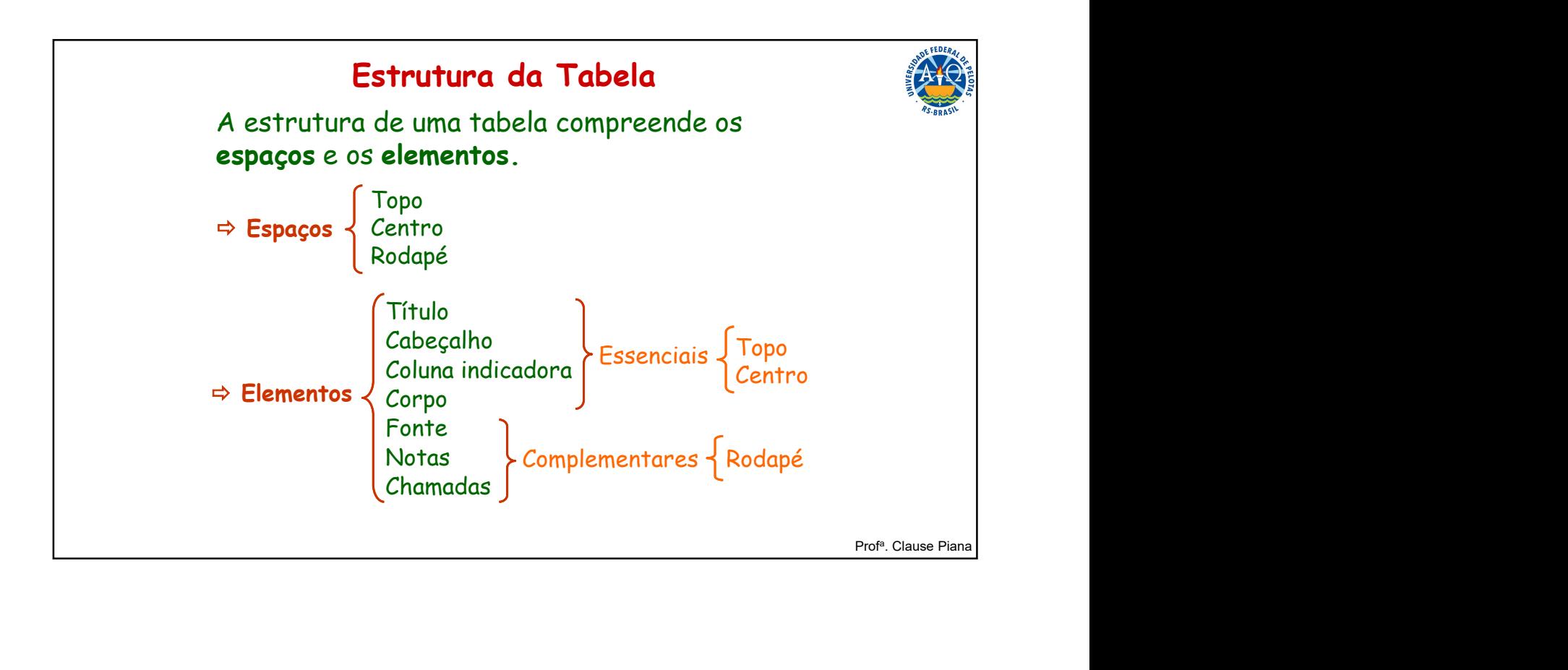

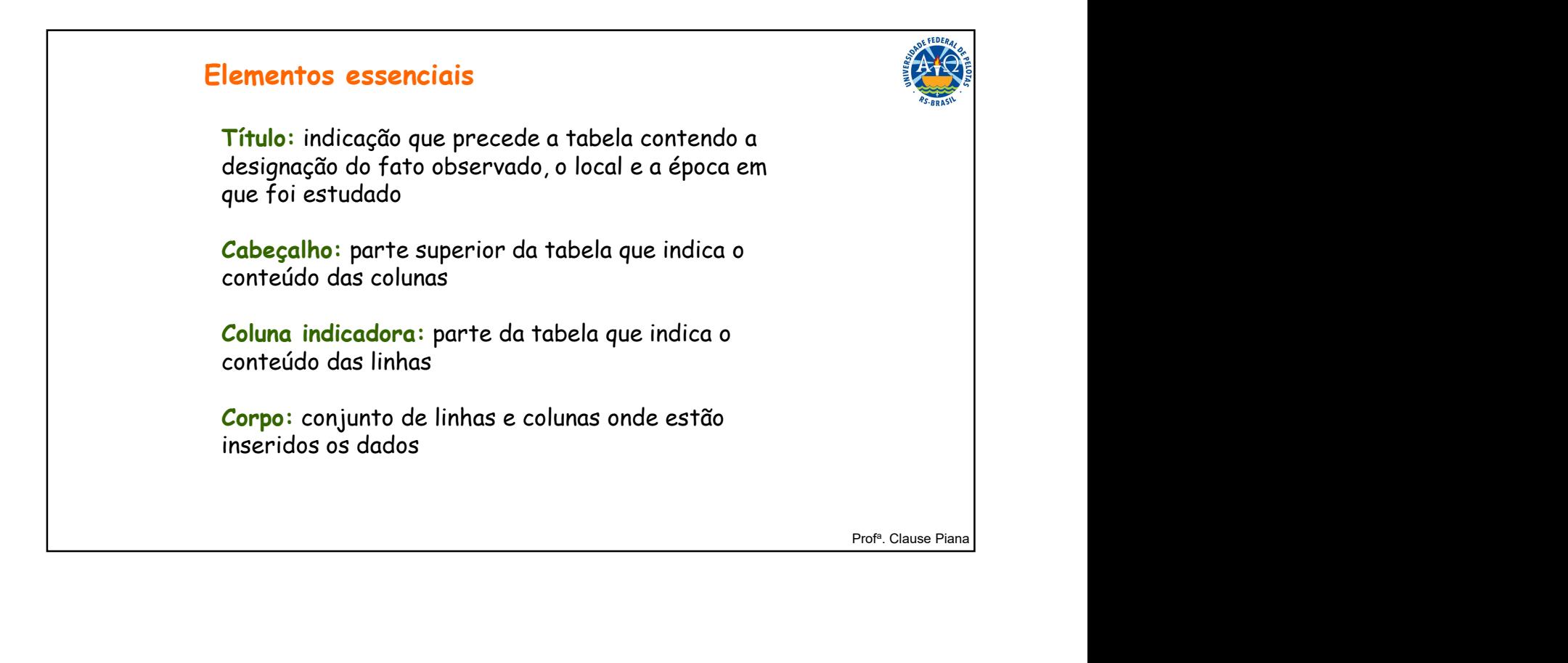

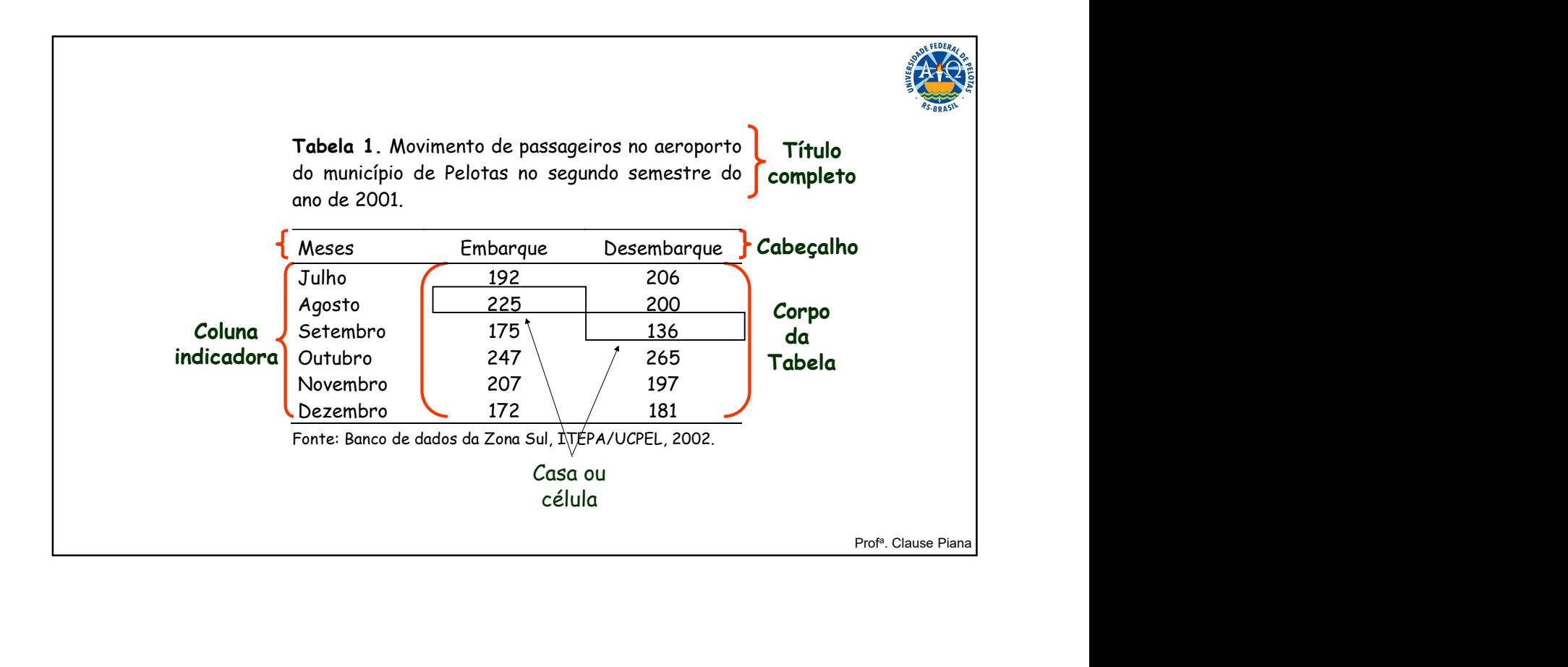

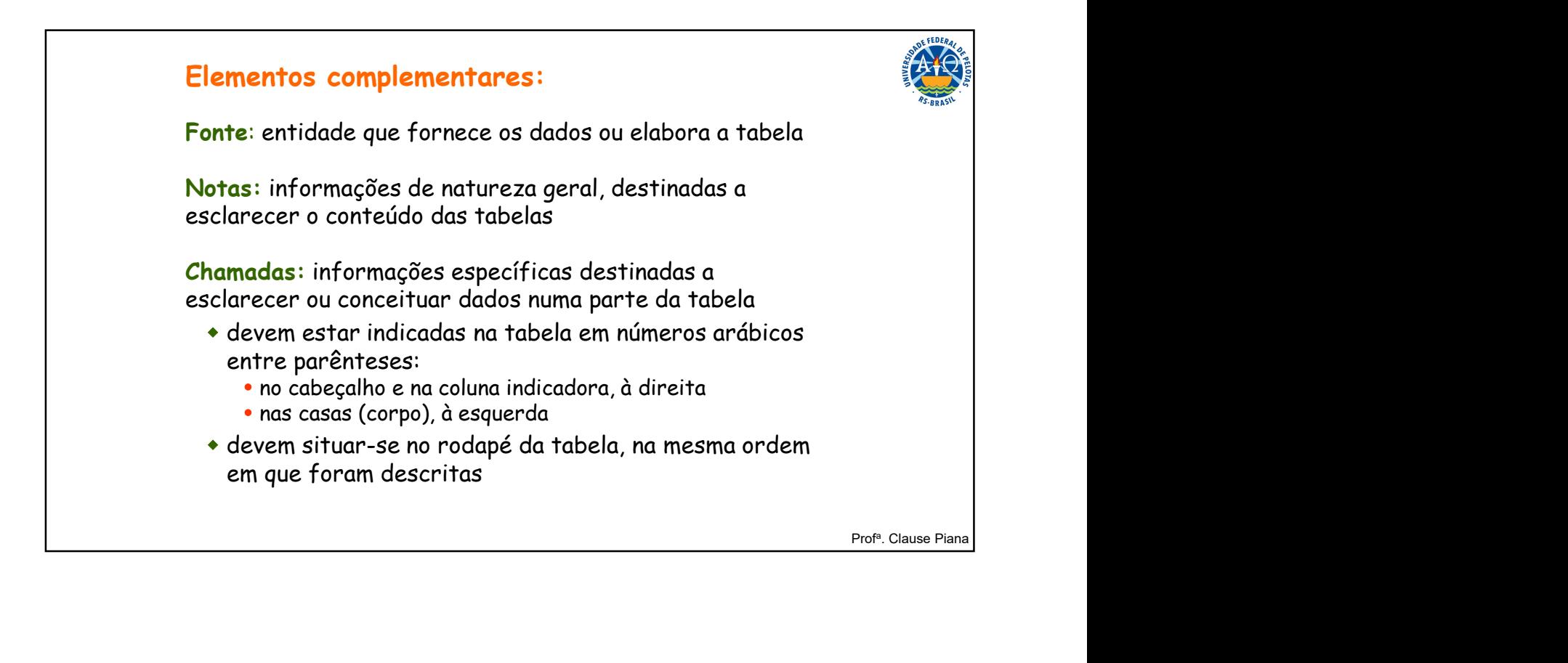

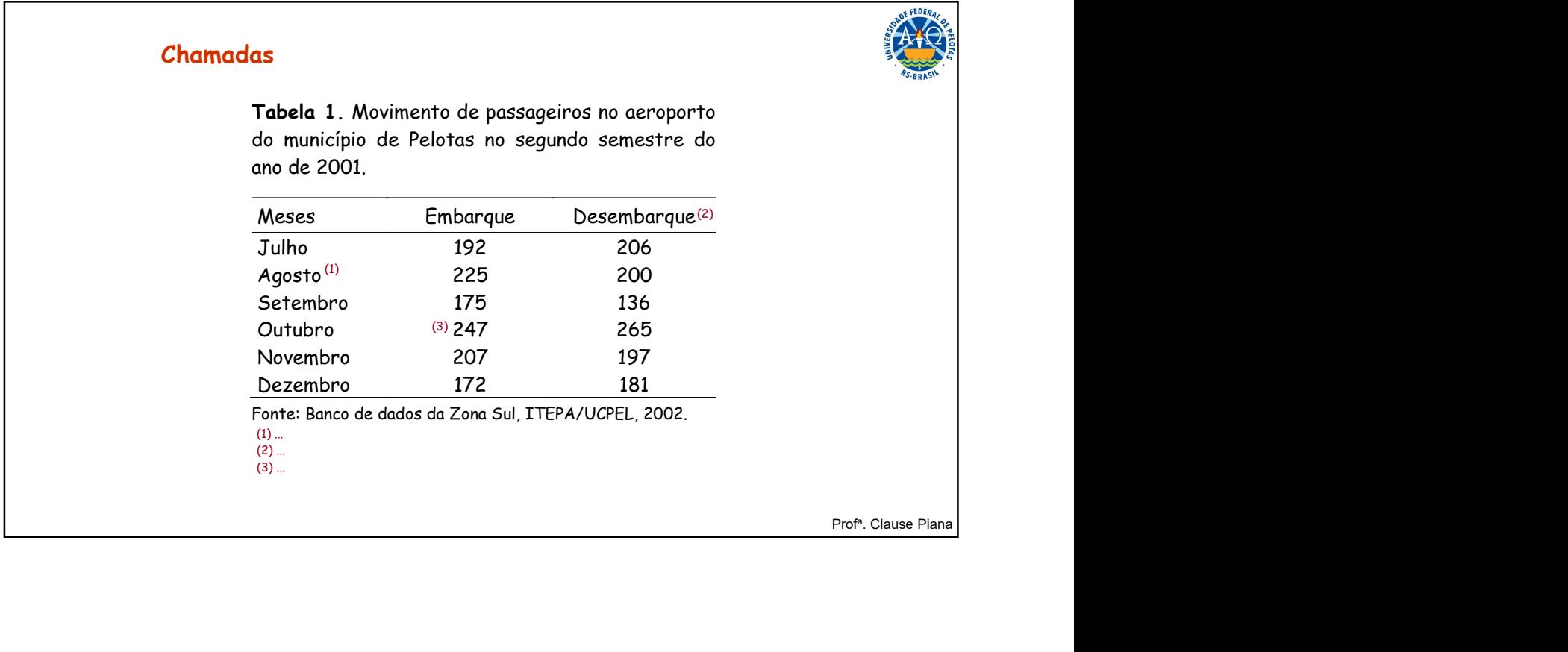

Г

Tabela 2. Total de estabelecimentos, pessoal ocupado, valor da produção e valor da transformação industrial das indústrias metalúrgicas, por Unidade da Federação do Brasil, 1982.

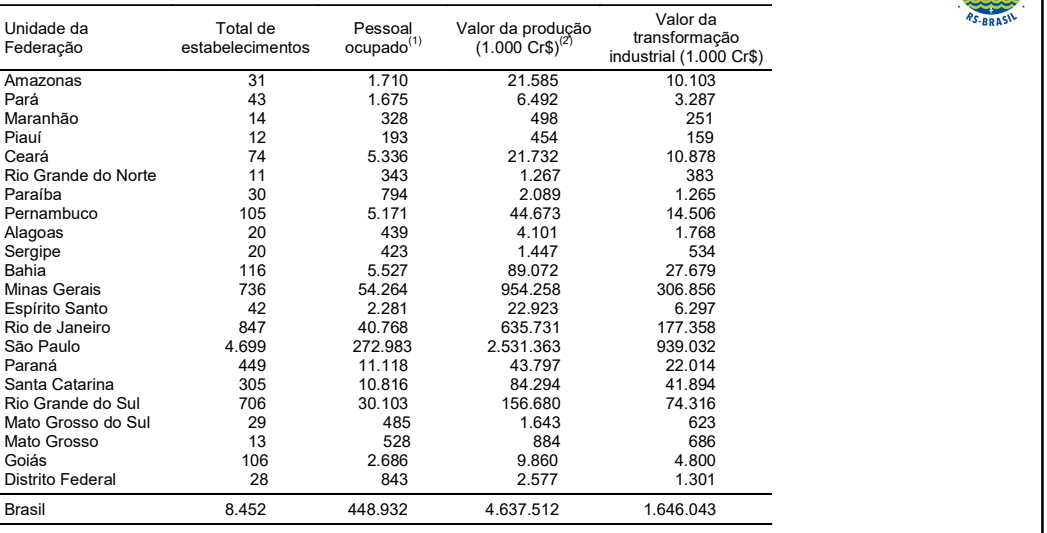

Prof<sup>a</sup>. Clause Piana

Fonte: Pesquisa Industrial - 1982-1984. Dados gerais, Brasil. Rio de Janeiro: IBGE, v.9, 410p. (1) Em 31.12.1982.

(2) Inclui o valor dos serviços prestados a terceiros e a estabelecimentos da mesma empresa.

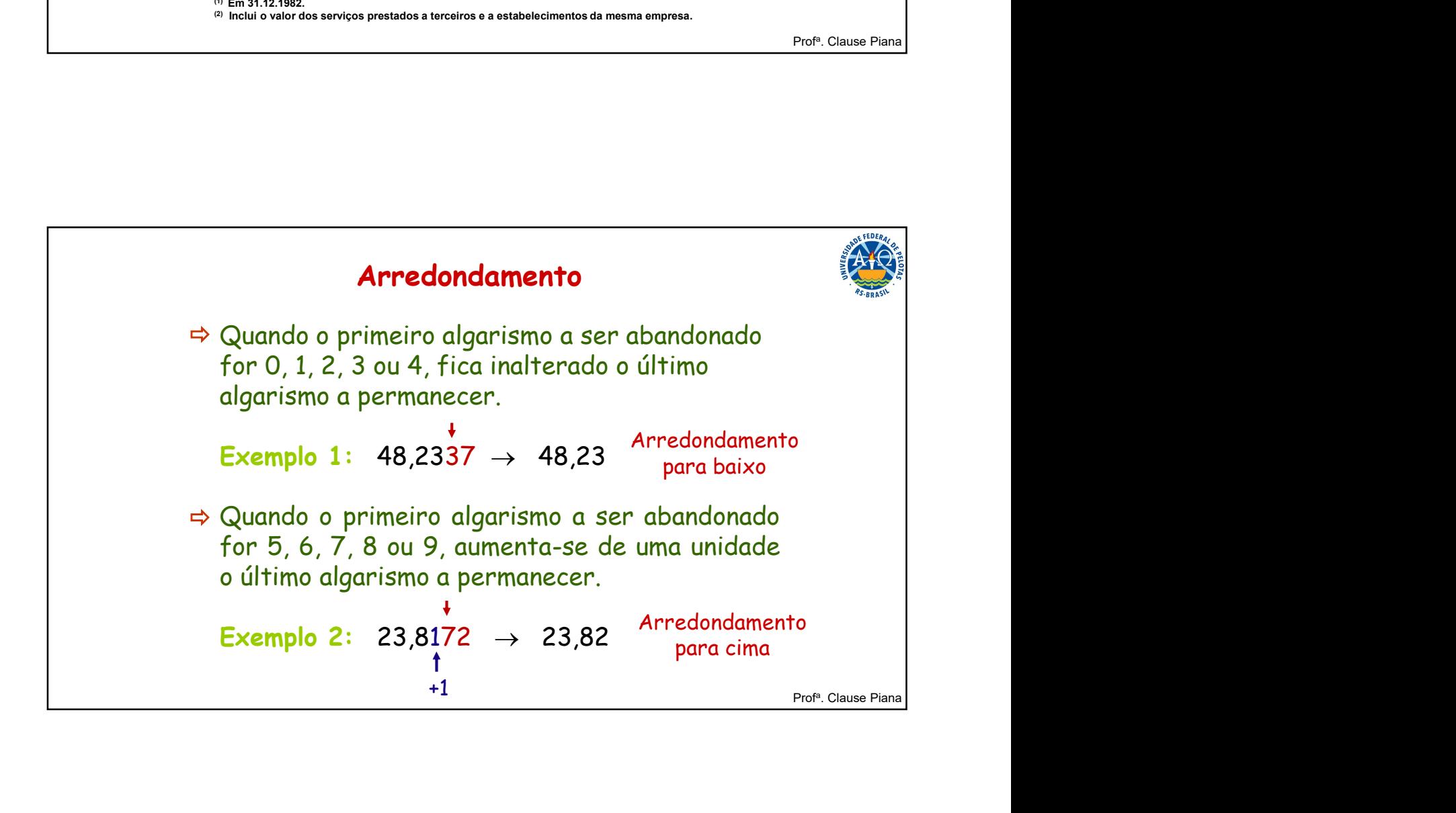

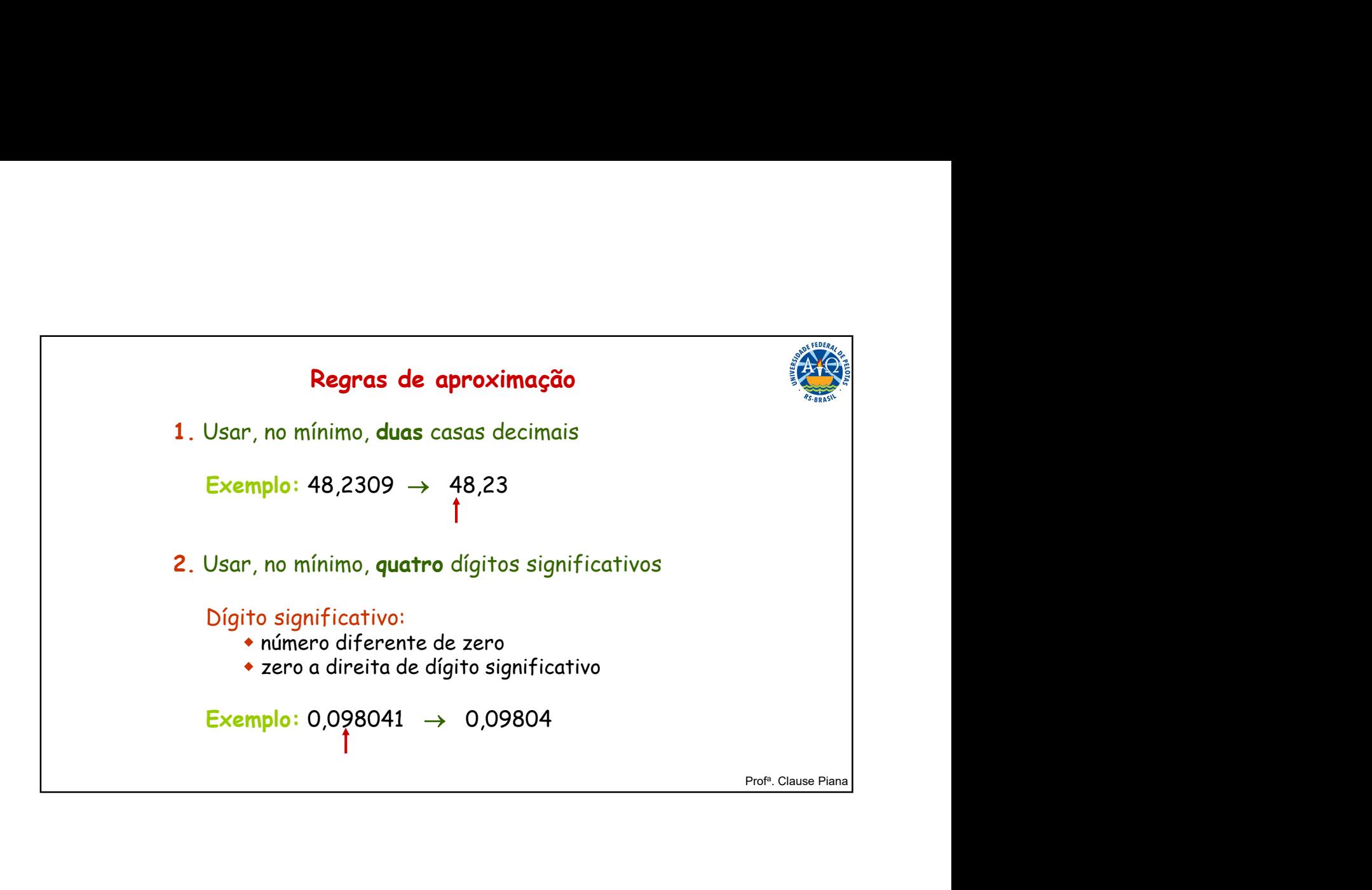

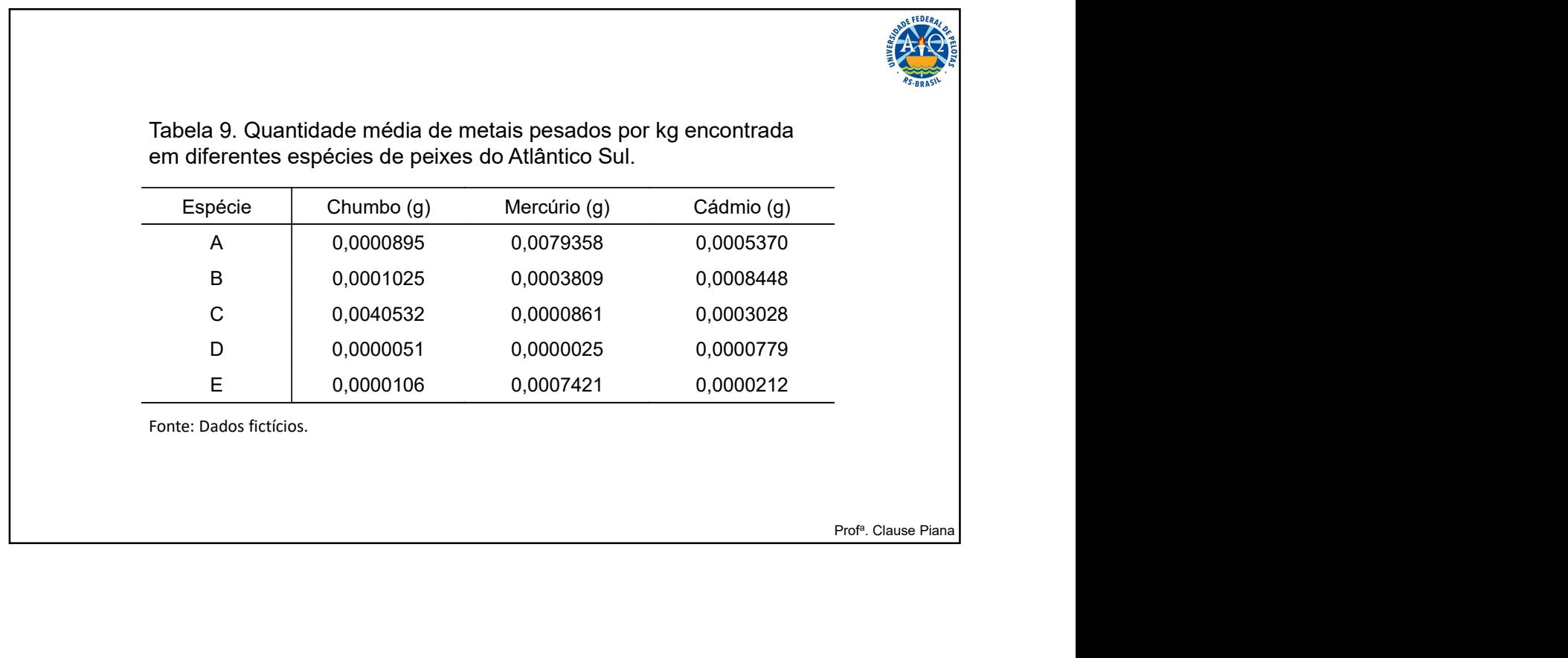

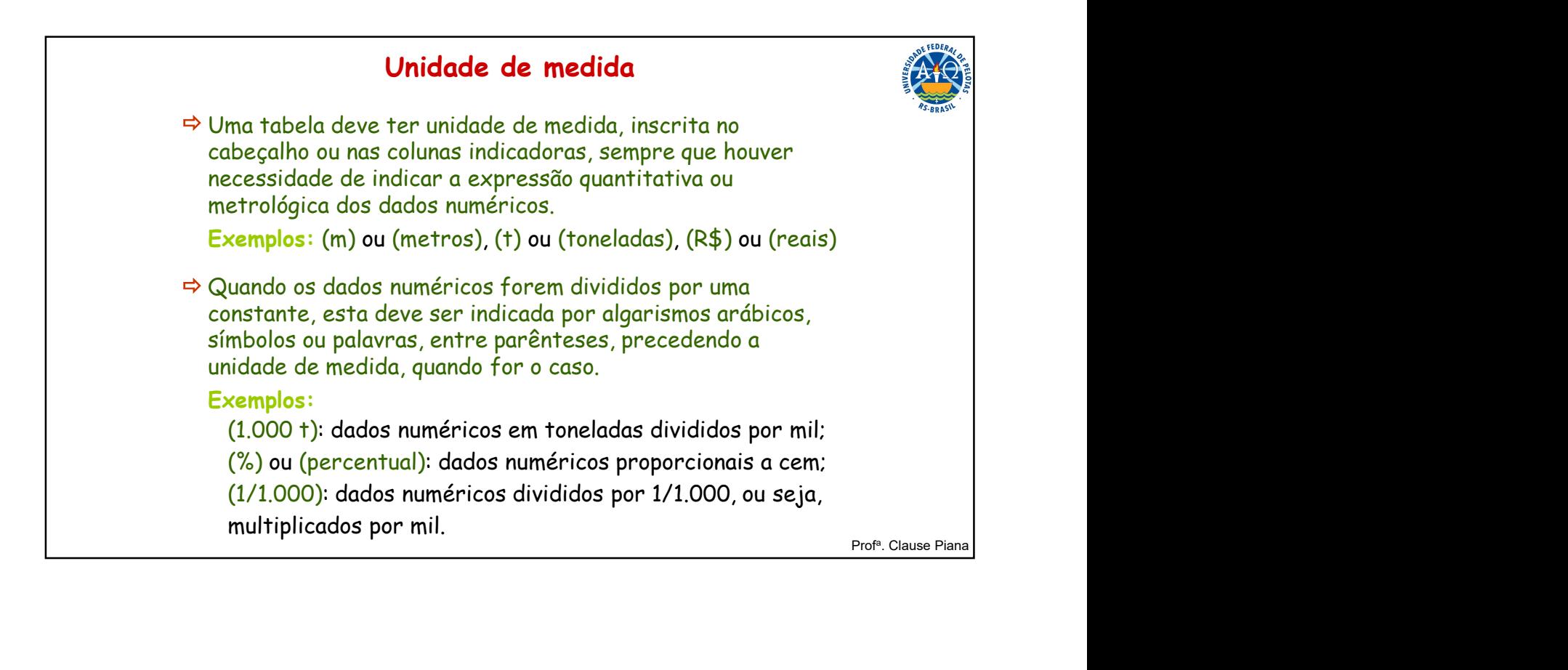

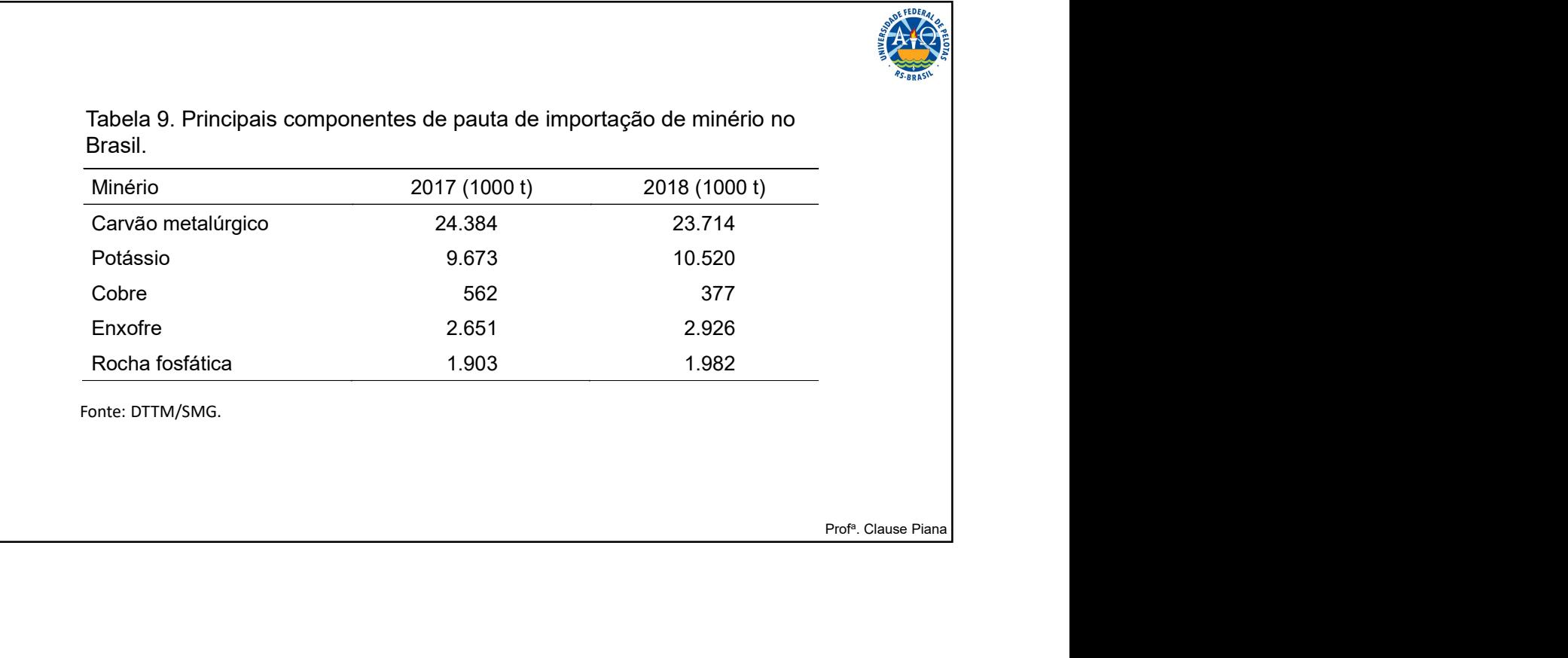

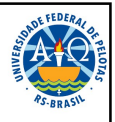

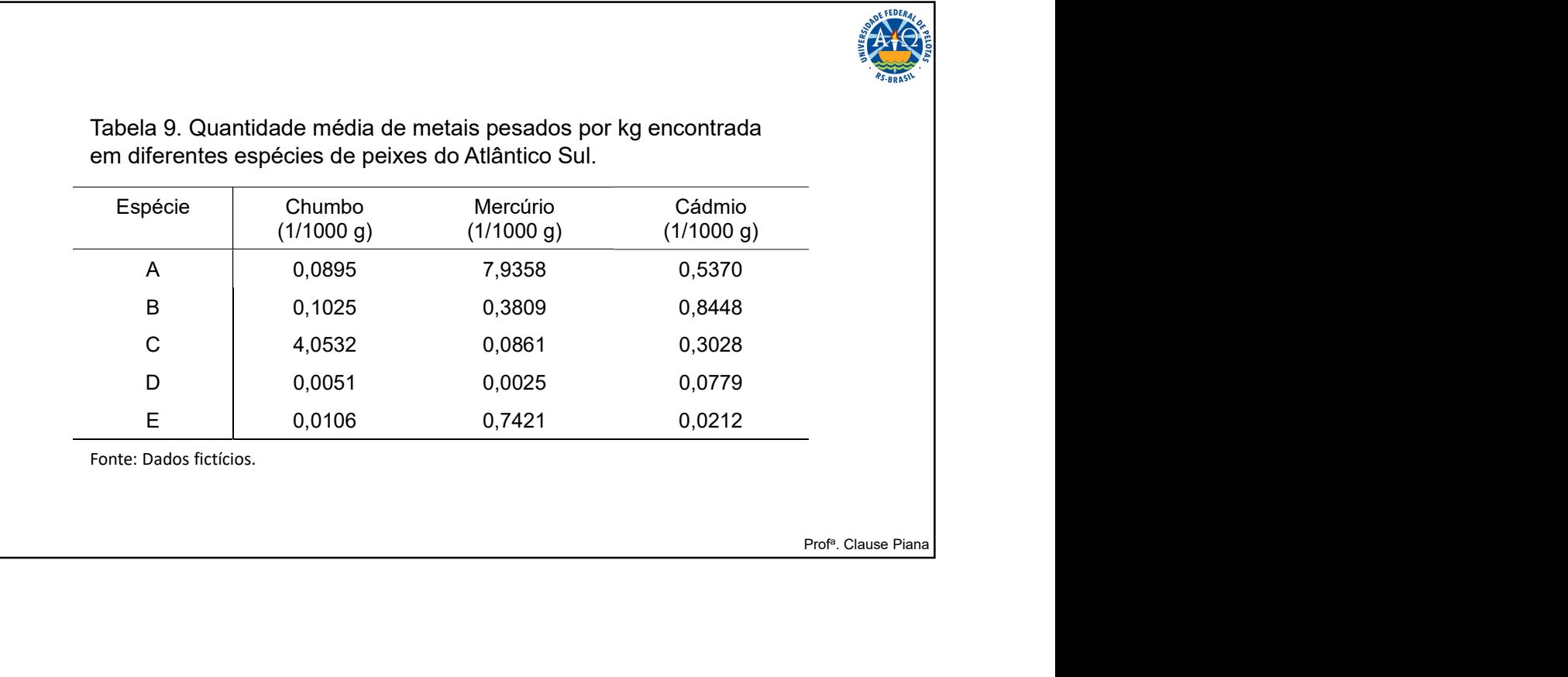

Tabela 9. Quantidade média de metais pesados por kg encontrada

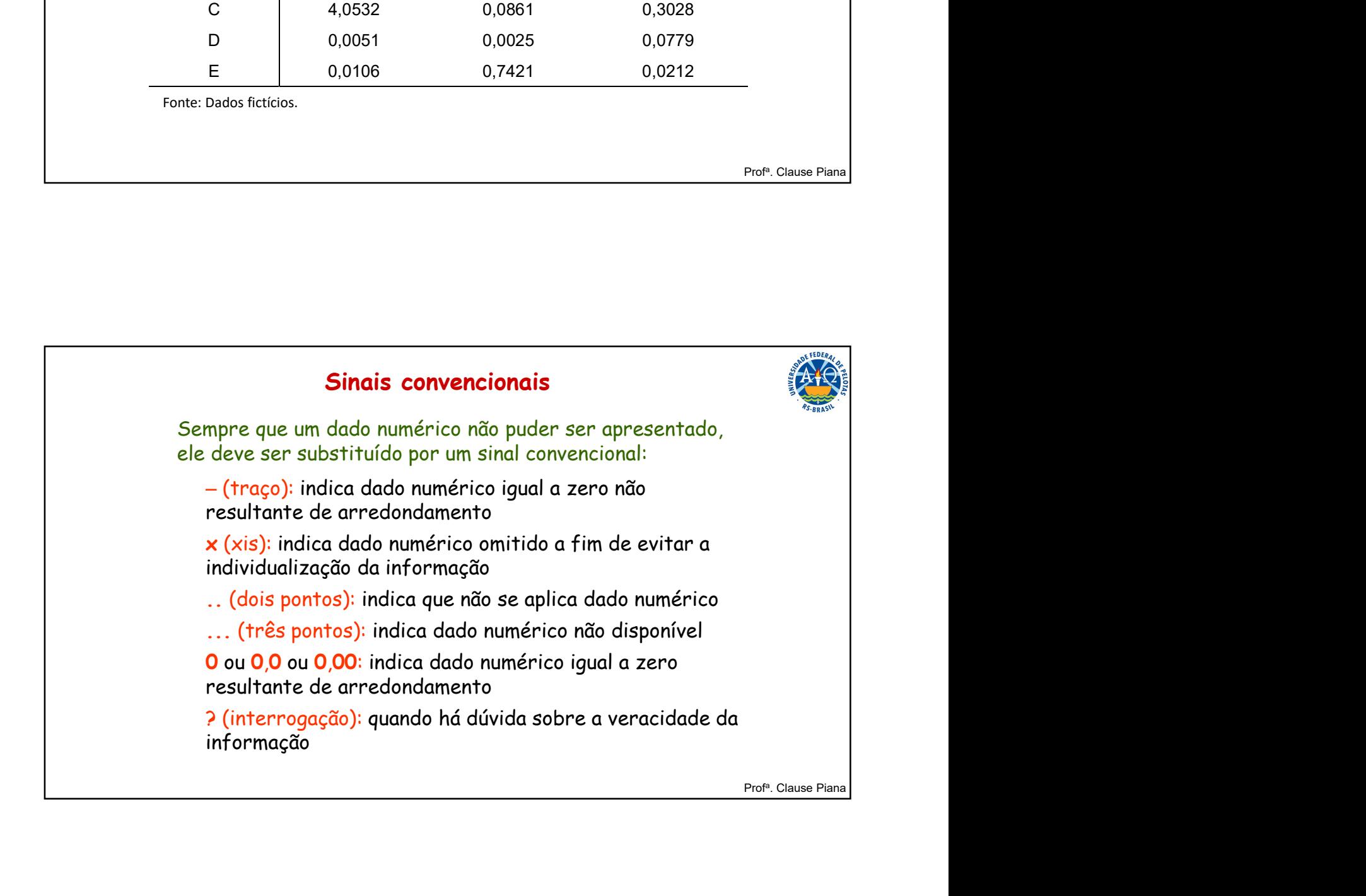

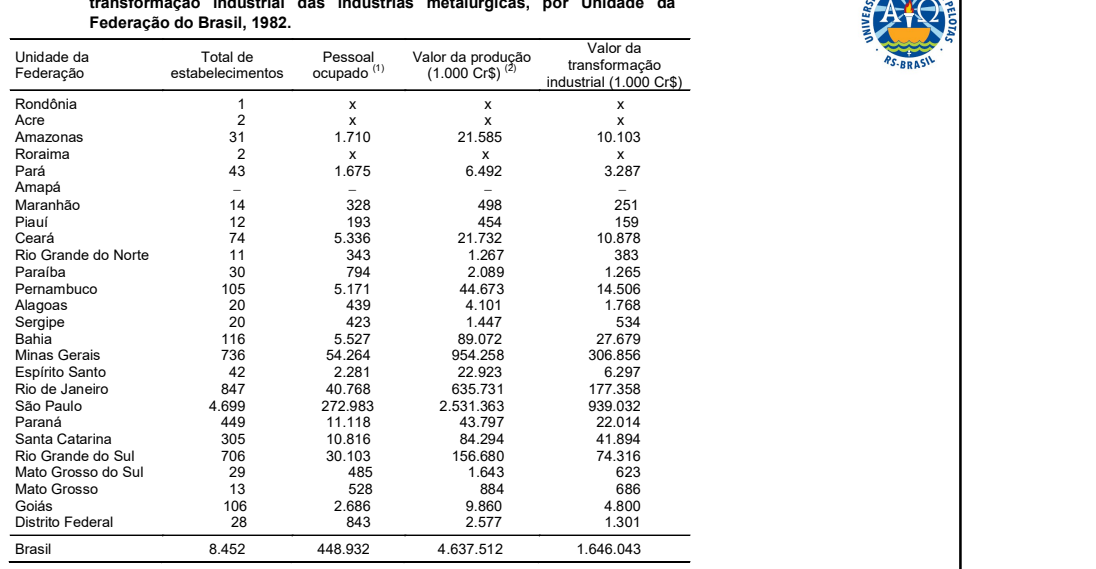

Prof<sup>a</sup>. Clause Piana

### Total de estabelecimentos, pessoal ocupado, valor da produção e valor da transformação industrial das indústrias metalúrgicas, por Unidade da Tabela 2.

Fonte: Pesquisa Industrial - 1982-1984. Dados gerais, Brasil. Rio de Janeiro: IBGE, v.9, 410p.<br>Nota: Sinais convencionais utilizados:<br>x Dado numérico omítido a fim de evitar a individualização da informação.<br>- Dado numéric

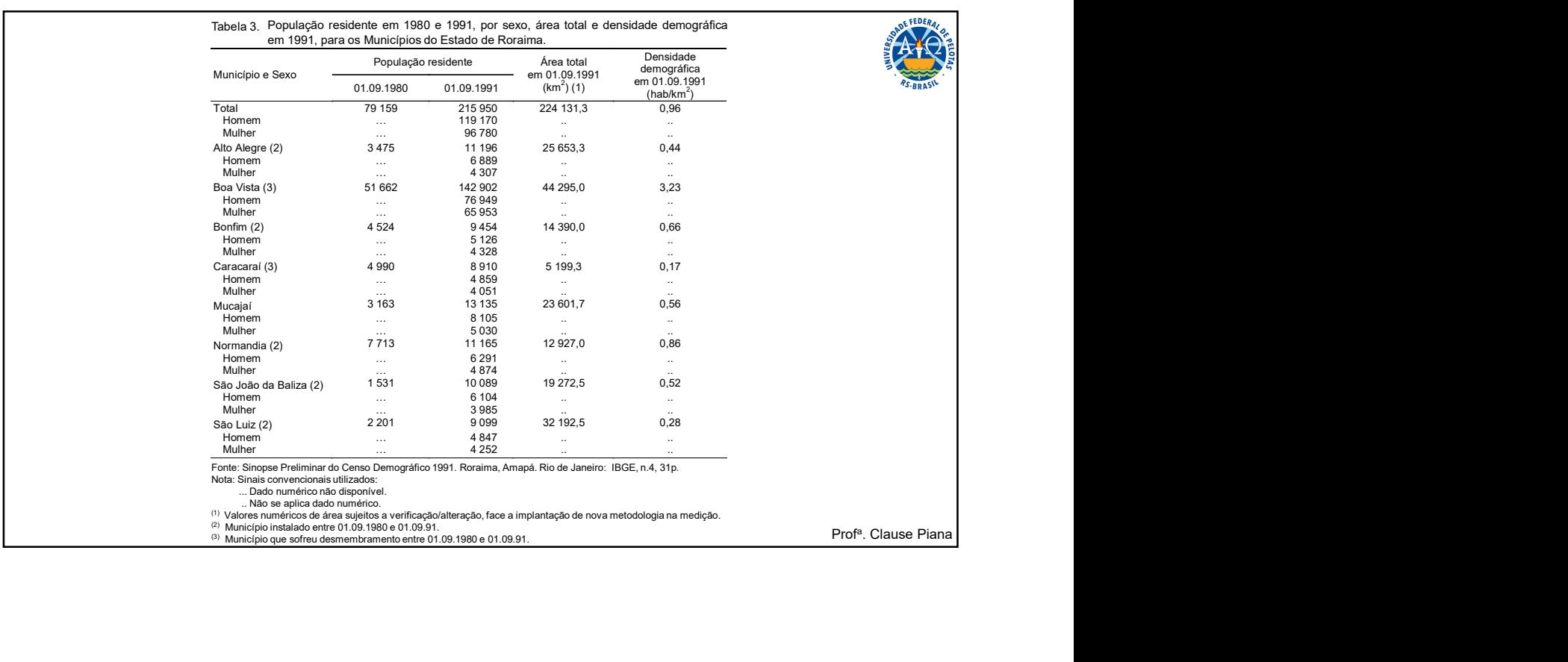

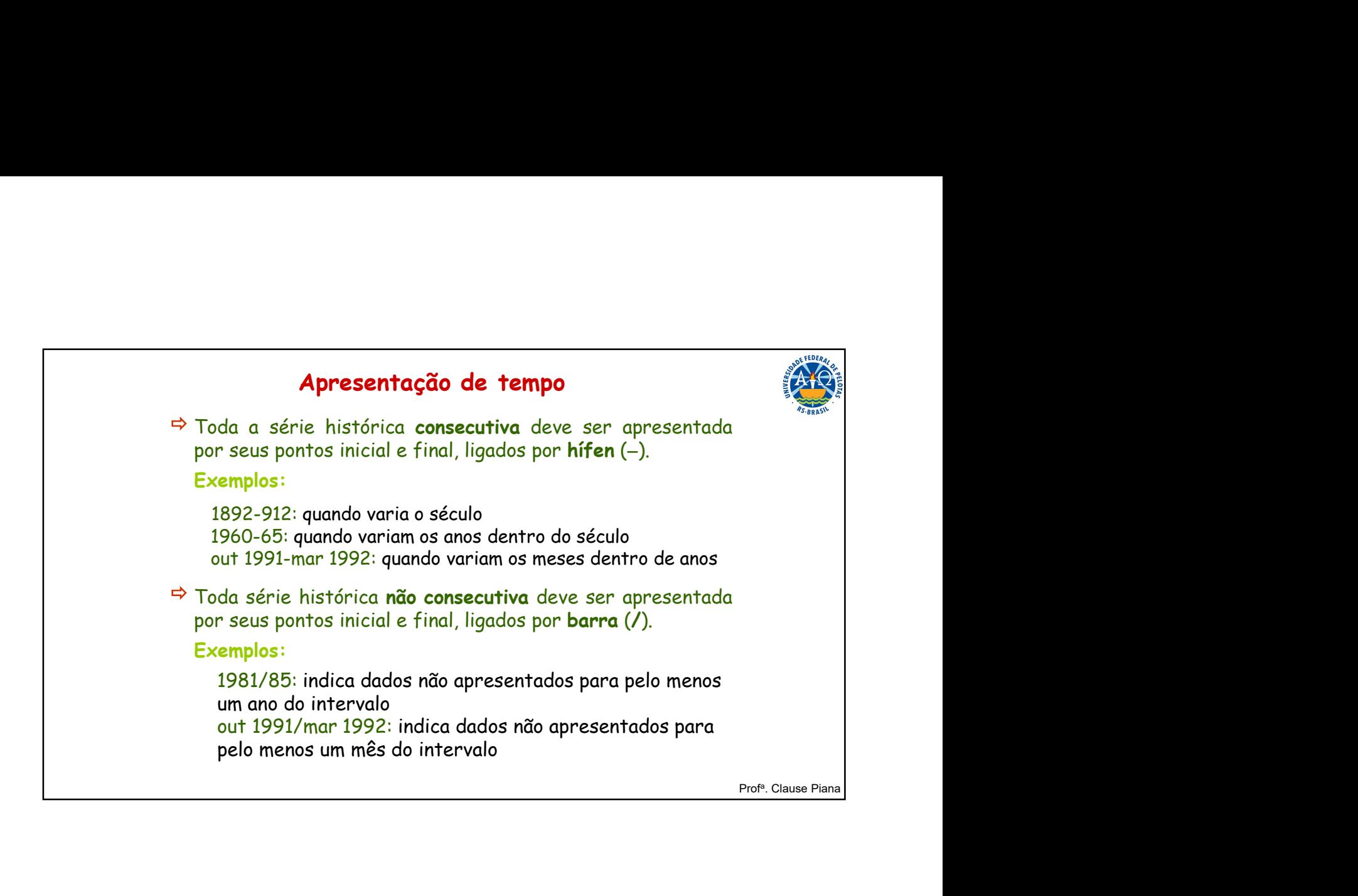

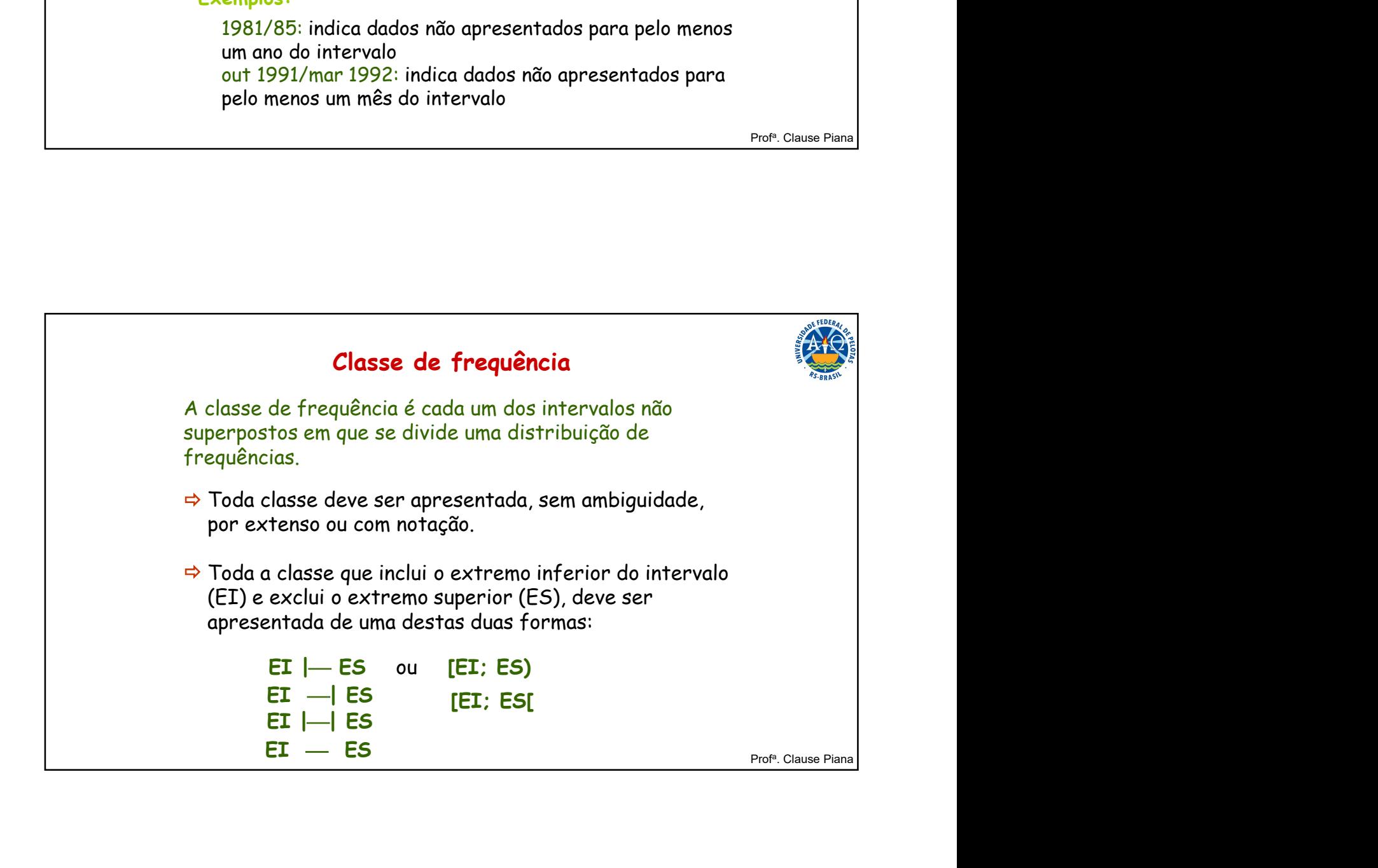

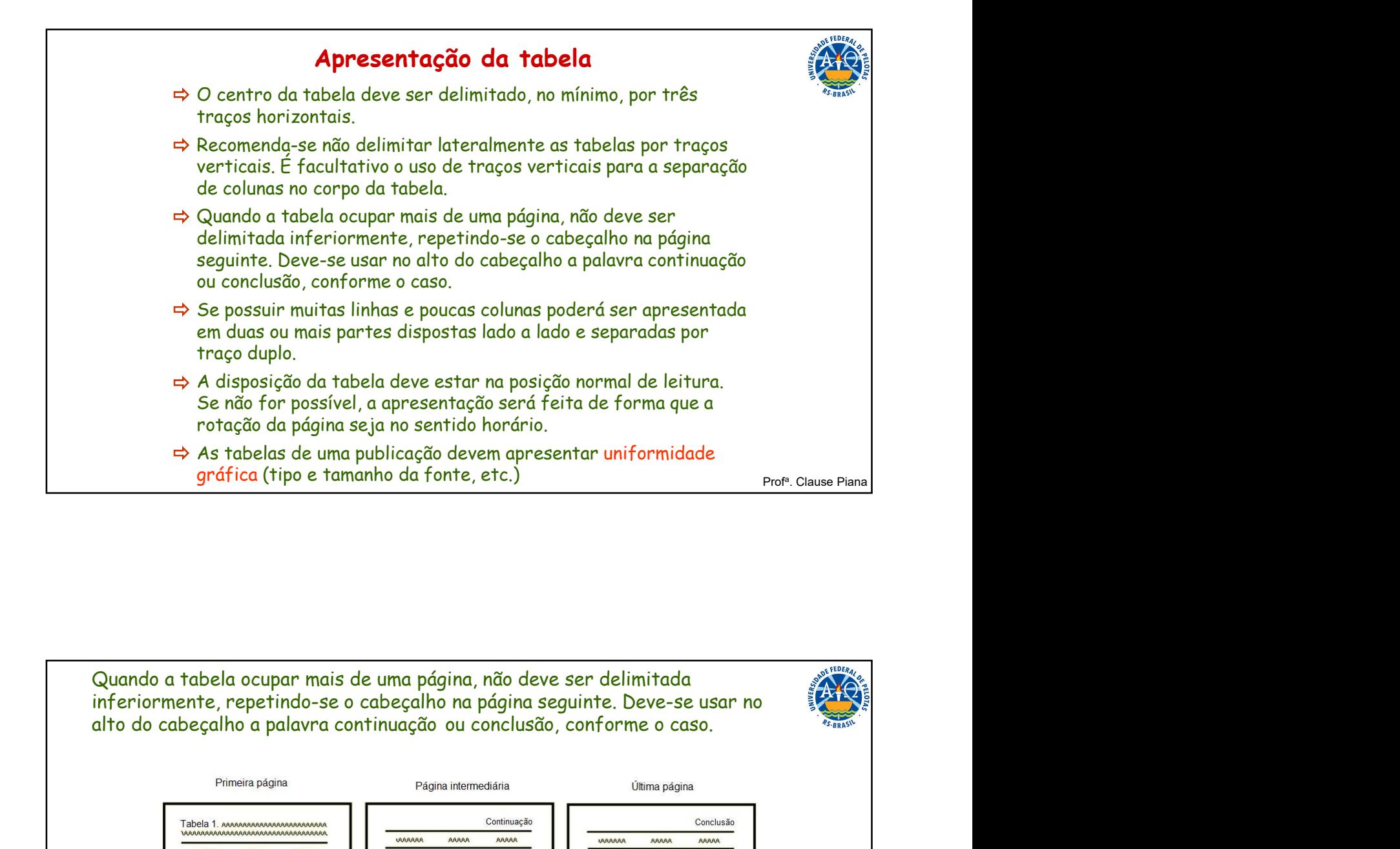

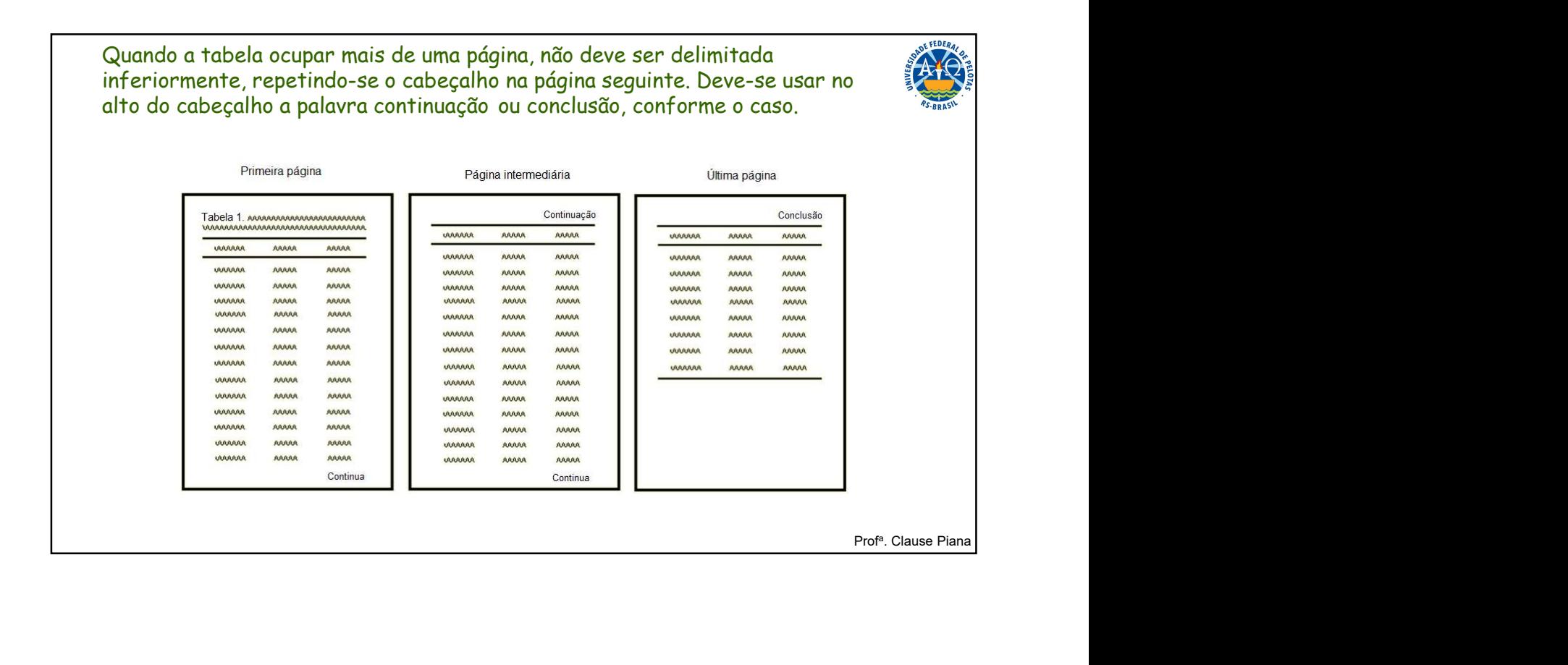

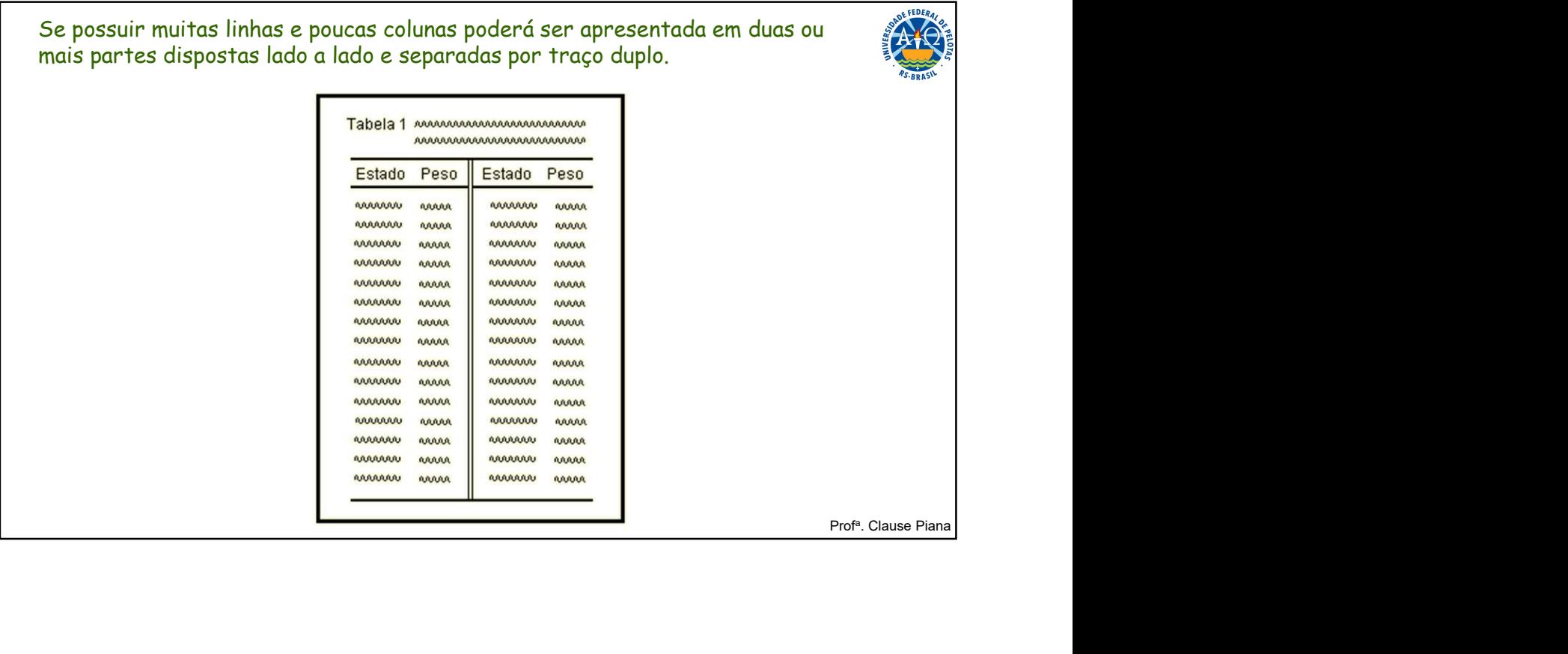

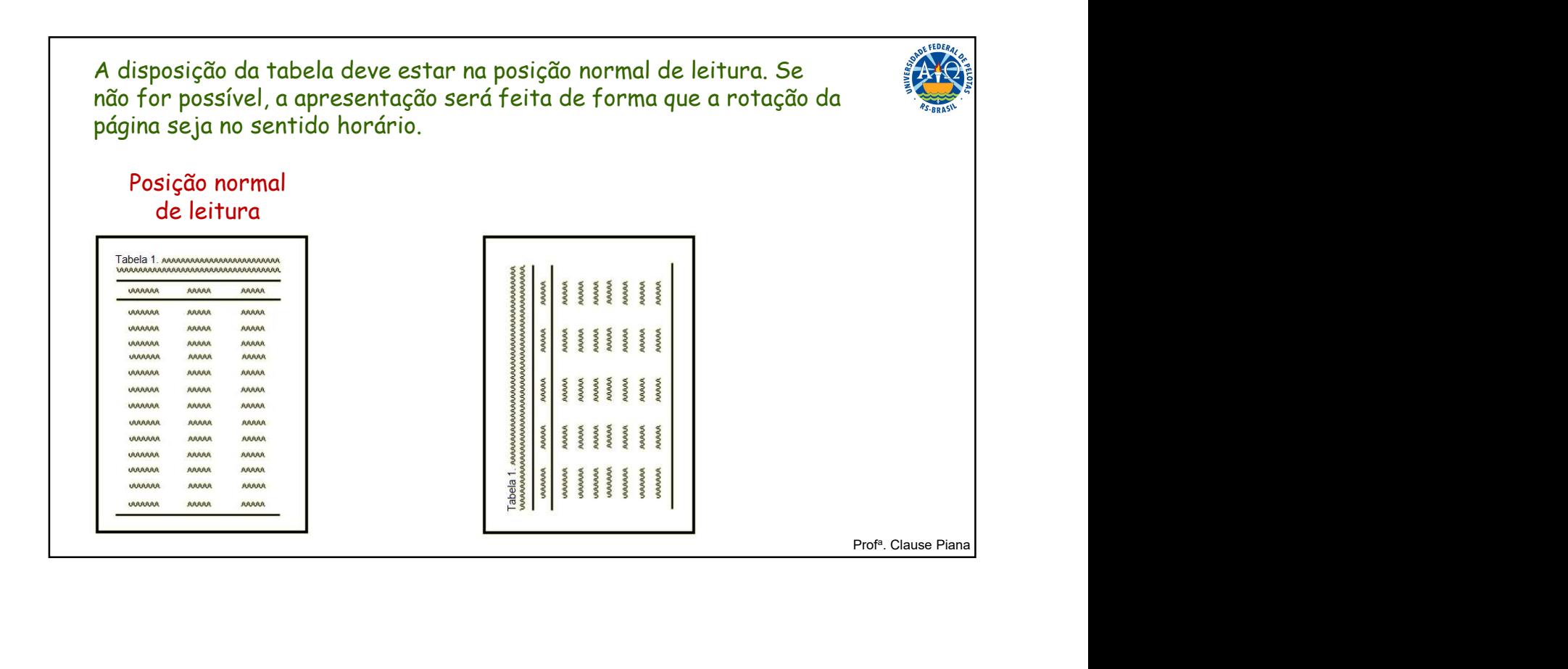

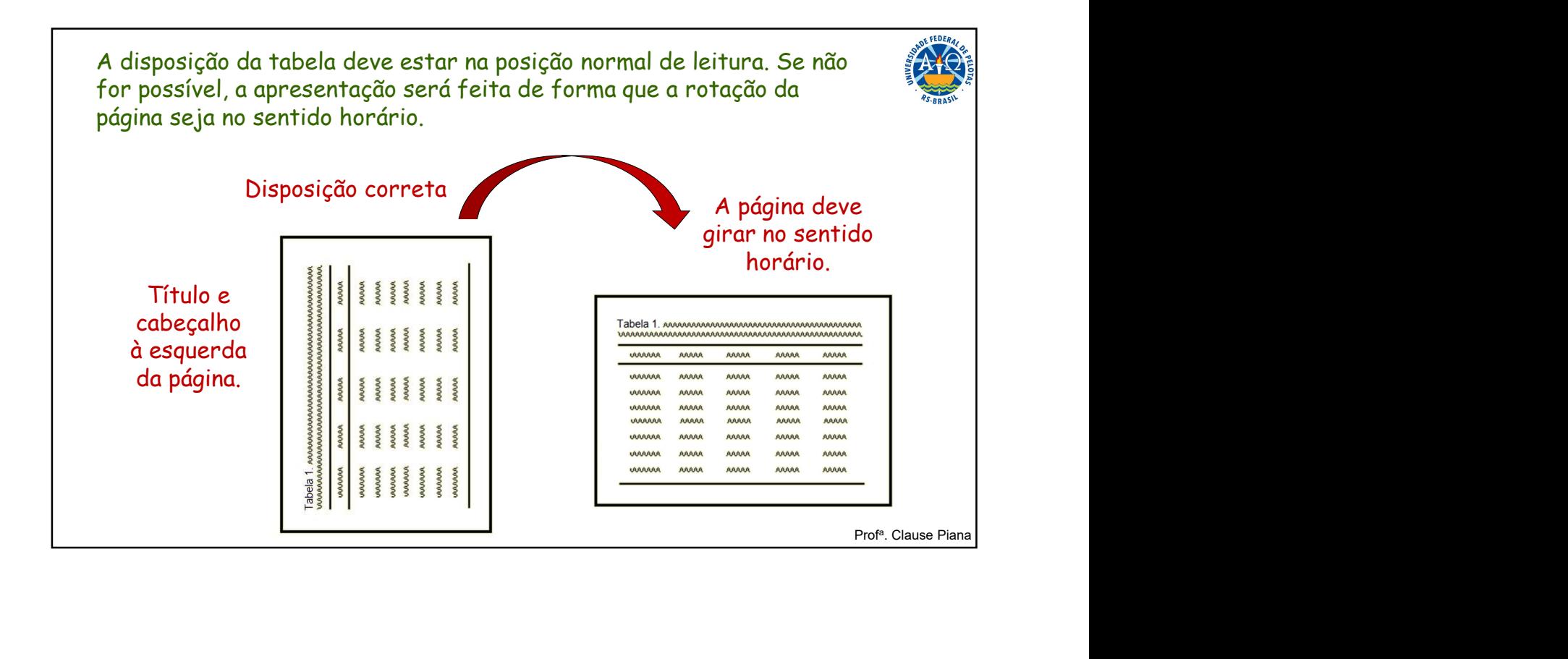

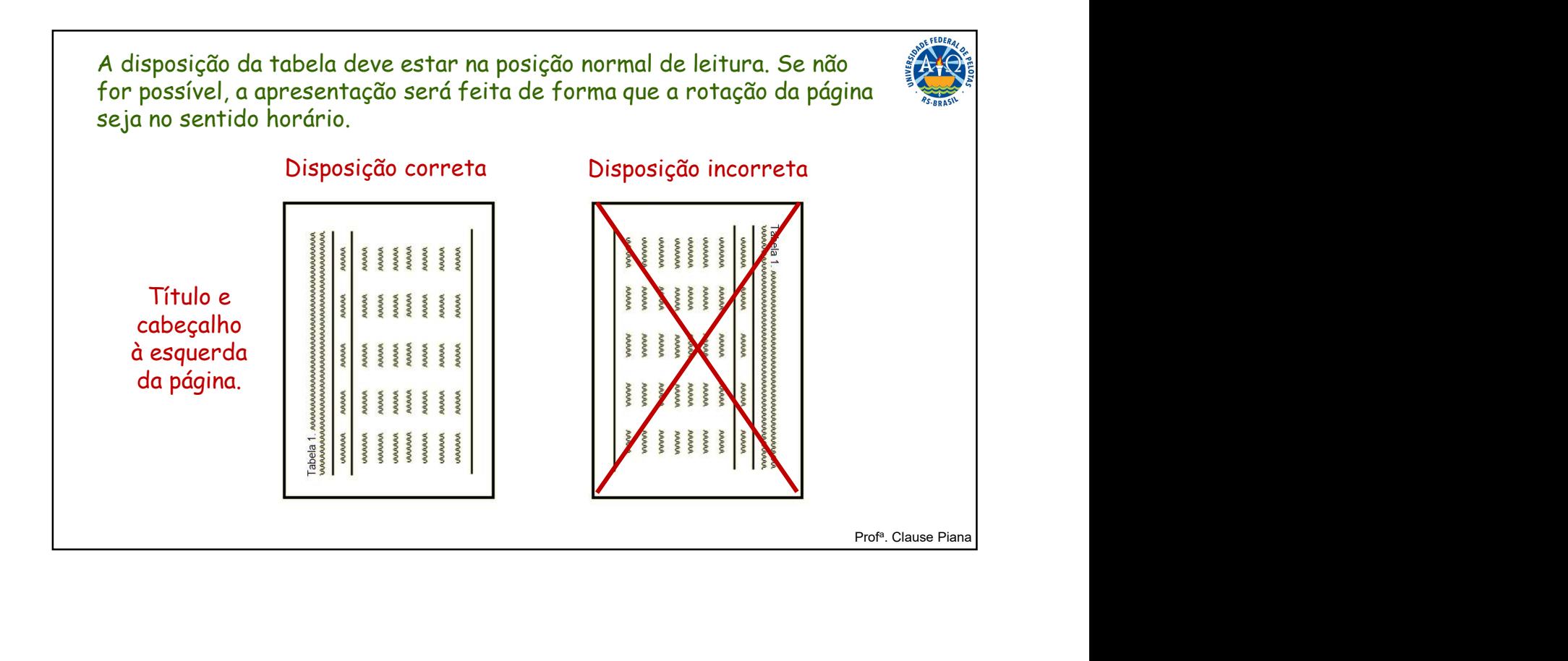

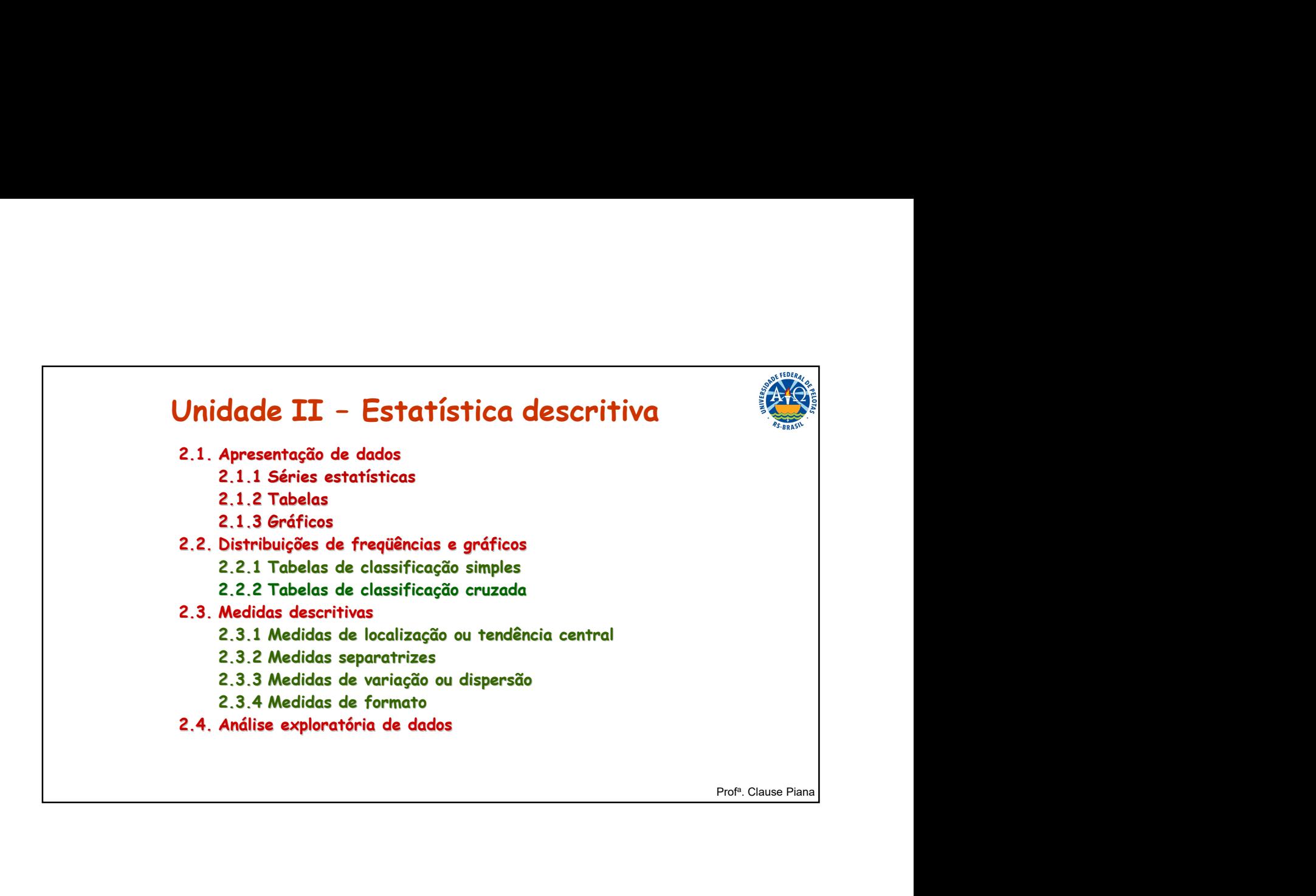

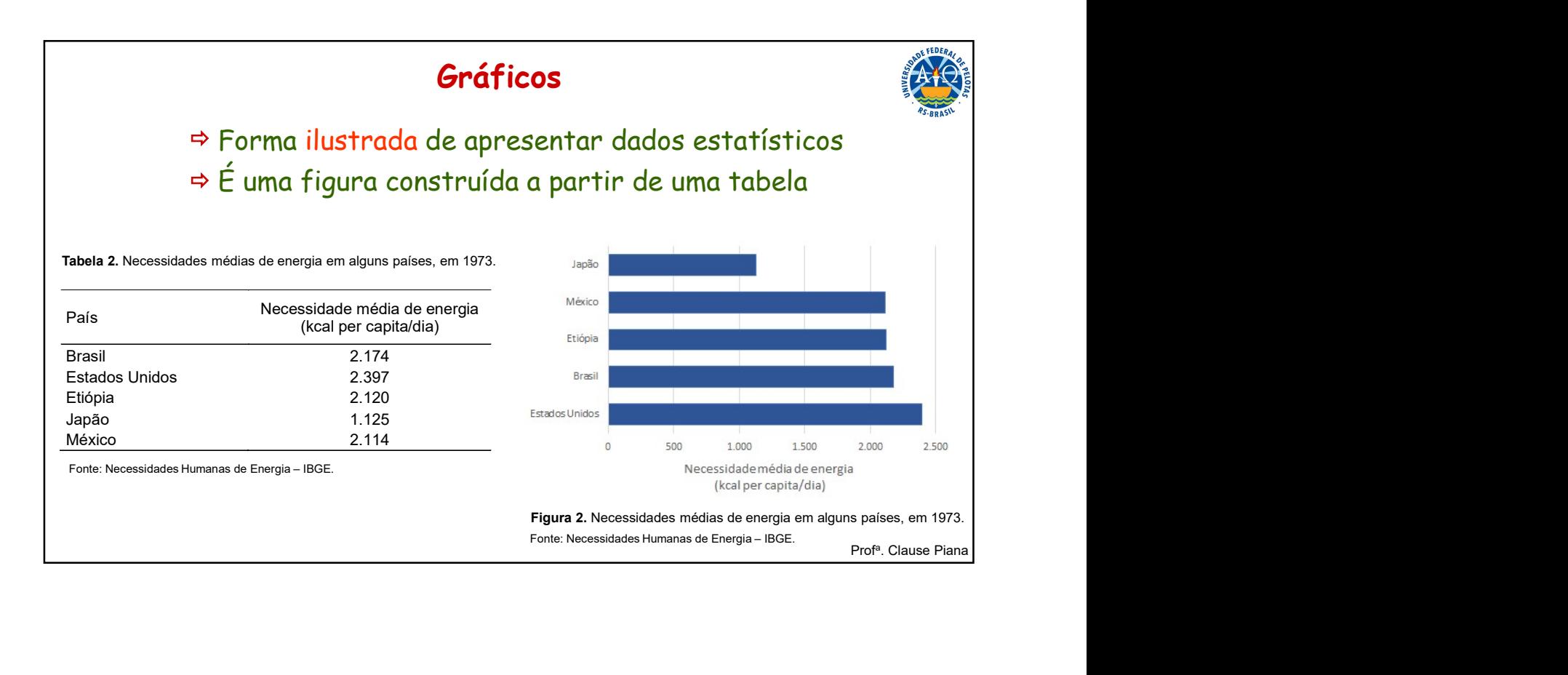

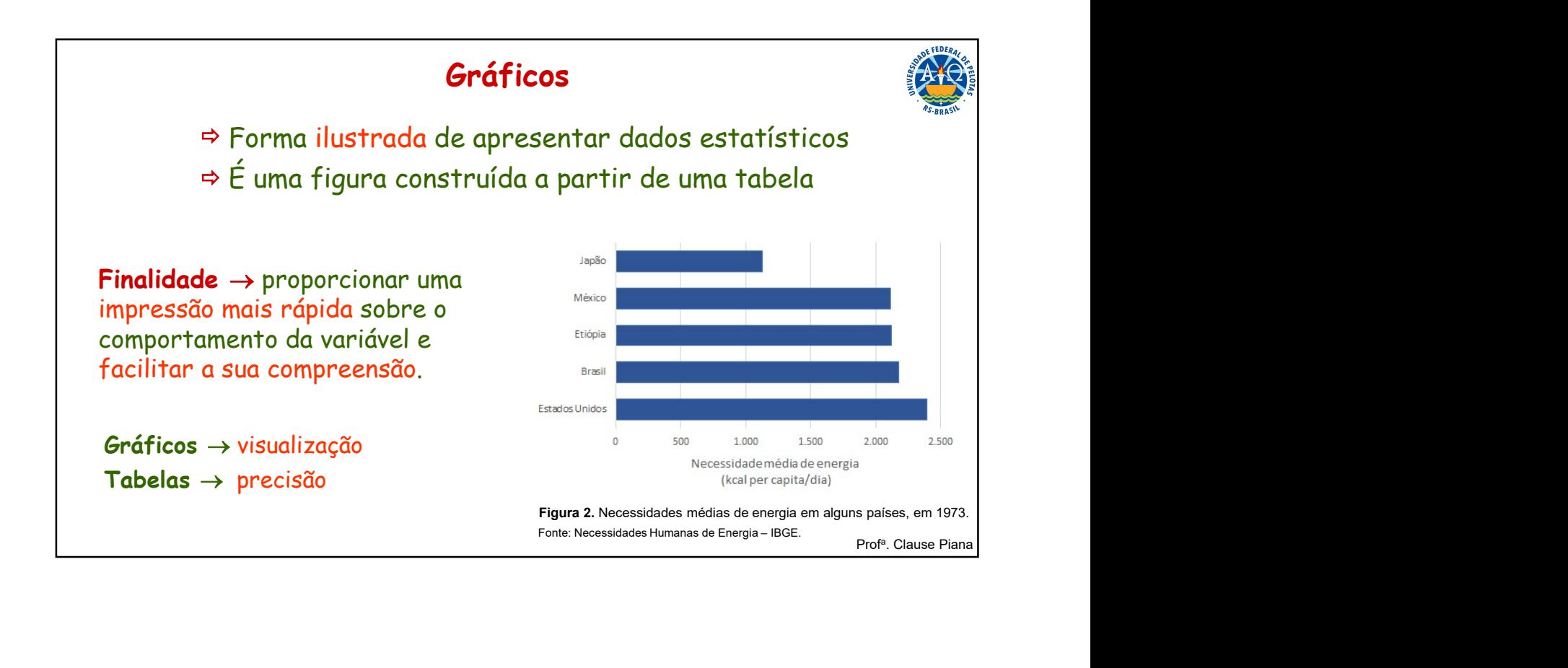

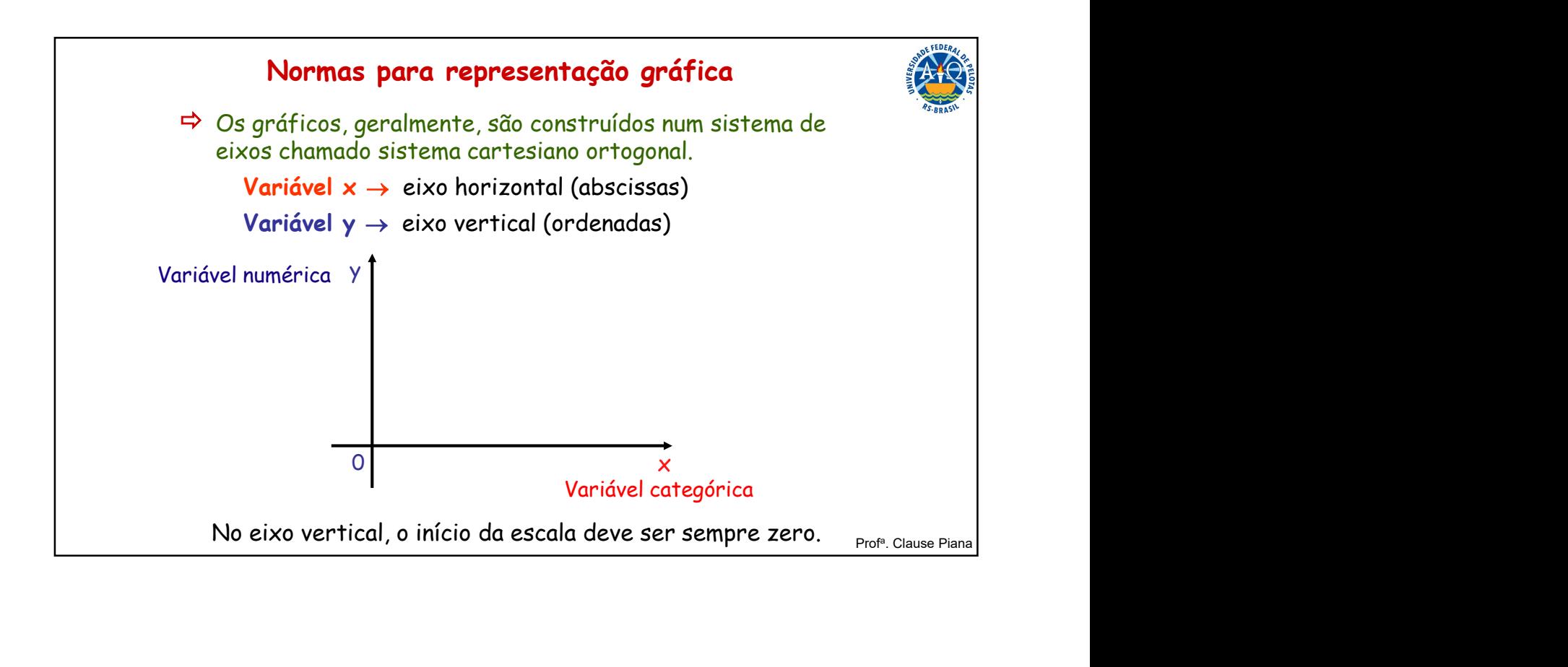

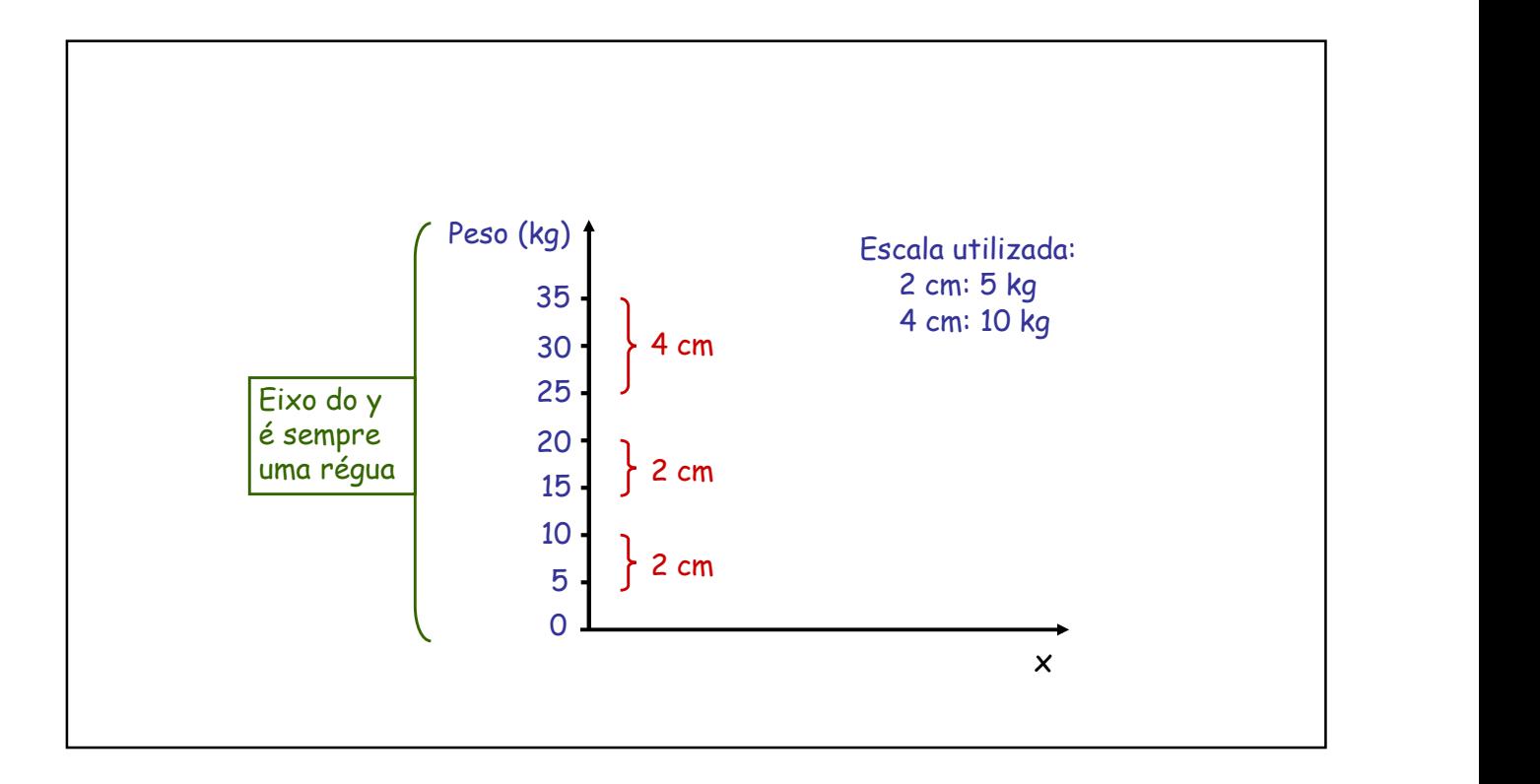

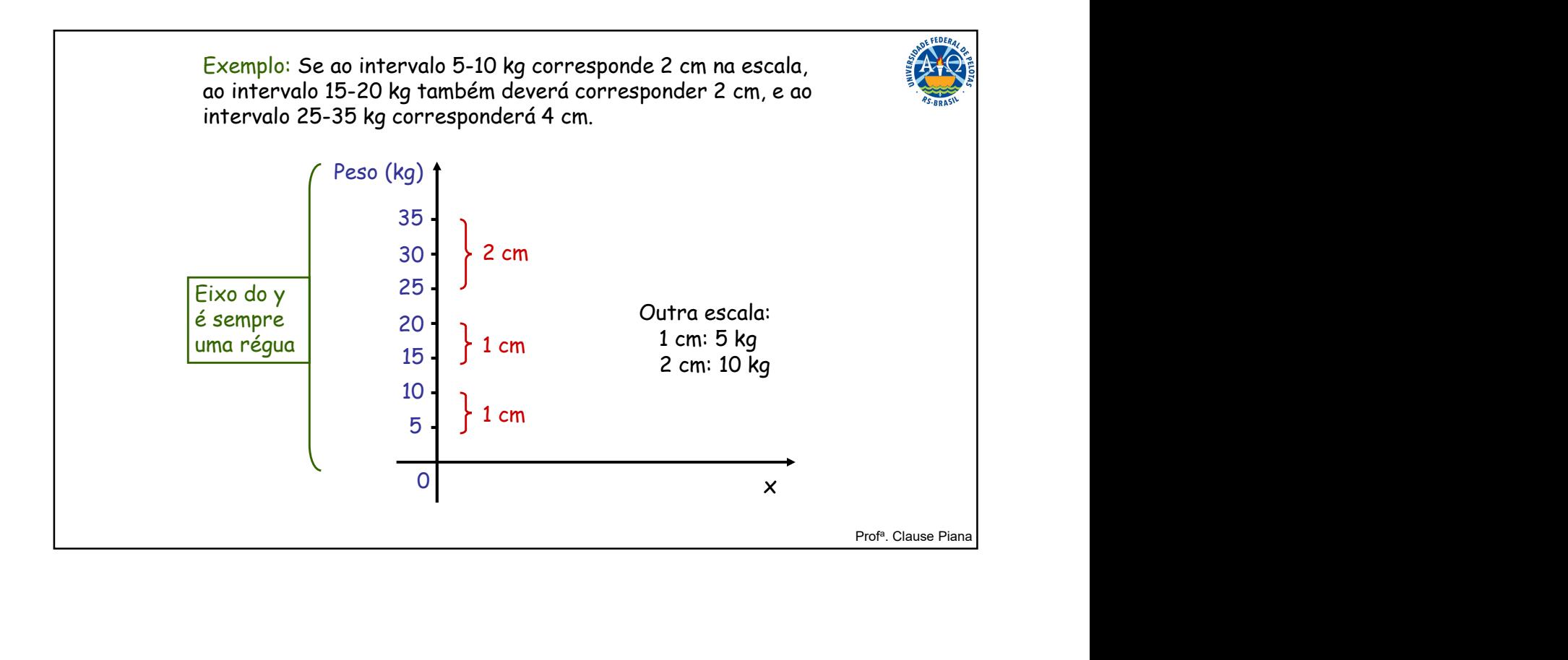

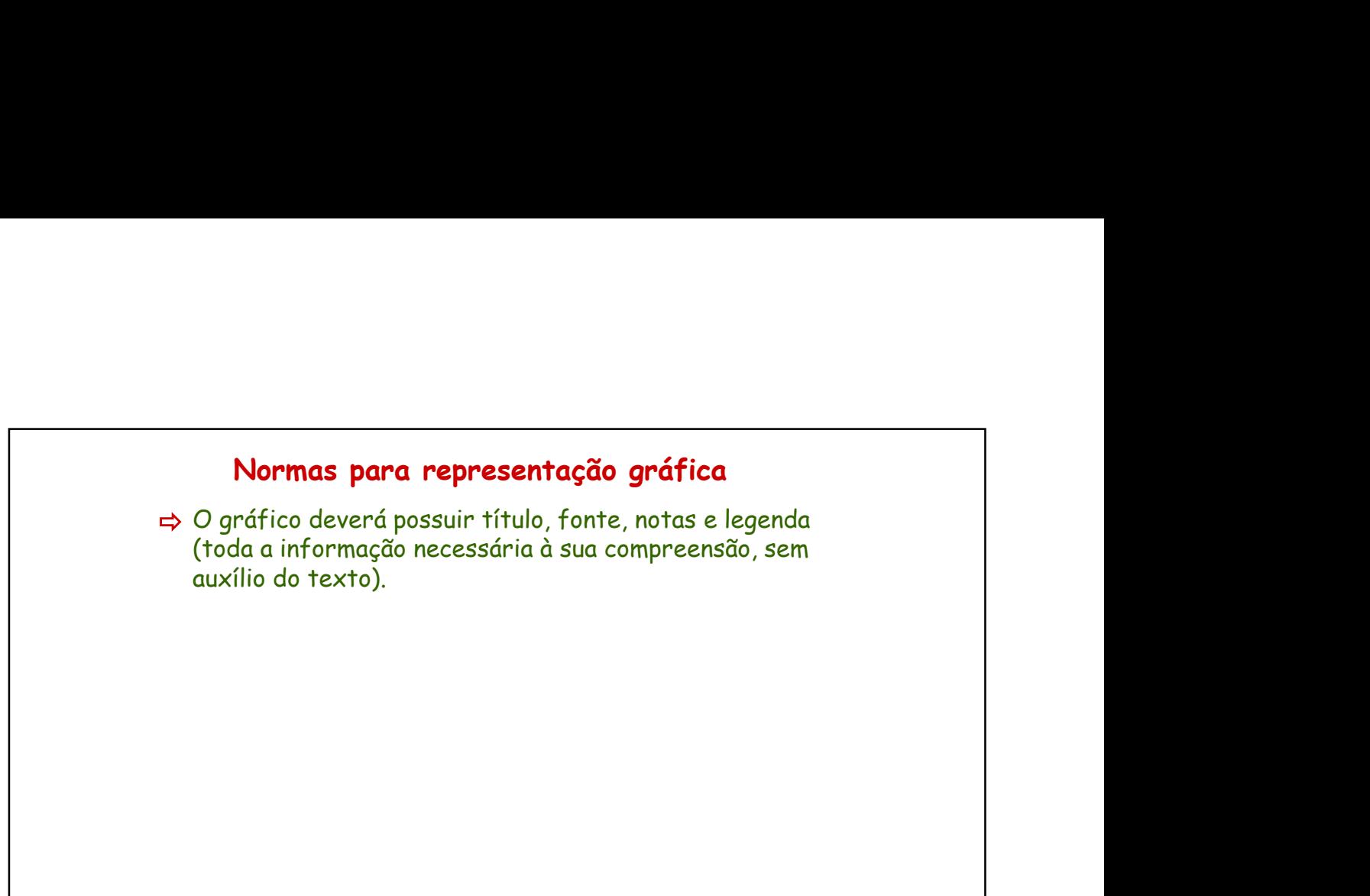

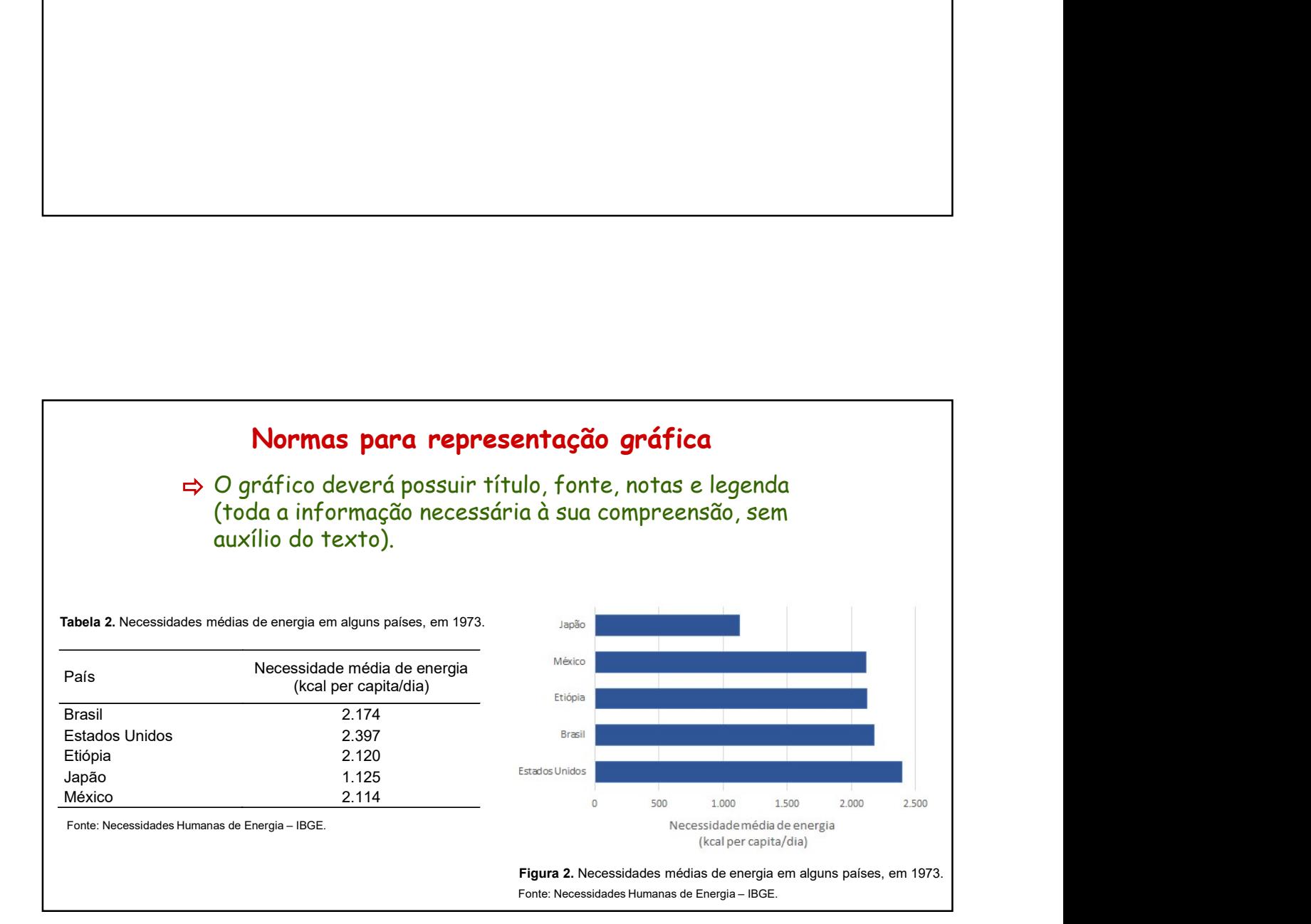

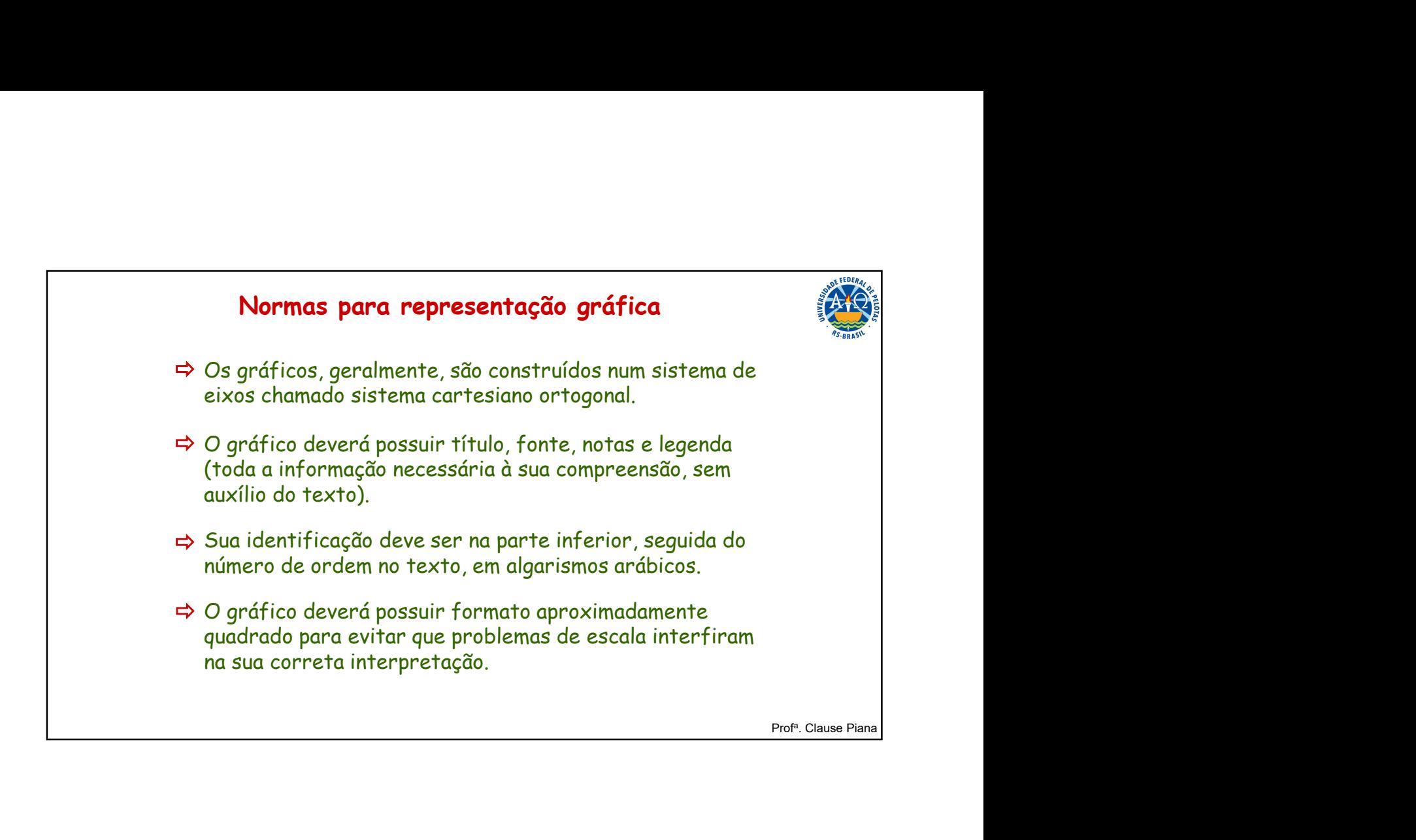

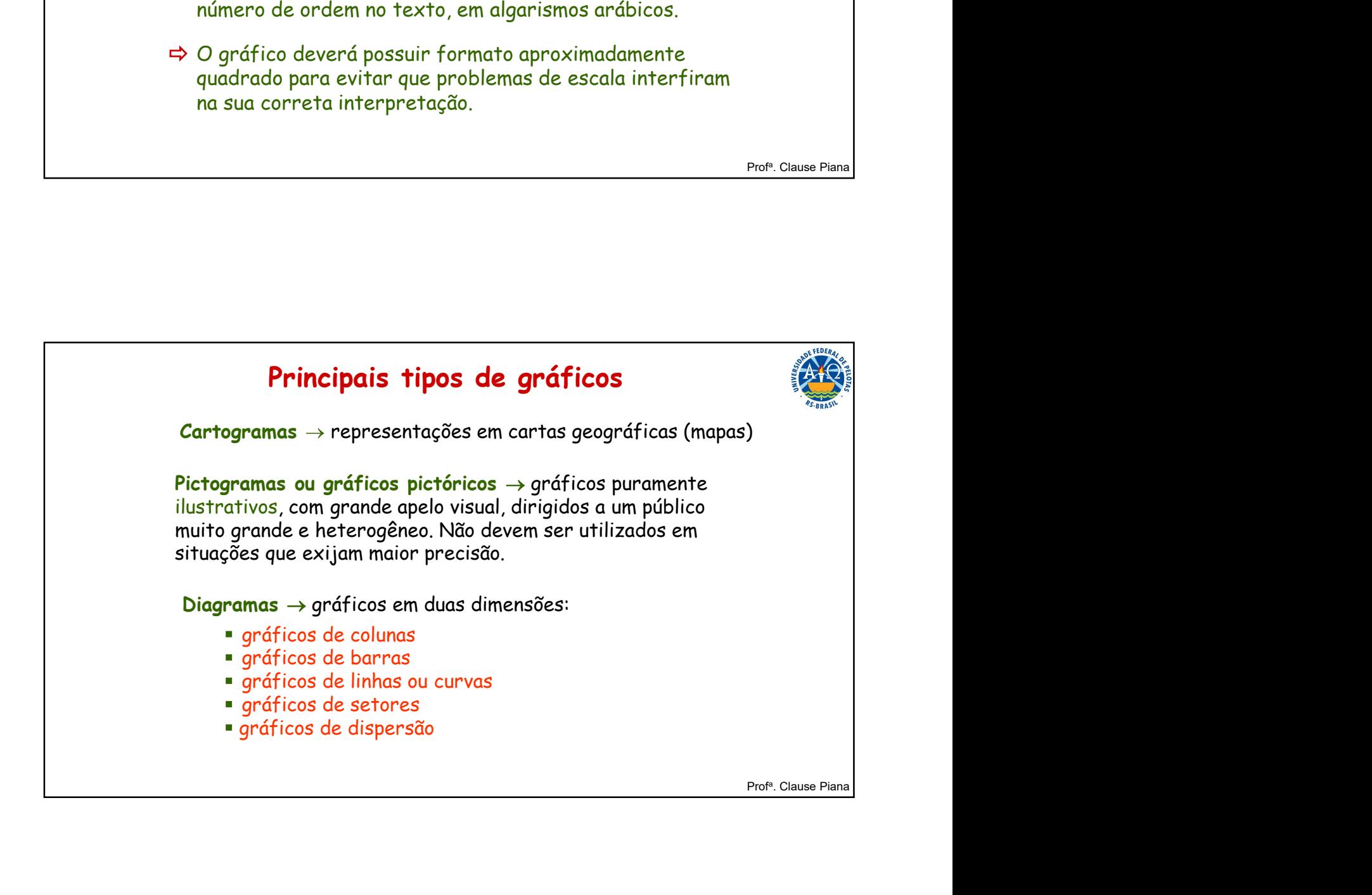

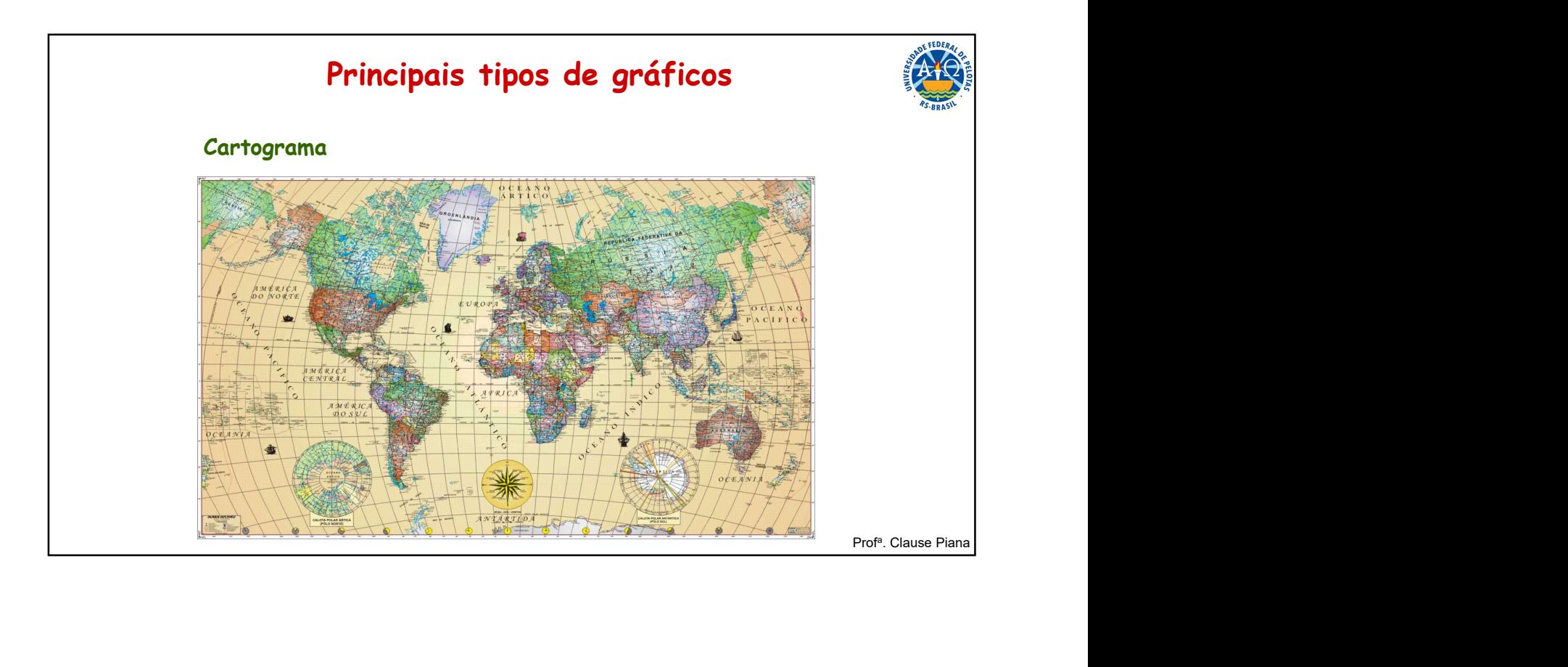

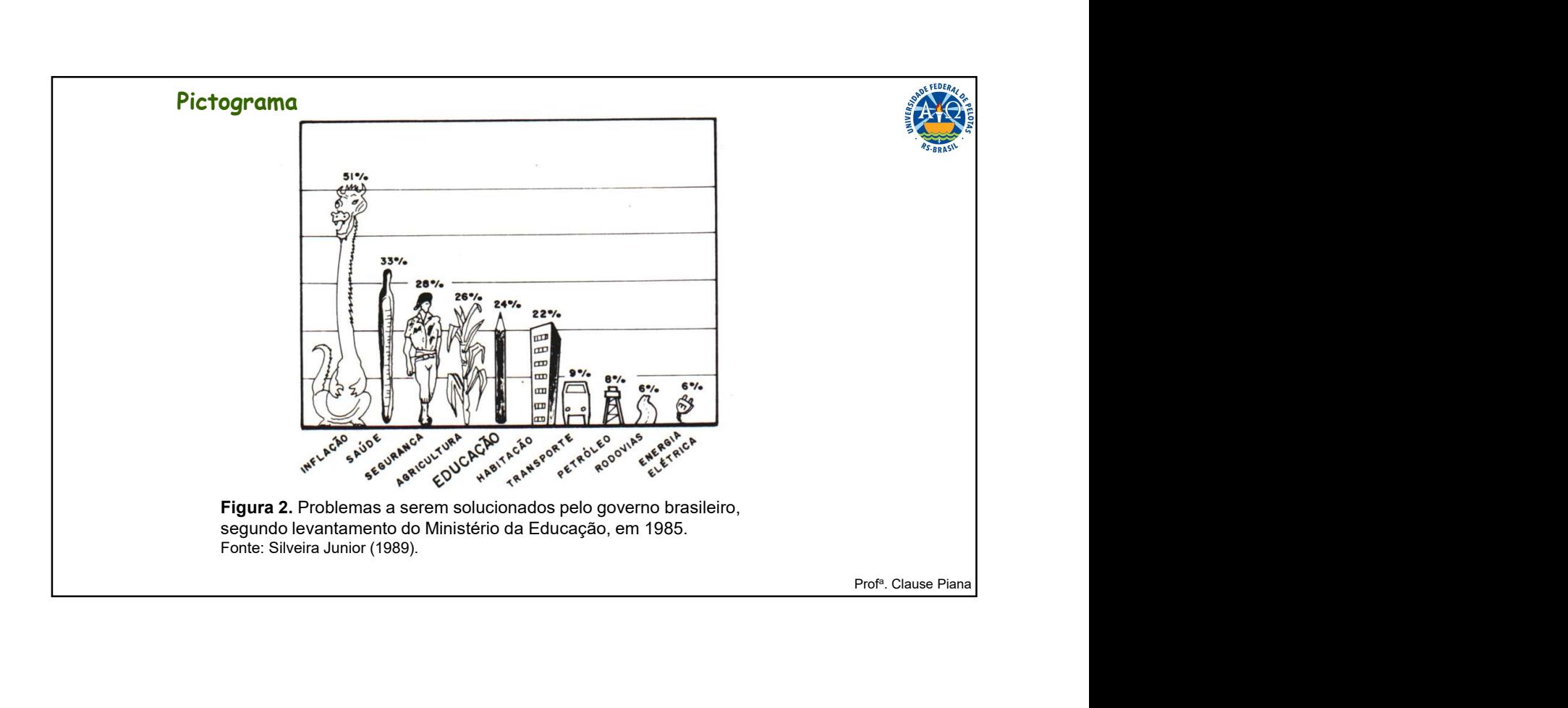

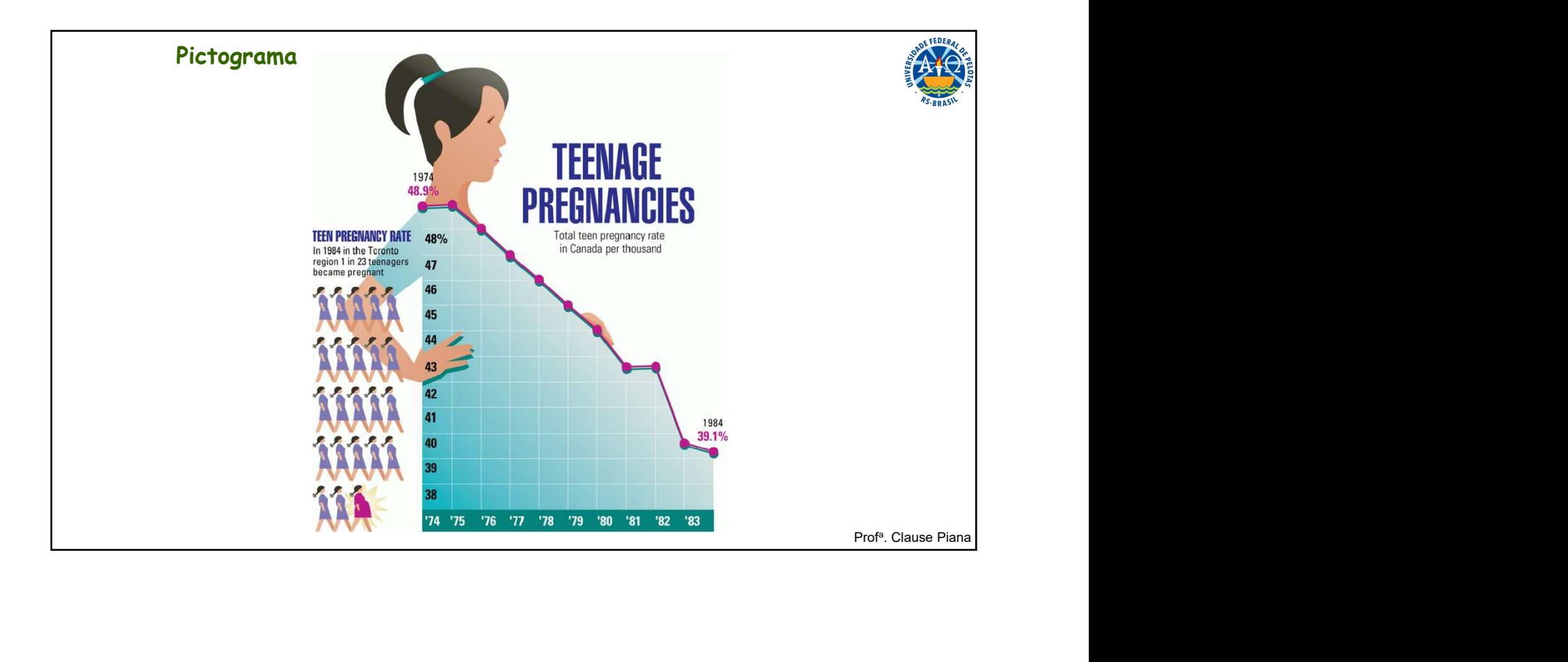

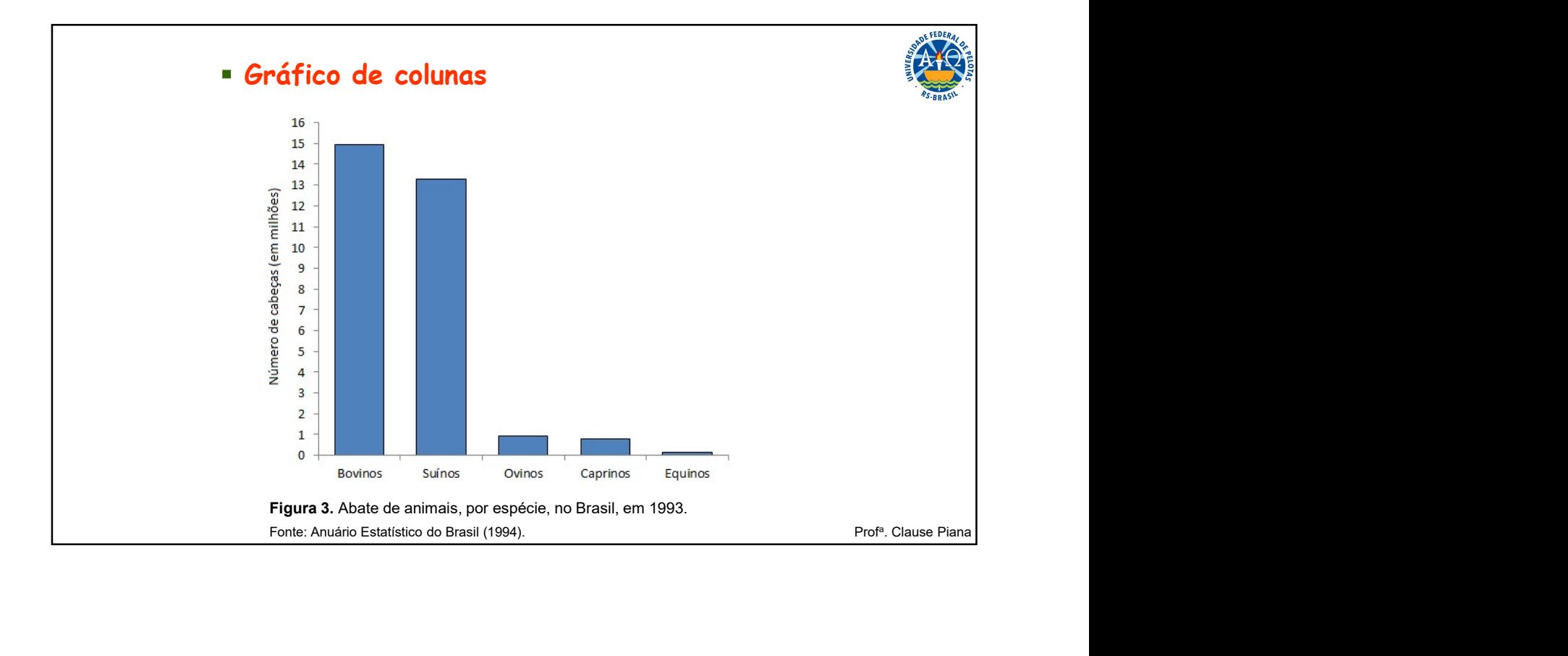

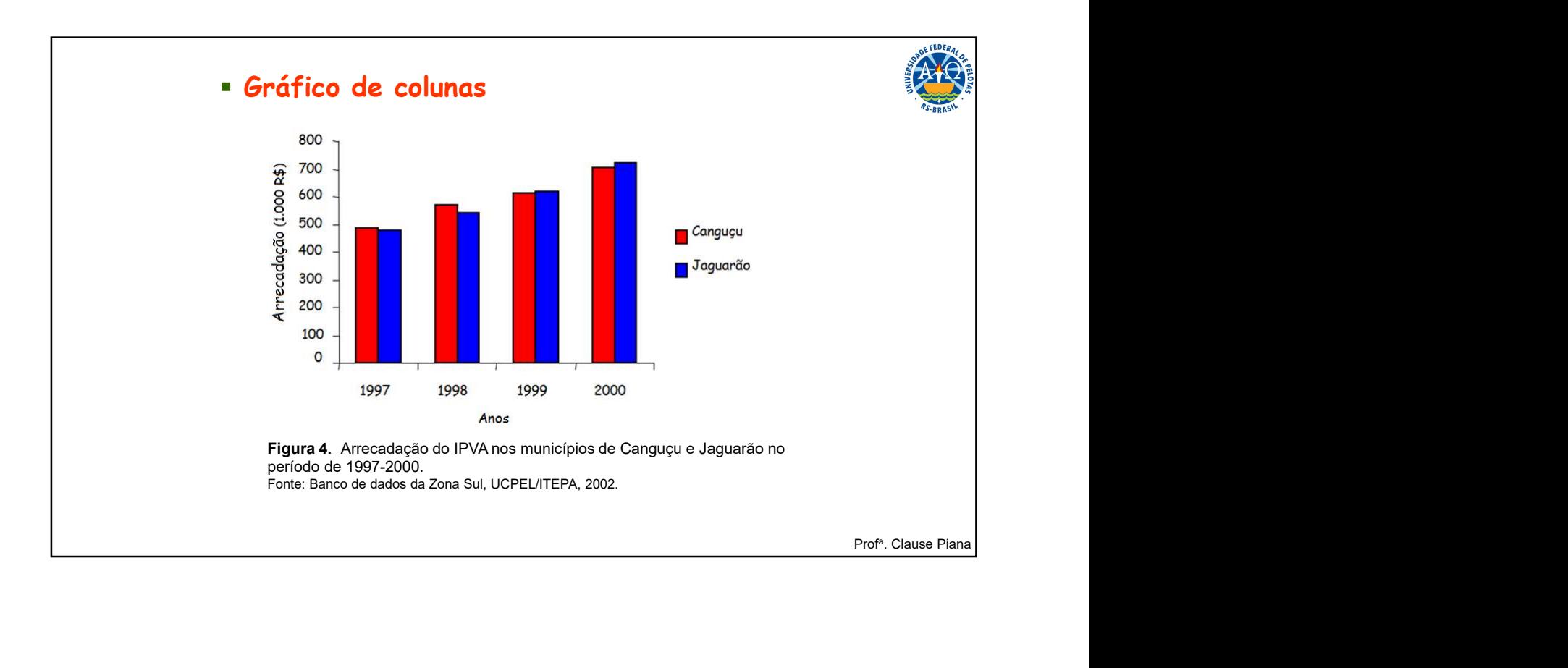

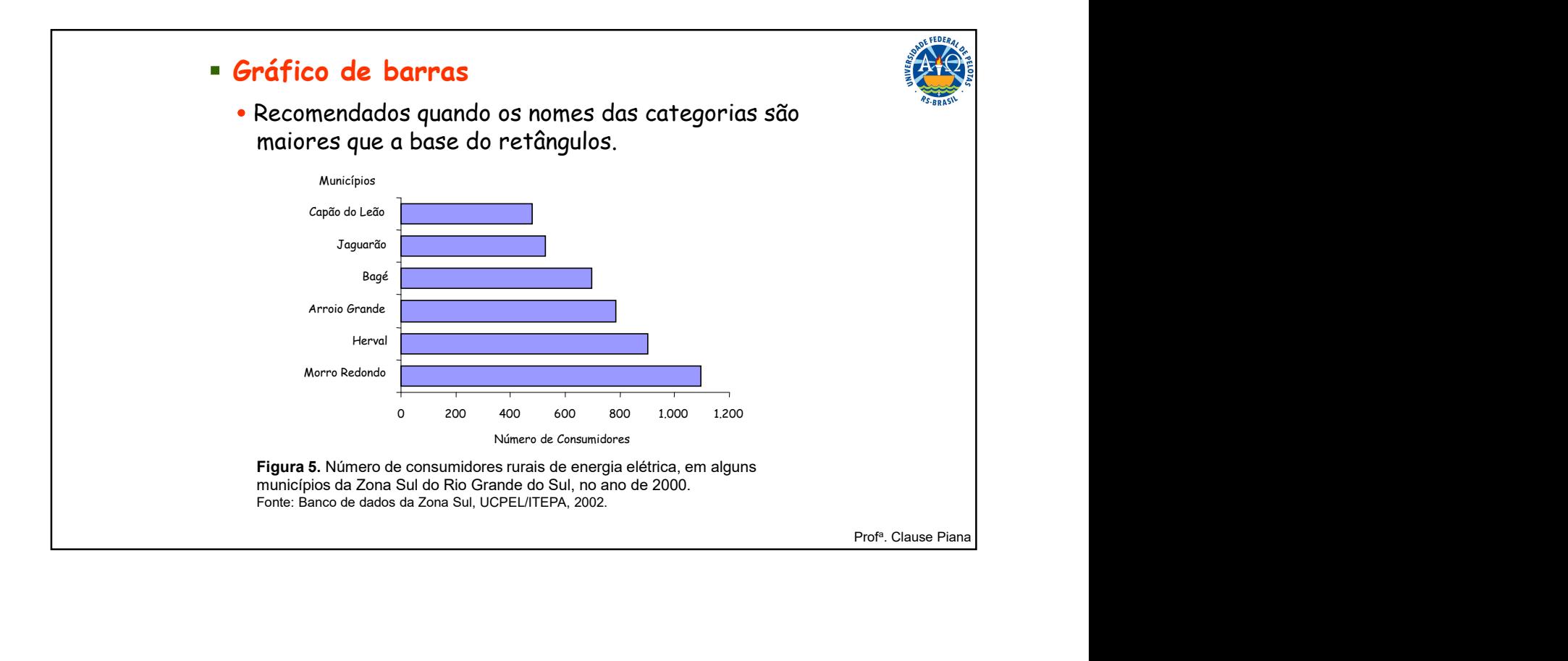

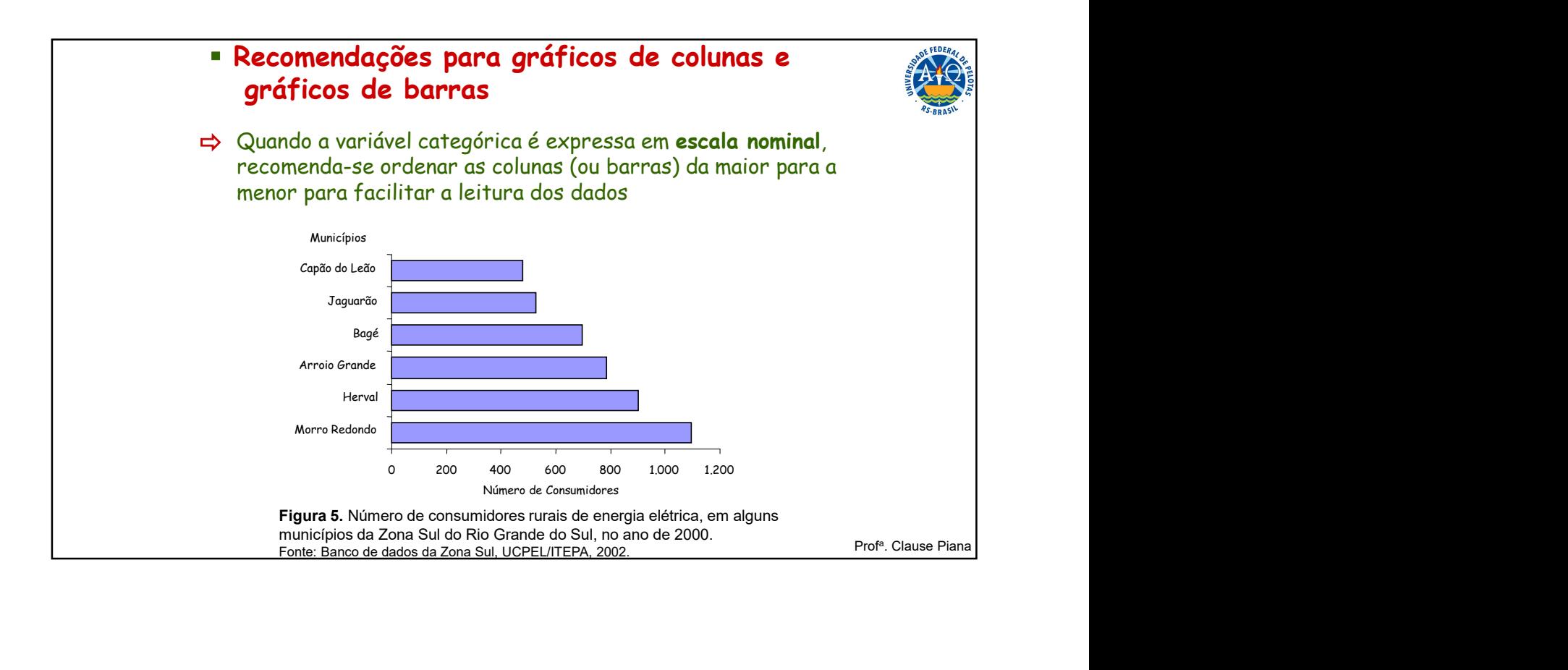

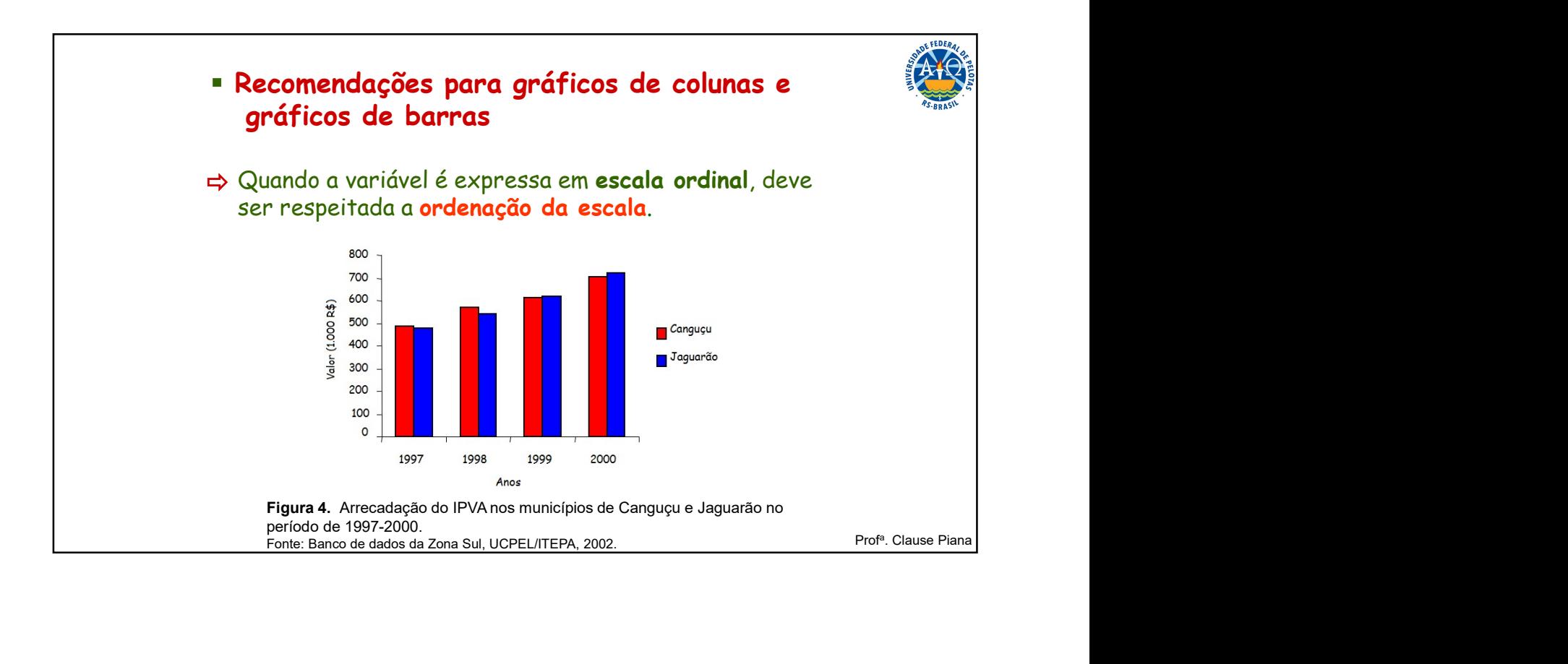

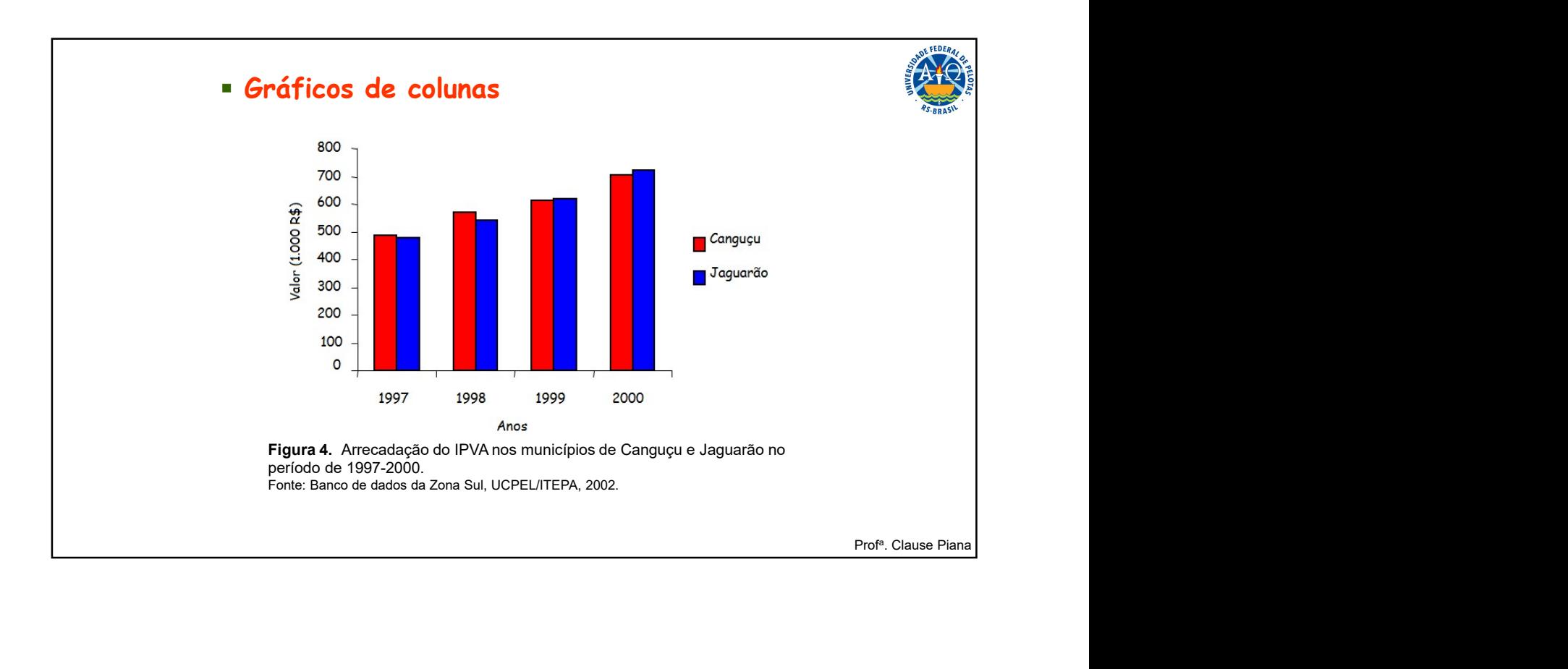

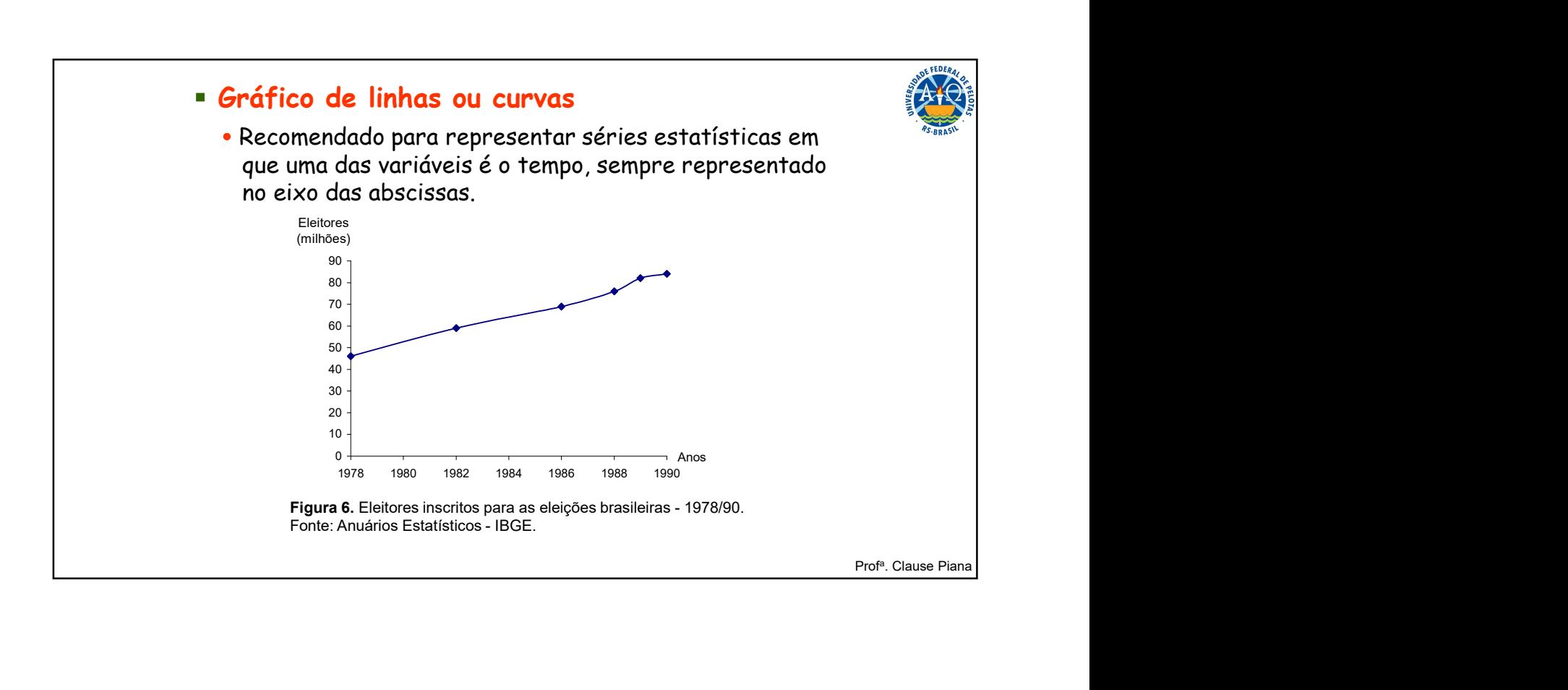

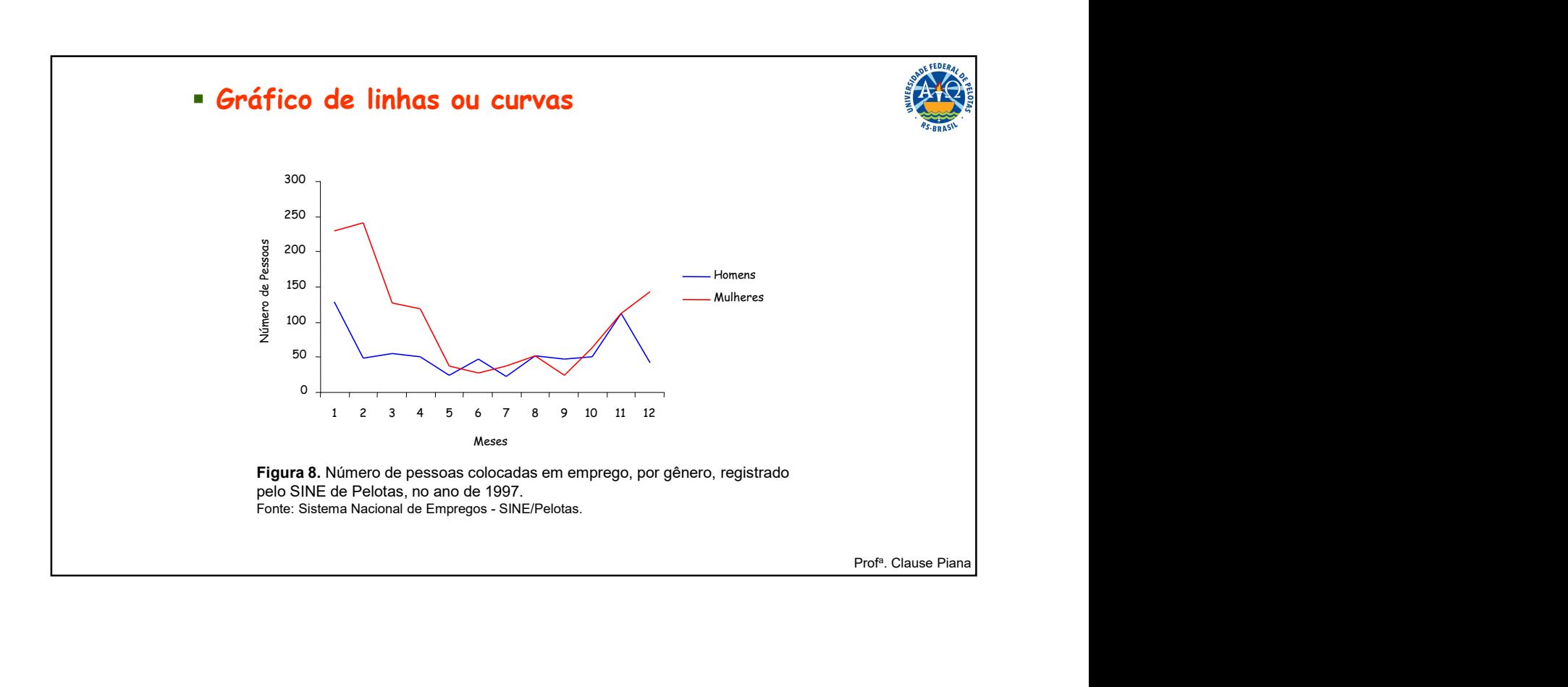

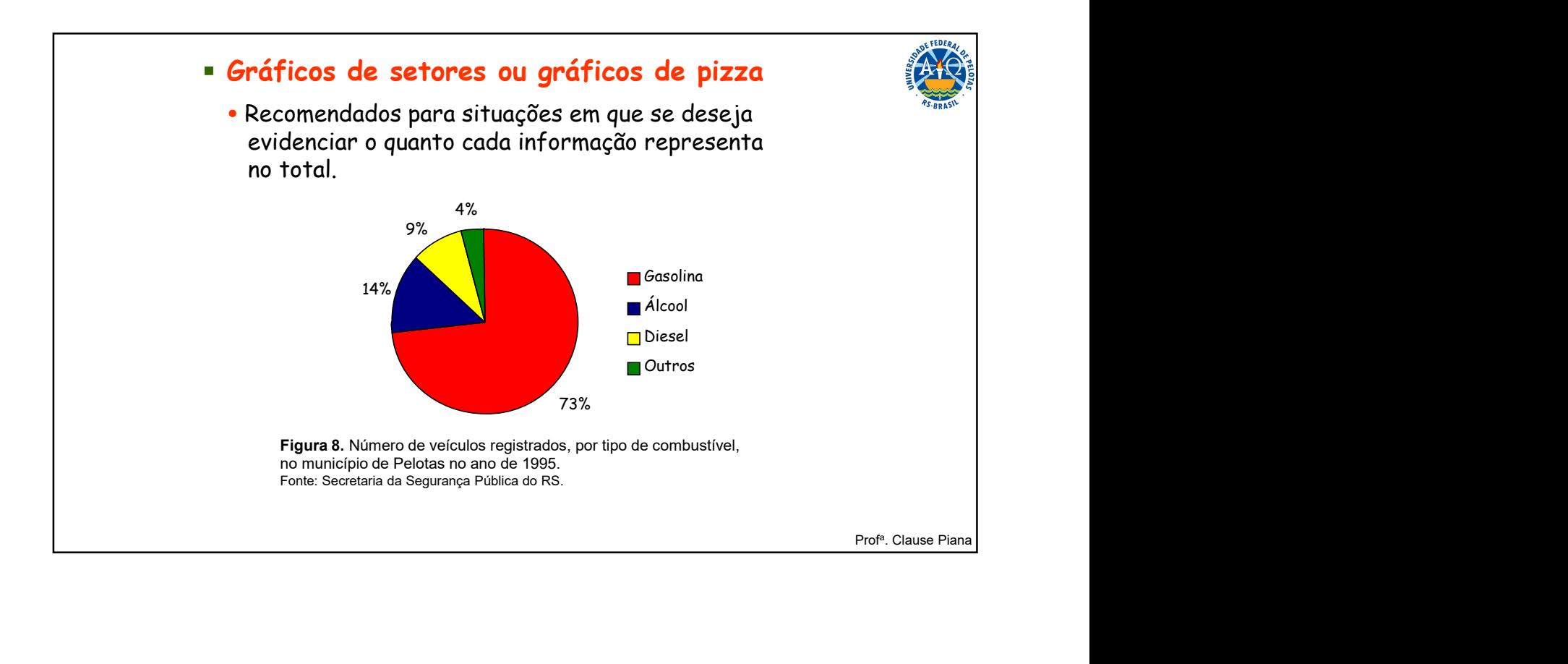

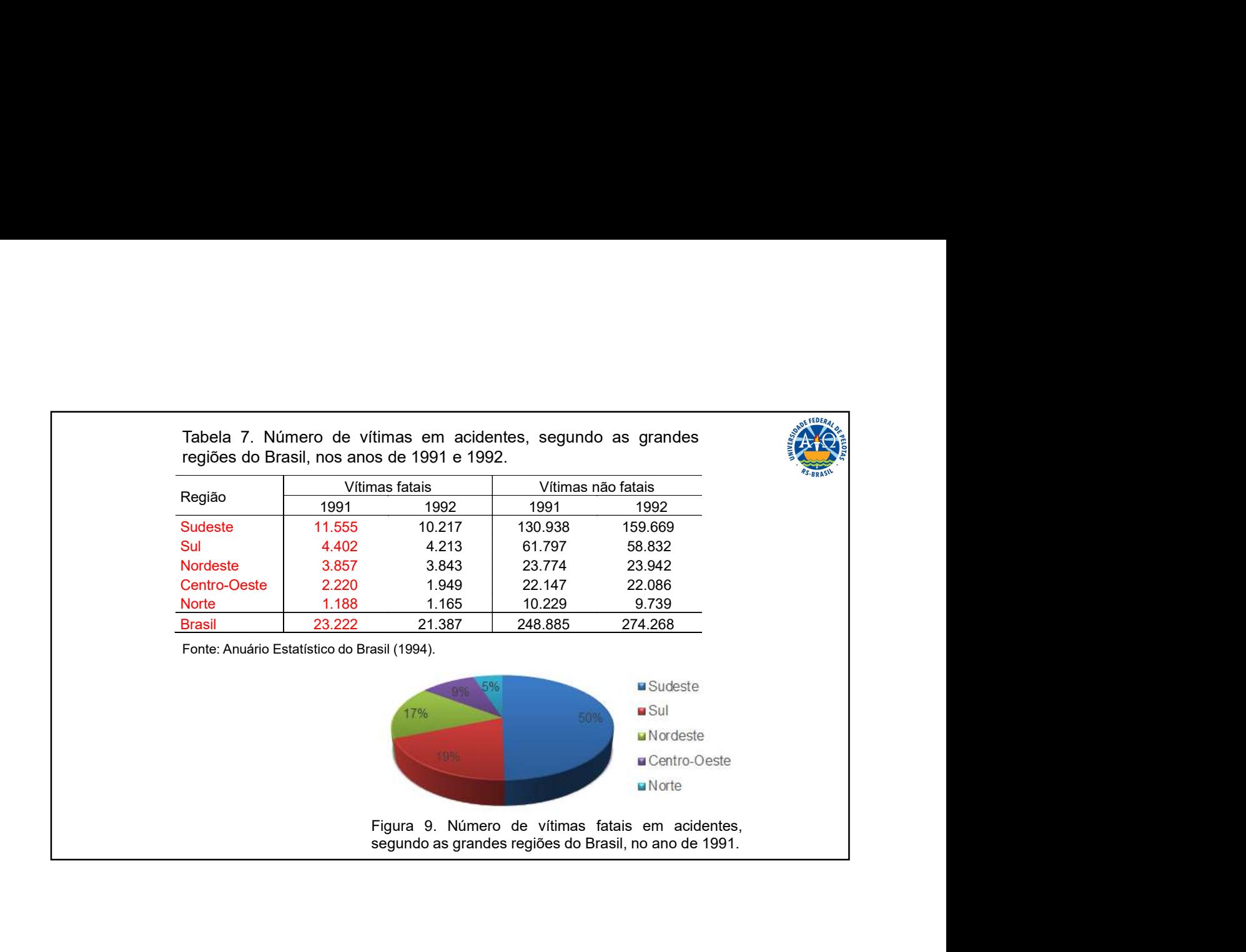

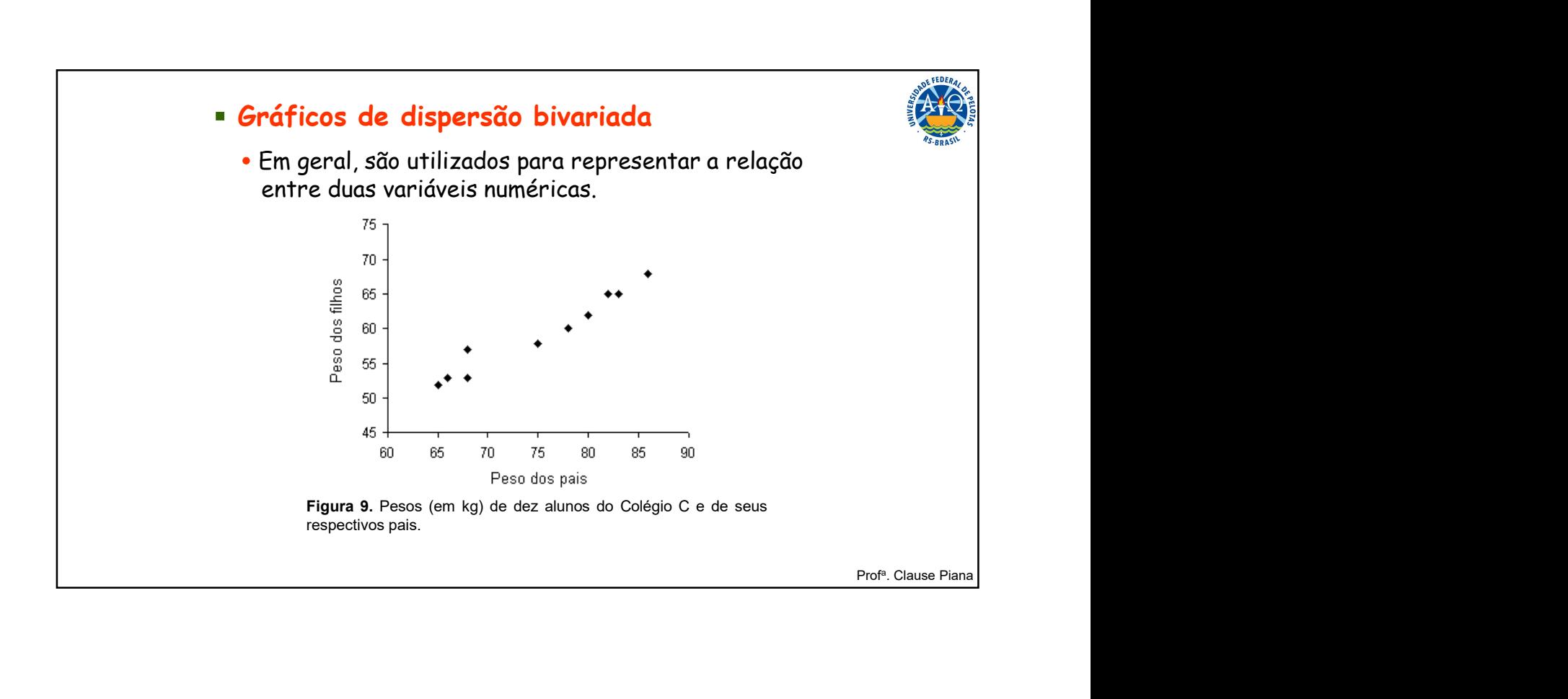

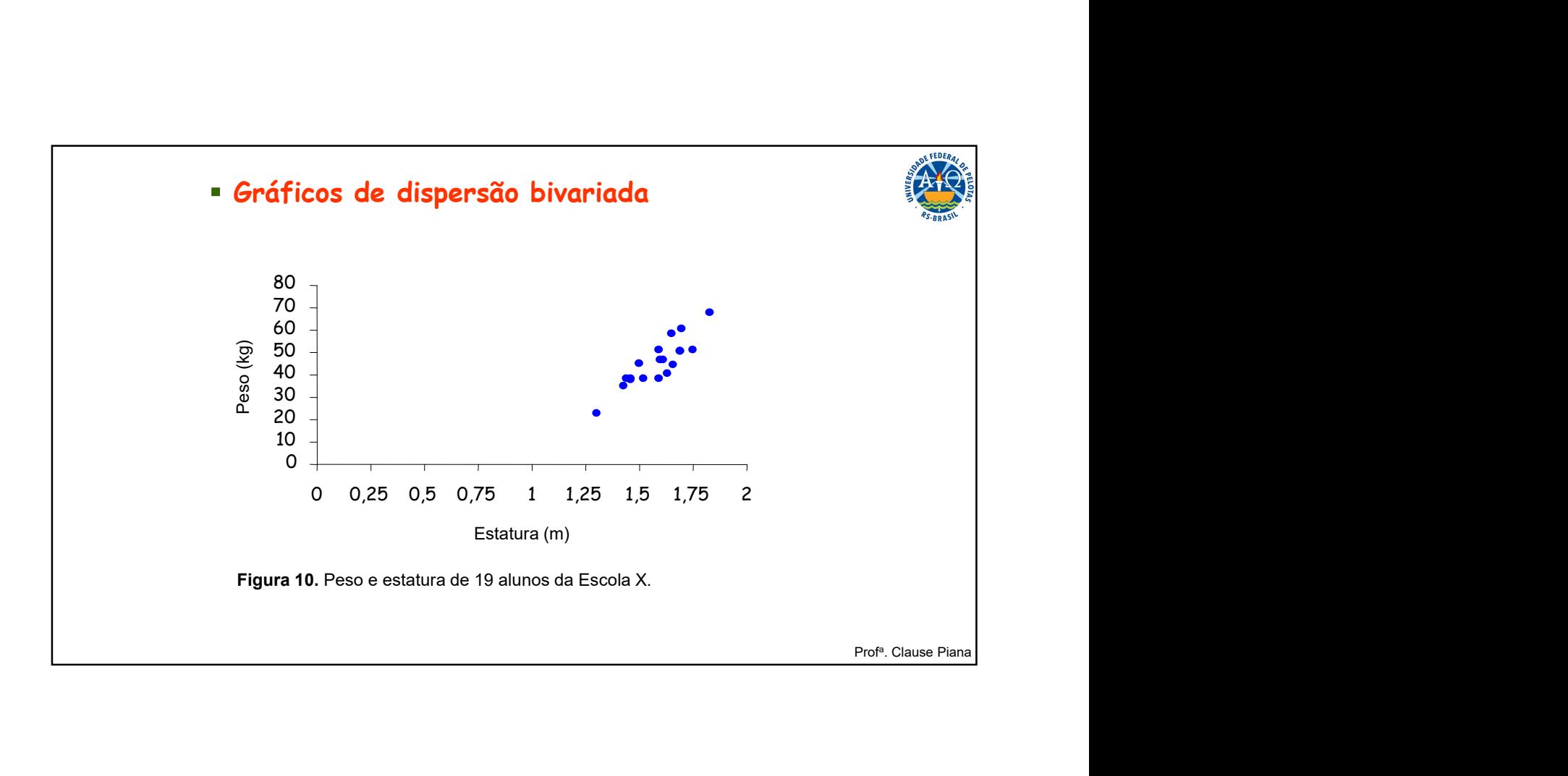

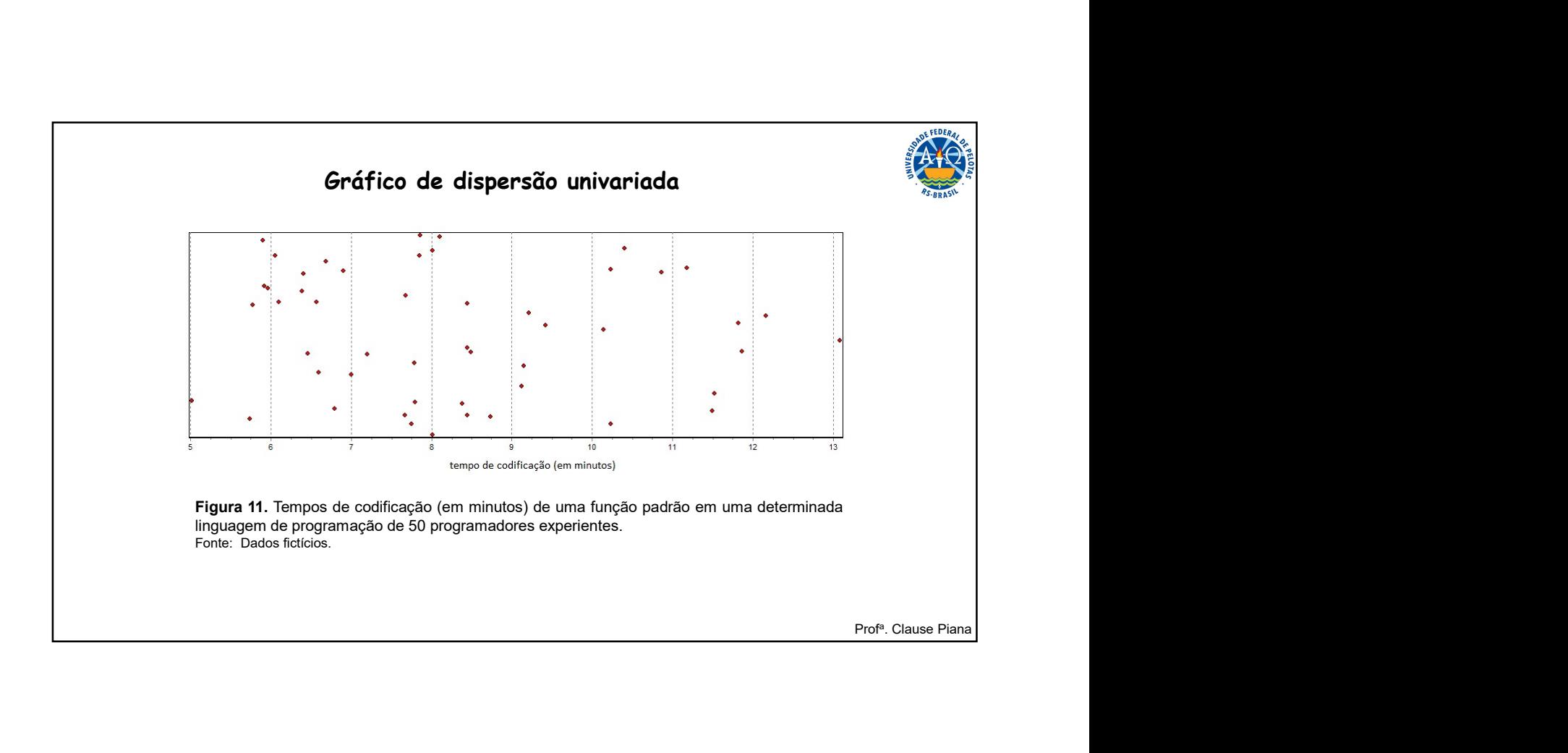

## Bibliografia

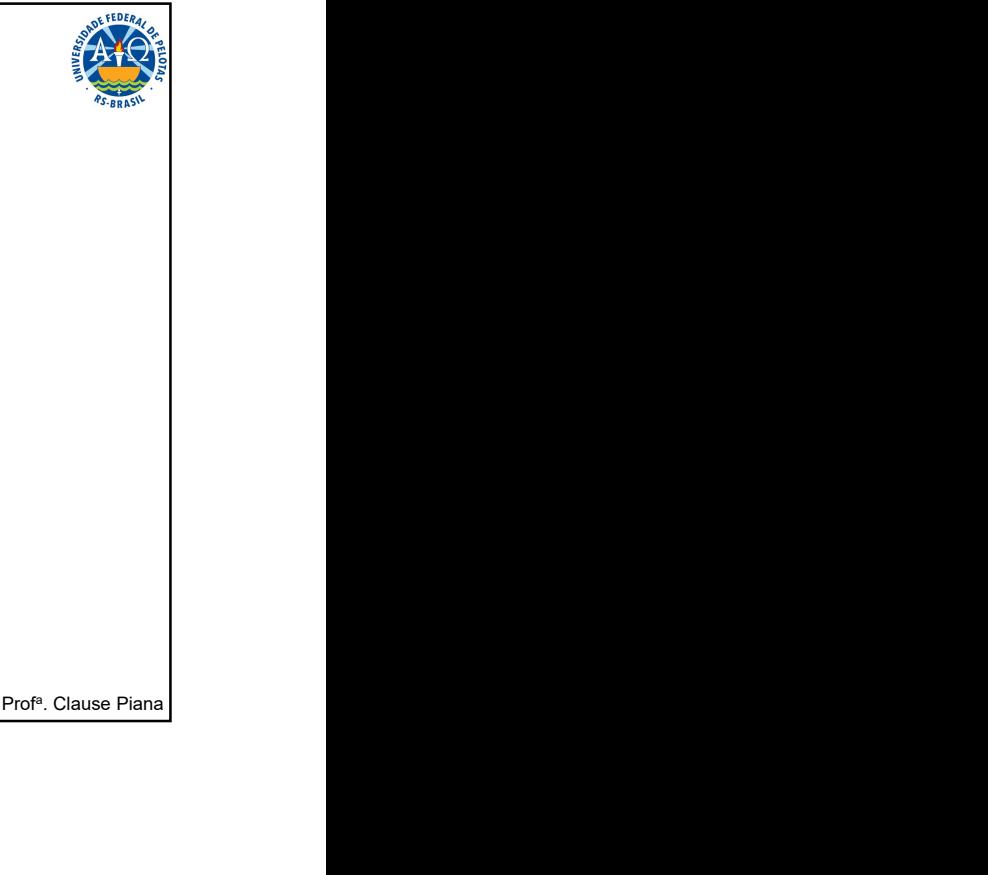

Normas de Apresentação Tabular. IBGE: Instituto Brasileiro de Geografia e Estatística, 3ª edição. Rio de Janeiro, 1993.

SILVEIRA JUNIOR, P. ; MACHADO, A.A. ; ZONTA, E.P.; SILVA, J.B. da. Curso de Estatística v.1. Pelotas: Universidade Federal de Pelotas, 1992, 135p.

Banco de dados da Zona Sul do RS, Boletim informativo nº 13. EDUCAT: Editora da Universidade Católica de Pelotas, 2002.